# <span id="page-0-0"></span>**Transformation von Scade-Modellen zur SMT-basierten Verifikation**

Henning Basold

12. Oktober 2012

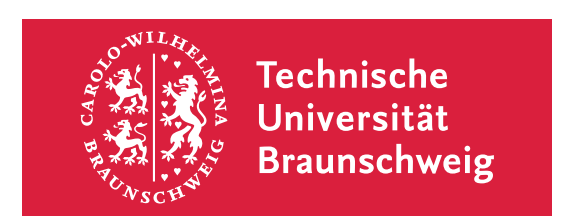

Institut für Theoretische Informatik Prof. Dr. Jiří Adámek

Dr. Stefan Milius

Hiermit erkläre ich an Eides statt, dass ich die vorliegende Arbeit selbstständig verfasst und keine anderen als die angegebenen Hilfsmittel verwendet habe.

Braunschweig, 12. Oktober 2012

#### **Abstract**

In dieser Arbeit wird ein Verfahren zur vollautomatischen Verifikation von Sicherheitseigenschaften von Scade-Modellen entwickelt. Dazu transformieren wir jedes dieser Modelle in eine SMT-Instanz (Satisfiability Modulo Theories) und übergeben dies an einen Solver.

SMT wurde gewählt, da es Logiken umfasst die ausdrucksstärker als Aussagenlogik sind, während deren Solver sehr gute Geschwindigkeiten erreichen. Die Ausdrucksstärke dieser Logiken erlaubt es symbolisches Modelchecking zu implementieren und damit eine Berechnung des gesamten Zustandsraumes zu vermeiden.

Um die Komplexität zu reduzieren, teilen wir die Tranformation von Scade-Modellen in SMT-Instanzen in zwei Schritte auf. Zuerst werden die SCADE-Modelle auf Programme einer synchronen Datenflusssprache Lama reduziert. Diese Sprache hat eine einfachere Semantik als Scade, erhält aber einige Abstraktionen des Programmierers. Im zweiten Schritt interpretieren wir diese Programme als Systeme quantorenfreier Formeln erster Ordnung.

Die Abstraktionen, die in Lama erhalten bleiben, können in einer weiteren Arbeit genutzt werden, um diese Systeme zu vereinfachen. Dies wiederum kann zu einer Beschleunigung des Verifikationsprozesses führen und mehr Eigenschaften verifizierbar machen.

Die beschriebenen Transformationen wurden erfolgreich in einer Software umgesetzt. Wir vergleichen diese abschließend mit der existierenden Verifikations-Software "SCADE Design Verifier" aus der SCADE Suite.

Scade, Synchronous Dataflow, SMT, Model Checking

#### **Abstract**

In this work we develop a fully automatic verification procedure of safety properties of Scade models. We transform each such model into an SMT instance (Satisfiability Modulo Theories) and feed this to a solver.

The choice of SMT is determined by the fact that it offers more expressive logics than propositional logic, yet their solvers have recently been shown to perform very well. The expressiveness of SMT logics allows us to implement symbolic model checking thus avoiding the expansion of the complete state space of the models during the verification.

In order to reduce the complexity we transform the SCADE models into SMT instances in two steps. First the models are reduced to programs of a synchronous data flow language LAMA. This language has simpler semantics than SCADE while still preserving some of the programmer's abstractions. Next we interpret such a Lama program as a system of quantifier free first-order formulas.

The remaining abstractions in Lama can be used to simplify these systems. This in turn could lead to speeding up the verification process and allowing more properties to be verifiable.

We implemented these transformations successfully in a software. This work is concluded by a comparison of this software to the existing verification software "SCADE" Design Verifier" which comes with the SCADE Suite.

Scade, Synchronous Dataflow, SMT, Model Checking

## **Inhaltsverzeichnis**

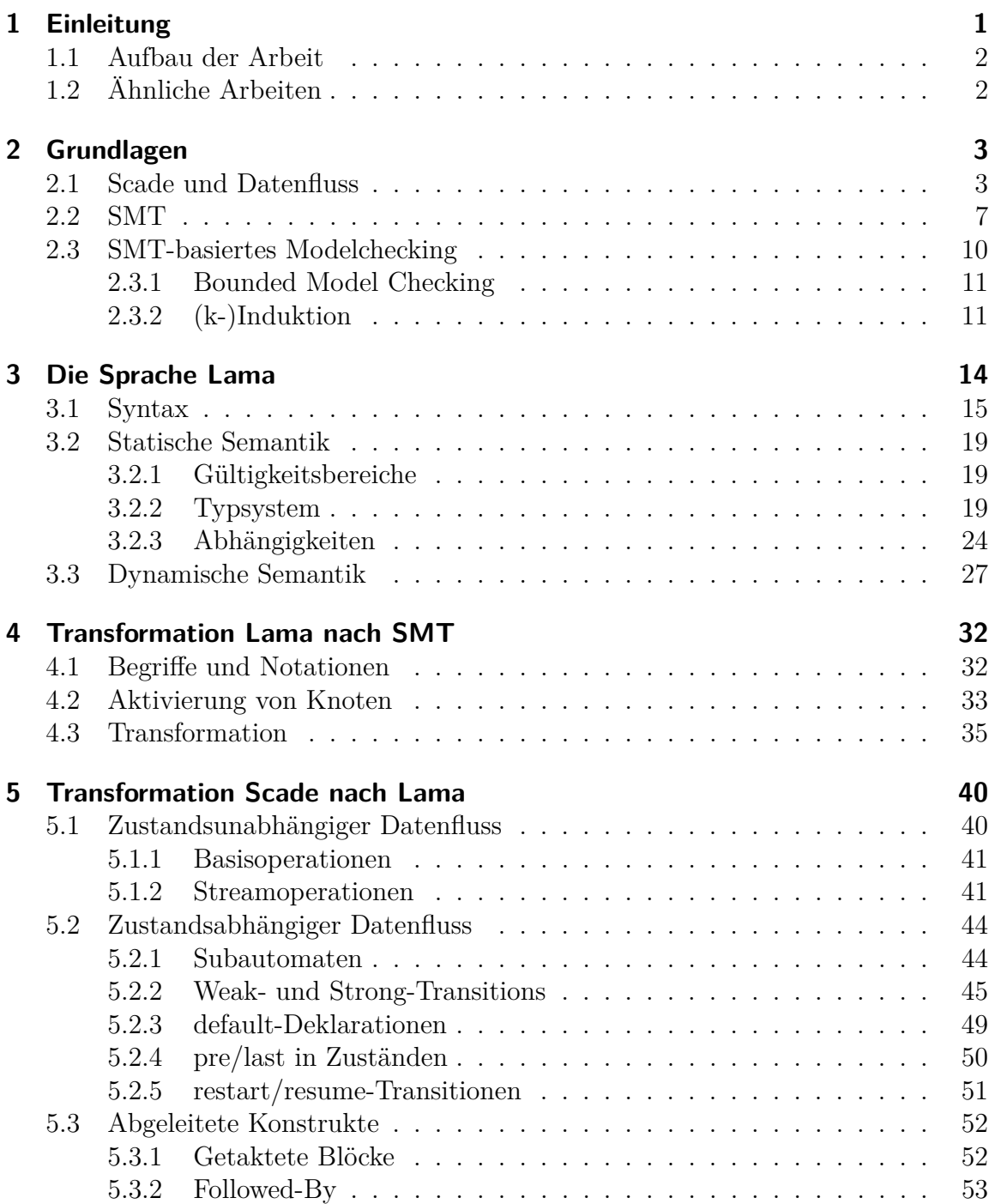

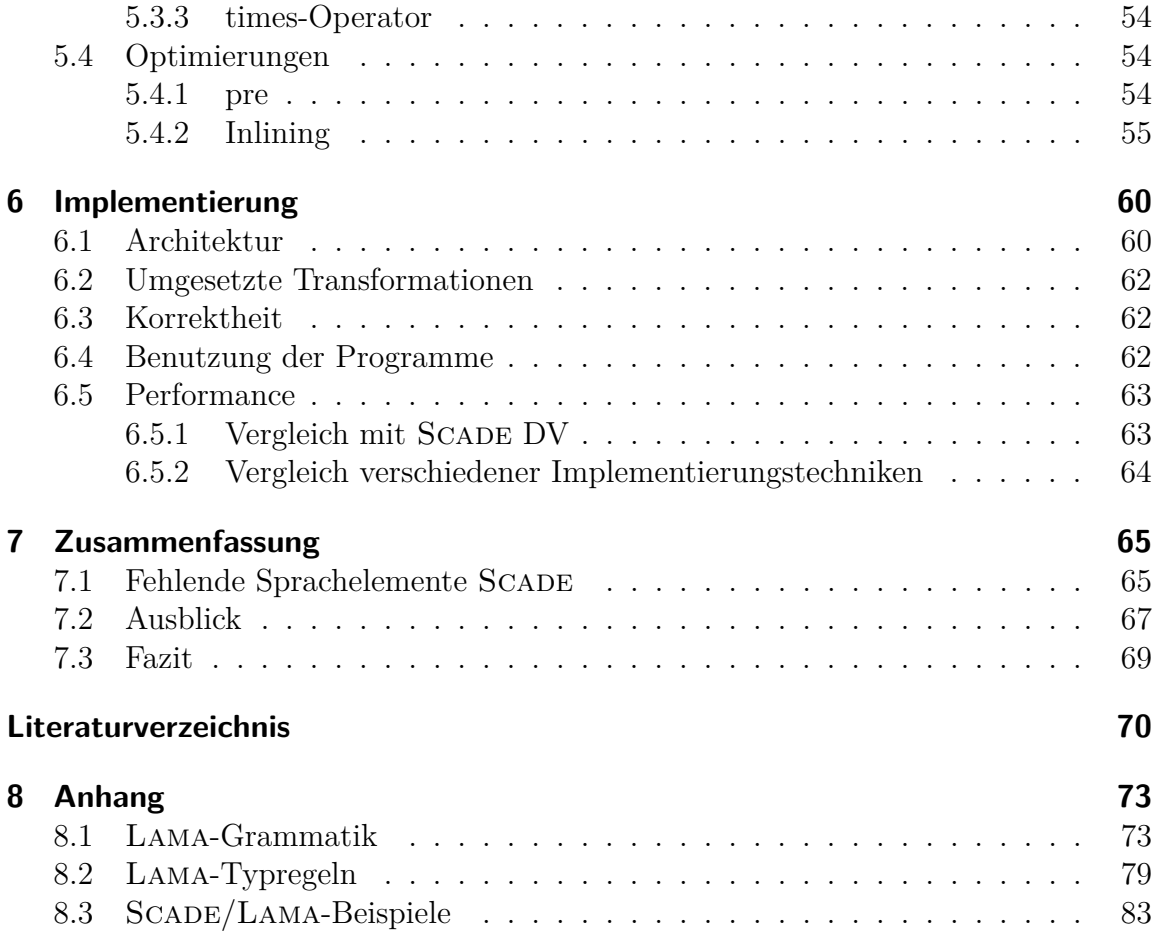

## <span id="page-10-0"></span>**1 Einleitung**

Scade ist eine Sprache zur Modellierung *synchroner Systeme*. Diese Klasse von Programmiersprachen hat sich als besonders geeignet zur Beschreibung einzelner reaktiver Systeme herausgestellt. Dies liegt in der einfachen Semantik begründet. Während allgemeinere Programmiersprachen Schleifen bzw. Rekursion zur Berechnung zur Verfügung stellen, arbeiten synchrone Sprachen taktbasiert. Der Entwickler beschreibt dazu die Berechnungen *eines* Taktes, wobei er sich auf Berechnungen vergangener Takte beziehen kann. Ein *Lauf*<sup>[1](#page-10-1)</sup> eines solchen Systems ergibt sich nun als Aneinanderreihung dieser Takte.

Aufgrund dieser reduzierten Komplexität der Semantik eignet sich diese Klasse von Sprachen auch besser zur automatischen Verifikation gewünschter Eigenschaften eines Programms. In der SCADE-Suite<sup>[2](#page-10-2)</sup> existiert bereits ein Programm (Design Verifier), mit dem eine solche Verifikation betrieben werden kann. Allerdings hat sich gezeigt (s. z.B. [\[22\]](#page-81-0)), dass dieses Programm sehr schnell an seine Grenzen stößt. Leider ist dies ein kommerzielles Produkt, dessen Quelltext nicht verfügbar ist. Daher ist es auch nicht möglich herauszufinden, an welchen Stellen die Komplexitätsprobleme auftreten und diese zu beheben. Dies wollen wir in dieser Arbeit änderen, indem wir ein Quelloffenes System entwickeln.

Dieses System soll auf *SMT* (*Satisfiability Modulo Theories*) aufbauen. In letzter Zeit hat sich gezeigt, dass SMT-Solver durch große Fortschritte in der Technologie der SAT-Solver sehr gute Performance-Eigenschaften besitzen. Dies kann man sich gerade in Systemen mit numerischen Berechnungen (ganzzahlig oder reell) zu Nutze machen. Aber auch bei Systemen über zweiwertige Logiken bringen diese noch Vorteile. Dabei bezieht sich dieser Vergleich auf *Modelchecking*, bei dem ein System durch ein Transitionssystem beschrieben wird. Hier muss der Zustandsraum vollständig exploriert werden (vgl. Abschnitt [2.3\)](#page-19-0).

Scade unterstützt aber auch numerische Berechnungen. Wenn nun bspw. der Typ **int** als Z interpretiert wird, ist eine vollständige Exploration unmöglich. Bei einer beschränkten Darstellung wird dagegen der Zustandsraum enorm groß. Daher wollen wir *symbolisches Modelchecking* [\(2.3\)](#page-19-0) verwenden. Dies ist mit SMT besonders leicht umzusetzen.

<span id="page-10-1"></span><sup>1</sup>Ein Lauf eines Systems ist eine (unendliche) Folge von Eingaben, Zuständen, Ausgaben und evtl. weiteren Informationen die nötig sind, um die Reaktion des Systems nachvollziehen zu können.

<span id="page-10-2"></span><sup>2</sup>Die Scade-Suite ist ein Softwarepaket zur Unterstützung der Entwicklung mit Scade. Sie enthält unter anderem ein Programm zur graphischen Modellierung von Scade-Programmen.

### <span id="page-11-0"></span>**1.1 Aufbau der Arbeit**

Die Arbeit gliedert sich zwei wesentliche Transformationsschritte.

Zunächst wird SCADE in eine einfachere Sprache LAMA transformiert. Diese wurde eigens für diese Arbeit aus anderen Sprachen heraus entwickelt. Syntax und Semantik der Sprache Lama wird in Kapitel [3](#page-23-0) beschrieben. In Kapitel [4](#page-41-0) gehen wir auf die Transformation in SMT ein.

Die Transformation von SCADE in LAMA wird in Kapitel [5](#page-49-0) beschrieben.

Die Grundlagen von SMT, die für diese Transformation benötigt werden, werden im Kapitel [2](#page-12-0) dargestellt. Wir werden dort auch eine kurze Einführung in Modelchecking geben.

Abschließend wird ein Vergleich zwischen der bestehenden Software und der in dieser Arbeit entwickelten durchgeführt.

## <span id="page-11-1"></span>**1.2 Ähnliche Arbeiten**

Die Arbeit von Hagen ([\[21\]](#page-80-0)) zusammen mit Tinelli ([\[20\]](#page-80-1)) hat gezeigt, dass ein SMTbasierter Ansatz für die Verifikation von synchronen Sprachen gute Performanceeigenschaften hat. In der Arbeit ist das System *Kind* (später um nebenläufige Berechnung zu *pKind* in [\[25\]](#page-81-1) bzw. mit automatischer Generierung von Invarianten zu *Kind-Inv* erweitert) entwickelt worden. Dabei wurde die Verifikation auf LUSTRE betrieben. Der Fokus der Arbeit lag dabei auf der Exploration von Optimierungs- und Abstraktionstechniken.

Eine Überlegung zu Beginn dieser Arbeit war, auf *Kind* aufzusetzen. Allerdings stellt Scade einige Konstrukte bereit, die dem Programmierer Möglichkeiten der Abstraktion geben. Diese können ggf. genutzt werden, um die Verifikation zu beschleunigen, z.B. indem für eine Eigenschaft unnötige Programmteile ausgelassen werden. Durch die Einfachheit von LUSTRE geht diese Abstraktion allerdings verloren. Daher haben wir uns für eine Neuentwicklung entschieden, wobei hier darauf geachtet werden sollte, dass der entstehende Code leicht wartbar ist.

Die Techniken zur Beschleunigung, die Hagen beschreibt, können in einem weiteren Schritt auch in unser System integriert werden.

Franzén hat in [\[16\]](#page-80-2) mit dem Tool *Rantanplan* parallel dazu ebenfalls SMT-basierte Verifikation von LUSTRE ermöglicht. Hier wurden noch keine Optimierungen u.ä. umgesetzt.

Ein anderer Ansatz ist abstrakte Interpretation ([\[10\]](#page-79-1)). Dies wurde in [\[23\]](#page-81-2) in dem Tool *NBAC* für synchrone Sprachen umgesetzt.

In [\[29\]](#page-81-3) wird "abstract Acceleration" benutzt, um erreichbare Zustände zu berechnen und somit die Verifikation darauf zu beschränken. Da dies im Allgemeinen nicht entscheidbar ist, wird abstrakte Interpretation verwendet, eine korrekte Approximation zu bekommen.

In [\[28\]](#page-81-4) wird ebenfalls ein kombinierter Ansatz gewählt. Hier wird die abstrakte Interpretation genutzt, um Invarianten für die *k*-Induktion zu generieren.

## <span id="page-12-0"></span>**2 Grundlagen**

### <span id="page-12-1"></span>**2.1 Scade und Datenfluss**

Scade ist eine synchrone Datenflusssprache mit einer Ergänzung um Automaten und lokale Takte. *Synchron* bedeutet hier, dass ein Programm in diskreten Zeitschritten ausgeführt wird.

Mit *Datenfluss* bezeichnen wir den Anteil der Sprache, der aus Zuweisungen und Ausdrücken über einer Signatur Σ*<sup>S</sup>* besteht. Dabei entsteht Σ*<sup>S</sup>* aus einer Signatur Σ durch Hinzufügen von *Stromoperatoren*. Nur mit diesen kann abhängig von der Zeit eine Berechnung beeinflusst werden.  $\Sigma$  ist in SCADE bzw. LUSTRE die Menge aller arithmetischen und logischen Operatoren usw., die unterstützt werden. Σ*<sup>S</sup>* erhält dann als zusätzliche Operatoren z.B. **pre** und −**>**. Dabei ist

$$
(\text{pre } M)_n = M_{n-1}, \quad n > 0 \text{ und}
$$

$$
(M \to N)_n = \begin{cases} M_0, & n = 0\\ N_n, & n > 0 \end{cases}.
$$

Dabei sind *M*, *N* Ausdrücke. *M<sub>n</sub>* soll den Wert des Ausdrucks *M* im Takt  $n \in \mathbb{N}$ bezeichnen.[1](#page-12-2)

Wie bereits angedeutet, baut SCADE auf LUSTRE auf. Die Ideen für Automaten entstammen z.B. ESTEREL und STATECHART. Mehr zur formalen Semantik kann z.B. in [\[8\]](#page-79-2) oder in der SCADE-Language-Referenz [\[14\]](#page-80-3) bzw. informell in dem SCADE-Language-Primer [\[13\]](#page-80-4) gefunden werden.

Wir werden uns hier einen kurzen Überblick über Scade verschaffen. In Kapitel [5](#page-49-0) werden wir uns schwierige Sprachkonstrukte bei der Übersetzung in eine Zwischensprache genauer ansehen.

Unser erstes wiederkehrendes Beispiel für diese Arbeit ist in Abbildung [2.1](#page-13-0) dargestellt. Dies ist eine graphische Darstellung eines Modells, wie es in der Scade-Suite normalerweise erstellt wird. Alle Transformationen, die in dieser Arbeit beschrieben werden, finden auf einer textuellen Darstellung statt. Die graphischen Modelle können aber bei gleicher Semantik in eine solche textuelle Darstellung überführt werden. Das Modell ist in Listing [2.2](#page-0-0) in textueller Form dargestellt.

Das Beispiel umfasst einen *Knoten* UpDownCounter, der abwechselnd von 0 bis 10 hoch und wieder herunter zählt. Ein solcher Knoten kann Eingabe- und Ausgabevariablen, sowie lokale Variablen haben. In der graphischen Darstellung sind x\_1 durch den gelb ausgefüllten Pfeil als lokale Variable und x durch den einfachen Pfeil

<span id="page-12-2"></span><sup>1</sup>Aufgrund der Lesbarkeit, werden wir häufig pre/→ statt **pre**/−**>** schreiben.

#### <span id="page-13-0"></span>2 Grundlagen

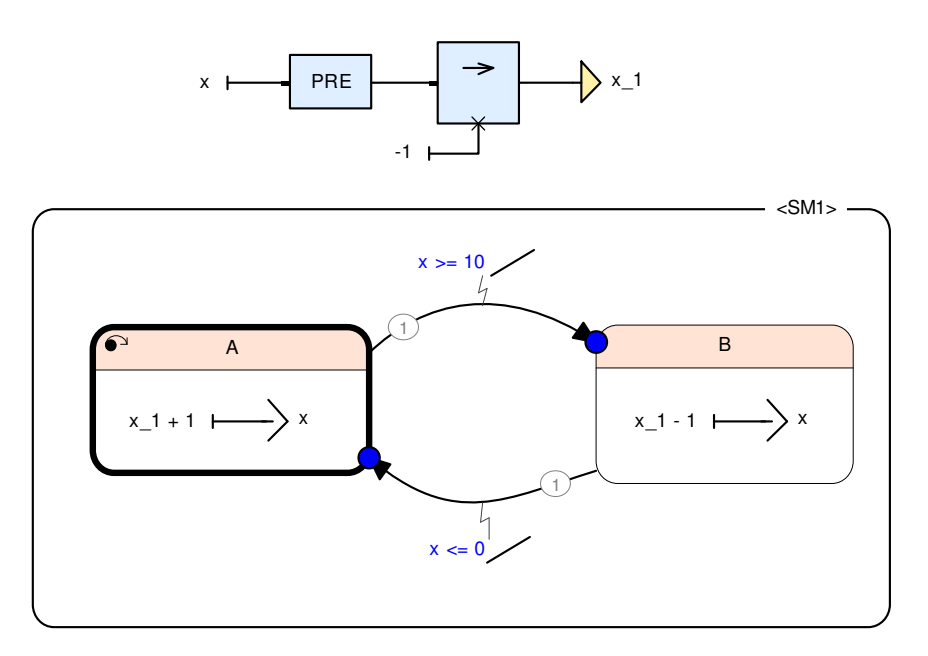

Abbildung 2.1: Scade-Beispiel UpDownCounter

als Ausgabevariable erkennbar. Das Verhalten des Knotens wird durch Datenfluss und Automaten beschrieben. In diesem Fall besitzt der Knoten einen Datenfluss und einen Automaten mit zwei Zuständen *A* und *B*, sowie zwei Transitionen zwischen ihnen. Dabei ist *A* als Initialzustand (dicke Umrandung und kleiner Pfeil) deklariert.

Ein Zustand kann wiederum Datenfluss beinhalten. Hier ist das

- global:  $x_1 = -1$  –>(pre x)
- in A:  $x = x \quad 1 + 1$
- in B:  $x = x \quad 1 1$ .

Eine Transition zwischen zwei Zuständen muss eine Bedingung und kann eine Aktion haben, die bei Aktivierung ausgeführt wird. Hier gibt es zwei Transitionen:

- $A \xrightarrow{x>10} B$  und
- $B \xrightarrow{x < 0} A$ ,

jeweils ohne Aktionen.

In Abbildung [2.3](#page-15-0) ist ein weiteres Scade-Beispiel dargestellt. Dieses modelliert eine Stoppuhr mit einem Start-/Stopp-Knopf und einem Reset-Knopf. Der Knoten hat zwei ganzzahlige Ausgabevariablen für ein Display (disp\_1, disp\_2). In dem Beispiel werden die verschiedenen Arten von Transitionen benutzt. Zum einen werden *Weak-Transitions* (kleiner blauer Kreis am Ende des Transitions-Pfeils) und *Strong-Transitions* (roter Kreis am Anfang des Transitions-Pfeils) unterschieden und zum anderen *resume*- (H\* am Ende des Transitions-Pfeils) und *restart-Transitions* (keine Visualisierung).

Listing 2.2 SCADE-Beispiel UpDownCounter in Textform

```
node UpDownCounter ( ) returns ( x : int )
var
  x_1 : int ;
l e t
  automaton SM1
     initial state A
       l e t
          x = x \; 1 + 1;
       t e l
       unt i l
          if x \ge 10 do restart B;
     state B
       l e t
          x = x_1 - 1;
       t e l
       unt i l
          if x \le 0 do restart A;
  returns . . ;
  x_1 = -1 \implies pre x;
t e l
```
Die erste Unterscheidung betrifft den Zeitpunkt der Ausführung einer Transition. Scade unterscheidet zwischen *ausgewählten Zuständen* und *aktiven Zuständen*. Ein ausgewählter Zustand kann erst im folgenden Takt aktiv werden. Der Datenfluss eines Zustandes kann aber nur ausgeführt werden, wenn dieser aktiv ist. Grob gesprochen legen Strong-Transitions den aktiven Zustand und Weak-Transitions den ausgewählten Zustand eines Automaten fest. Eine genauere Beschreibung wird in Abschnitt [5.2.2](#page-54-0) gegeben.

Die Unterscheidung von **restart** und **resume** betrifft den Fluss und Automaten *innerhalb* eines Zustandes, sowie Bedingungen und Aktionen an Transitionen. Im Falle einer restart-Transition wird der initiale Datenfluss (durch −**>** spezifiziert) ausgeführt, sowie Subautomaten in ihren Initialzustand versetzt. Ein Beispiel für eine restart-Transition ist CHRONO −→ CHRONO. CHRONO beinhaltet zwar keinen Datenfluss, aber den Automaten SM2. Dieser wird beim Ausführen der Transition in den Initialzustand STOP versetzt. resume-Transitionen erhalten dagegen aktive Zustände von Subautomaten und im betroffenen Datenfluss wird keine Initialisierung durchgeführt.

Eine Transition erhält außerdem eine Priorität (Nummerierung an der Kante). Die-

<span id="page-15-0"></span>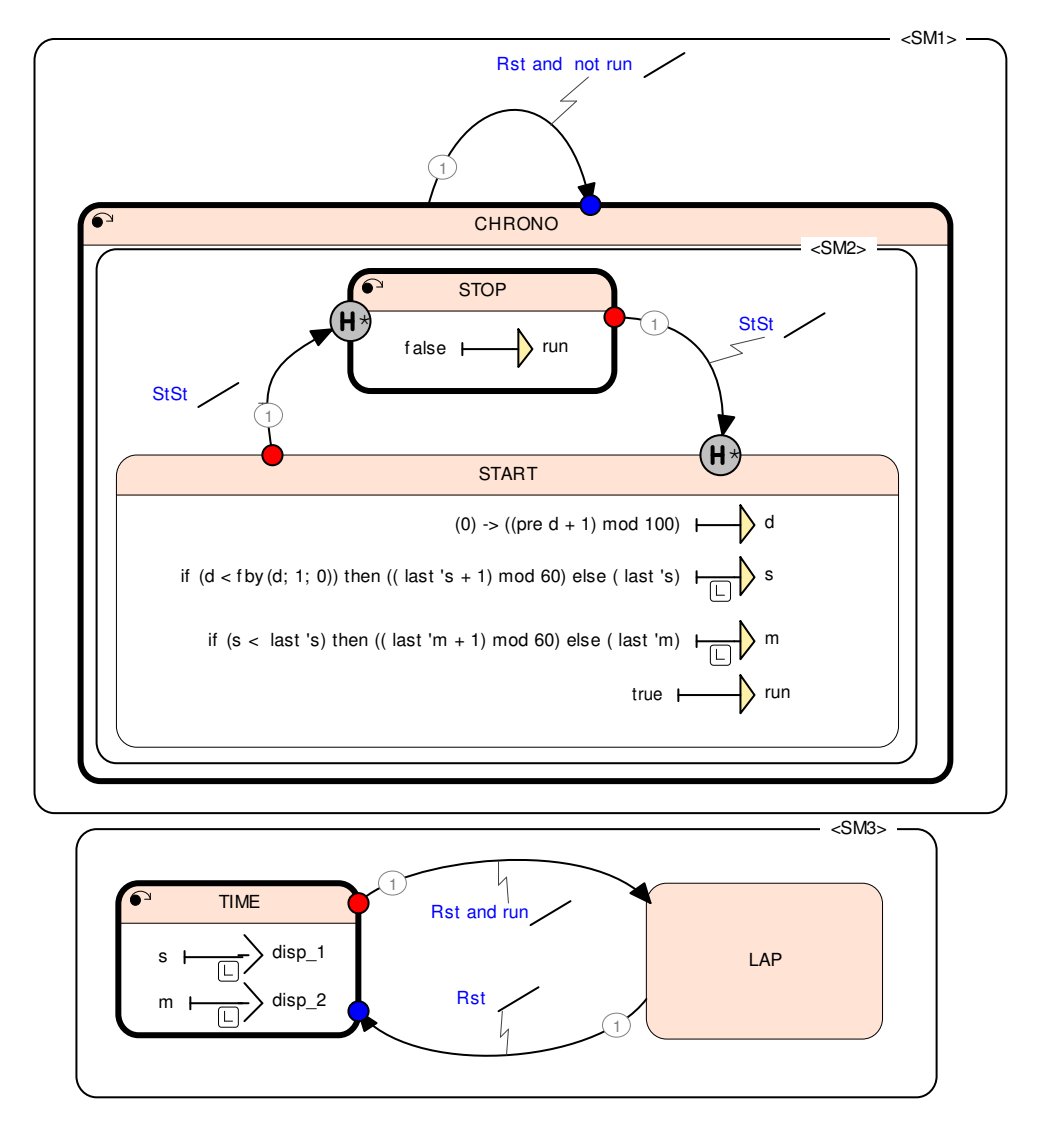

Abbildung 2.3: SCADE-Beispiel Chrono

se wird benutzt, um die Automaten deterministisch zu machen. Wenn die Bedingung von zwei Transitionen mit gleicher Quelle gilt, wird die mit der kleineren Priorität ausgeführt.

Eine weitere Besonderheit in dem Beispiel ist die Komposition von Automaten. Es werden hierarchische Komposition (SM2 in CHRONO) und parallele Komposition (SM3 neben SM1) verwendet.

Zuletzt fällt auf, dass nicht alle Variablen in allen Zuständen definiert sind. Die erste ist d. Diese Variable ist nur lokal in dem Zustand START, braucht also auch nur dort eine Definition. s, m, disp\_1, disp\_2 dagegen sind nicht lokal. Sie haben aber ein kleines "L" an ihrem Namen. Dieses steht für **last**. Wenn eine Variable x nicht in allen Zuständen definiert worden ist, erhält sie eine Standard-Definition. Diese kann spezifiziert werden, wenn das nicht geschieht, wird **last '**x verwendet. Dieses Konstrukt gibt ähnlich wie **pre**, den Wert von x aus dem letzten Taktzyklus zurück.[2](#page-16-1) Das erfordert eine Initialisierung im ersten Taktschritt. Diese wird bei der Deklaration der Variablen angegeben und ist graphisch durch besagtes "L" angedeutet. **last** wird auch explizit bei der Definition von s und m benutzt.

Scade hat noch eine Reihe weiterer Sprachkonstrukte. Zum Beispiel gibt es die Möglichkeit, Ausdrücke mit einem lokalen Takt, der langsamer als der globale Takt ist, zu versehen. Um allerdings vollständig definierte Ausgabevariablen zu haben, dürfen diese auf keinem eigenen Takt liegen. Hier muss ein getakteter Ausdruck mit einem komplementär getakteten zusammengeführt werden. Dies werden wir aber in dieser Arbeit nicht näher behandeln.

## <span id="page-16-0"></span>**2.2 SMT**

Das *SAT*-Entscheidungsproblem (*Satisfiability*) fragt nach der Erfüllbarkeit einer logischen Formel. Dies ist im Allgemeinen ein schwieriges Problem  $(NP$ -vollständig). Allerdings gibt es bestimmte Unterklassen von SAT (z.B. 2-SAT oder die Erfüllbarkeit von Hornklauseln) die in polynomieller Zeit gelöst werden können. Außerdem existieren Algorithmen, die in der Praxis bestimmte Probleme schnell lösen können. Siehe hierzu z.B. [\[4,](#page-79-3) Teil I].

In dieser Arbeit soll der Geschwindigkeitsvorteil von *SAT-Solvern* gegenüber Systemen genutzt werden, die eine vollständige Zustandssuche durchführen. Allerdings werden wir eine Logik benötigen, die nicht in Prädikatenlogik darstellbar ist. Wir benötigen zusätzlich eine Peano-Arithmetik auf natürlichen Zahlen, also N mit 0 ∈ N und einer Funktion succ :  $\mathbb{N} \to \mathbb{N}$ . Weiterhin werden Algebren auf ganzen und auf reellen Zahlen und *nicht interpretierte Funktionen* (s. unten) benötigt, um Strom-Variablen  $(x_n)_{n\in\mathbb{N}}$  darstellen zu können. Eine solche Variable werden wir als Funktion über N interpretieren.

Auf dem Fortschritt in der Technologie von SAT-Solvern, also Programmen, die SAT-Probleme lösen, baut die Idee von *Satisfiability Modulo Theories* (*SMT*) auf. Dies ist eine Erweiterung von SAT um Theorien für beispielsweise oben genannte Arithmetik und nicht interpretierte Funktionen. Letztere sind Prädikat- und Funktionssymbole, die nicht in der Syntax der Logik vorhanden sind. Diese können z.B. genutzt werden, um freie Variable zu modellieren. Für eine Einführung in SMT siehe z.B. [\[5\]](#page-79-4).

Es gibt eine Fülle von SMT-Solvern und entsprechend viele Schnittstellen. Allerdings gibt es einen Ansatz, diese Schnittstellen zu vereinheitlichen. Dazu wurde der *SMTLib*-Standard entwickelt [\[3\]](#page-79-5). Dieser liegt mittlerweile in der Version 2 vor. Wir werden in der Implementierung diesen Standard nutzen. Um in dieser Arbeit über Formeln und Terme zu sprechen, wird allerdings die übliche Symbolik für Logik benutzt. Diese wird in ein (sehr eingeschränktes) Lambda-Kalkül integriert.

<span id="page-16-1"></span><sup>2</sup> **last** kann nur auf Variablen angewendet werden (syntaktisch durch das Häkchen vorm Namen angedeutet). Semantisch ist der Unterschied, dass **pre** für jeden Zustand einen lokalen Speicher hat, während **last** geteilten Speicher erzeugt. Mehr dazu in Kapitel [5.](#page-49-0)

#### 2 Grundlagen

<span id="page-17-1"></span>Wir schreiben ≡ für das Gleichheitsprädikat der SMT-Logik, um von der Gleichheit in der Metasprache (d.h. wenn über die Gleichheit von logischen Termen gesprochen wird) zu unterscheiden. Ansonsten werden logische und arithmetische Symbole mit ihrer üblichen Bedeutung verwendet. Weiterhin werden wir eine Funktion *ite* (für "ite-then-else") verwenden. Diese soll abhängig vom ersten Parameter zum ersten bzw. zweiten Parameter ausgewertet werden.[3](#page-17-0)

$$
\langle Term \rangle ::= \mathbf{x} | c
$$
\n
$$
|\langle Form \rangle \langle Term \rangle \square \langle Term \rangle
$$
\n
$$
| ite
$$
\n
$$
\lambda \mathbf{x} . \langle Term \rangle
$$
\n
$$
\langle Term \rangle \langle (Term \rangle )
$$
\n
$$
\langle (Term \rangle , \dots , \langle Term \rangle )
$$
\n
$$
\square \in \{+, -, *, / \}
$$
\n
$$
\langle Form \rangle ::= \mathbf{x} | c
$$
\n
$$
|\langle Form \rangle \square \langle (Form \rangle )
$$
\n
$$
\langle (Term \rangle \square \langle Form \rangle )
$$
\n
$$
\langle (Term \rangle \square \langle Form \rangle )
$$
\n
$$
\langle Term \rangle \square \langle (Term \rangle )
$$
\n
$$
\square \subset \{\land \land \land \square \square \subset \{\square \land \land \land \square \square \subset \{\square \land \land \land \square \square \subset \{\square \land \land \land \square \square \subset \{\square \land \land \land \square \square \subset \{\square \land \land \land \square \square \subset \{\square \land \land \land \square \square \subset \{\square \land \land \land \square \cap \{\square \land \square \subset \{\square \land \land \land \square \cap \{\square \land \square \subset \{\square \land \land \land \square \cap \{\square \land \square \subset \{\square \land \land \land \square \cap \{\square \land \square \subset \{\square \land \land \land \square \cap \{\square \land \square \subset \{\square \land \land \land \square \cap \{\square \land \square \subset \{\square \land \land \land \square \cap \{\square \land \square \subset \{\square \land \land \land \square \cap \{\square \land \square \cap \{\square \land \land \square \cap \{\square \land \land \square \cap \{\square \land \square \cap \{\square \land \land \square \cap \{\square \land \square \cap \{\square \land \square \cap \{\square \land \land \square \cap \{\square \land \land \land \square \cap \{\square \land \land \square \cap \{\square \land \land \square \cap \{\square \land \land \land \square \cap \{\square \land \land \square \cap \{\square \land \land \land \square \cap \{\square \land \land \land \square \cap \{\square \land \land \land \square \cap \{\square \land \land \land \square \cap \{\square \land \land \land \square \cap \{\square \land \land \land \square \cap \{\square \
$$

$$
\Box_1 \in \{\land, \lor, \longrightarrow\}, \Box_2 \in \{\equiv, \lt, , \gt, \leq, \geq\}.
$$

Abbildung 2.4: Syntax der SMT-Logik

Die Syntax der sich daraus ergebenden Logik ist in Abbildung [2.4](#page-17-1) dargestellt. Dabei ist **x** ein nicht interpretiertes Symbol und eine **c** Konstante.  $(M_1, \ldots, M_k)$  beschreibt Tupel mit entsprechenden Projektionen  $p_i$ <sup>[4](#page-17-2)</sup>

In die Syntax ist auch ein einfacher Lambda-Kalkül integriert. Dabei muss die Variable *x* einen einfachen Typ (d.h. nur Basistypen wie z.B. Z, aber keine Funktionstypen) haben. Die Applikation von Funktionen ist durch *f*(*. . .*) mit einer Funktion *f* gegeben. Wir werden ggf. Klammern weglassen oder zusätzlich schreiben.

Jeder Term erhält, wie oben bereits angedeutet, einen Typ (oder *Sorte* bzw. *Sort* im Englischen). Wir setzen voraus, dass der Solver Theorien für Z und  $\mathbb{R}$  und  $\mathbb{Z}/n, n \in \mathbb{N}$ mit entsprechender Arithmetik, sowie Peano-Axiome für N (statt succ *n* schreiben wir  $n+1$ ) besitzt.

Term*<sup>A</sup>* bezeichnet alle Terme der Logik vom Typ *A*. Formeln (Form) sind von Natur aus vom Typ  $\mathbb{B}$  (also Formeln einer zweiwertigen Logik). Wenn wir  $f(x) = M$ schreiben, soll damit  $f = \lambda x$ . M gemeint sein.

<span id="page-17-0"></span><sup>3</sup>Die Logik würde auch ohne *ite* auskommen. Dazu wird ein Vorkommen von *ite*(*c, a, b*) durch eine uninterpretierte Konstante *x* ersetzt und die Aussage  $c \rightarrow x \equiv a \land \neg c \rightarrow x \equiv b$  angenommen. <sup>4</sup>Sollte der SMT-Solver keine Tupel unterstützen, können diese durch uninterpretierte Konstanten

<span id="page-17-2"></span>für jede Komponente dargestellt werden. Eine Projektion *pi*(*M*) wird dann durch die entsprechende *i*-te Konstante von *M* ersetzt.

Diese Syntax gibt nun an, wie Terme der Logik erzeugt werden. Um diese verwenden zu können, müssen nicht interpretierte Symbole der Terme mit dem entsprechenden Typen beim Solver deklariert werden. Danach werden die Terme als Aussagen hinzugefügt und eine Anfrage auf Erfüllbarkeit gestellt. Wenn das System der Aussagen erfüllbar ist, kann der Solver ein Modell mit Belegungen der nicht interpretierten Symbole angeben.

#### <span id="page-18-0"></span>**Beispiel 2.1**

Wir wollen den UpDown-Knoten aus Abbildung [2.1](#page-13-0) kodieren. Eine Variable *x* muss einen Wert für jeden Zeitpunkt besitzen. Daher wird die Definition mit einem Parameter *n* für die Zeit versehen. Weiterhin müssen die Zustände des Automaten kodiert werden. Wir werden dafür die ganzen Zahlen benutzen.

$$
sm1: \mathbb{N} \to \mathbb{Z}
$$
  
\n $x: \mathbb{N} \to \mathbb{Z}$   
\n $x_1: \mathbb{N} \to \mathbb{Z}$   
\n $x_2: 1: \mathbb{N} \to \mathbb{Z}$   
\n $x_1: \mathbb{N} \to \mathbb{Z}$   
\n $x_2: 1_{int} = x_1(0) = -1$   
\n $x_1: 1_{def} = \lambda n. x_1(n+1) \equiv x(n)$   
\n $x_{def} = \lambda n. x(n) \equiv ite(sml(n) \equiv 1, x_1(n) + 1, x_1(n) - 1)$   
\n $sm1_{init} = sm1(0) \equiv 1$   
\n $sm1_{def} = \lambda n. sm1(n+1) \equiv ite(sml(n) \equiv 1,$   
\n $ite(x(n) \ge 10, 2, 1),$   
\n $ite(x(n) \le 0, 1, 2))$   
\n $sm1_{range} = \lambda n. 1 \le sm1(n) \le 2$ 

Wenn nun ein Zeitschritt  $k \in \mathbb{N}$  untersucht werden soll, muss dem Solver eine Aussage der Form

$$
T(k) = x_{def}(k) \wedge x_{1def}(k) \wedge sm1_{def}(k) \wedge sm1_{range}(k)
$$

übergeben werden. Das Prädikat zur Initialisierung ist mit

$$
I = x_1_{init} \wedge \text{sm1}_{init}
$$

gegeben.

Dies beschreibt den Takt *k* allerdings unabhängig von den vorherigen. Im nächsten Abschnitt werden wir dies ändern.

### <span id="page-19-0"></span>**2.3 SMT-basiertes Modelchecking**

Sei ein Modell M eines Systems gegeben. Es wird von *Modelchecking* (oder Modellprüfung) gesprochen, wenn es möglich ist, M automatisch gegen eine Eigenschaft *P* des Systems zu prüfen. Dies kann halbautomatisch z.B. durch Theorembeweiser oder, wie in unserem Fall, vollautomatisch durch z.B. SMT-Solver erfolgen.

Wir werden hier so genanntes *symbolisches Modelchecking* (s. z.B. [\[6\]](#page-79-6)) betreiben. Statt den Zustandsraum eines Systems vollständig zu kodieren (z.B. als Transitionssystem), wird ein System mit Hilfe einer entsprechenden Logik symbolisch beschrieben, d.h. in Formeln, die das System repräsentieren. Da wir die Eigenschaft auch in dieser Logik ableiten werden, spricht man auch von *Logik-basiertem Modelchecking* ([\[32\]](#page-81-5)). Wenn  $\mathcal M$  und  $P$  in einer Logik  $\mathcal L$  kodiert werden können<sup>[5](#page-19-1)</sup>, soll

<span id="page-19-2"></span>
$$
\mathcal{M} \vDash_{\mathcal{L}} P \tag{2.1}
$$

bedeuten, dass unter der Voraussetzung M die Eigenschaft *P* in der Logik gilt.

Entsprechend werden wir von *SMT-basiertem Modelchecking* (ebenfalls [\[32\]](#page-81-5)) sprechen, wenn  $\mathcal L$  durch einen SMT-Solver entschieden werden kann. Die Aussage  $(2.1)$ kann geprüft werden, indem wir den Solver nach der Erfüllbarkeit von  $\mathcal{M} \wedge \neg P =$  $\neg(M \rightarrow P)$  fragen, sofern  $M \models_{\mathcal{L}} P$  gilt, gdw.  $\models_{\mathcal{L}} M \rightarrow P$  gilt. Denn wenn  $\neg P$ nicht erfüllbar ist, dann ist *P* gültig.

Da wir Systeme (Datenfluss) modellieren wollen, deren Semantik über die Zeit festgelegt ist, muss das System entsprechend kodiert werden. Nun sollen aber keine Formeln erzeugt werden, die Aussagen über alle Zeitpunkte machen<sup>[6](#page-19-3)</sup>, sondern nur Aussagen über einzelne Zeitpunkte machen. Wir werden aber sehen, dass dies bereits für viele Probleme ausreichend ist.

Dazu nehmen wir an, dass M in Prädikaten  $I(s)$  und  $T(x, s, s', y)$  kodiert ist. Dabei sind *x, y* Ein- bzw. Ausgabe-Vektoren und *s, s'* modellieren den Zustand des Systems. *I* beschreibt den Initialzustand und *T* die Transitionen, des Systems. Für einen Zustands- bzw. Eingabe-/Ausgabevektor zu einem Zeitpunkt *n* werden wir *s* (*n*) *, x*(*n*) *, y*(*n*) schreiben. Damit ergeben sich verkürzte Schreibweisen für die Initialisierung  $I = I(s^{(0)})$ , die Transitionen  $T^i = T(x^{(i)}, s^{(i)}, s^{(i+1)}, y^{(i)})$  und die Invariante  $P^i = P(x^{(i)}, s^{(i)}, y^{(i)}).$ 

**Bemerkung 2.2** *Dies weicht etwas von der Notation in Beispiel [2.1](#page-18-0) ab, da hier die freien Variablen explizit angegeben werden sollen, statt implizit, wie es später beim SMT-Solver getan wird. Die verkürzten Notationen sollten aber den Zusammenhang deutlich machen.*

<span id="page-19-1"></span><sup>5</sup>Man beachte dass dieser unscheinbare Punkt der Inhalt dieser Arbeit ist.

<span id="page-19-3"></span><sup>6</sup>Dies würde entweder zu undendlich großen Formeln oder Quantoren führen. Ersteres ist offensichtlich nicht möglich, wenn ein Programm diese Formeln analysieren soll. Die zweite Möglichkeit führt dagegen zu Problemen beim vollautomatischen Modelchecking. Es gibt hier auch Ansätze in SMT-Solvern, aber das wollen wir nicht weiter betrachten. Siehe z.B. [\[17\]](#page-80-5).

#### <span id="page-20-0"></span>**2.3.1 Bounded Model Checking**

Der erste Schritt während der Entwicklung von Programmen ist das Finden von Fehlern. Hier werden wir *Bounded Modelchecking* (BMC) verwenden. Für ein *k* ≥ 0 wird dies durch

<span id="page-20-2"></span>
$$
I, T^0, \dots, T^k \vDash_{\mathcal{L}} P^0 \land \dots \land P^k \tag{2.2}
$$

realisiert. Das bedeutet, dass ausgehend von einer Initialkonfiguration *k* Transitionen durchgeführt werden. Dabei muss dann zu jedem Zeitpunkt *P* gelten.

**Beispiel 2.3** (BMC, Fortsetzung von [2.1\)](#page-18-0) Wir wollen für den Knoten UpDown zeigen, dass die Eigenschaft

$$
P = \lambda n. x(n) \ge 1
$$

fehlerhaft ist. Dazu wird [\(2.2\)](#page-20-2) mit *I* und *T* aus Beispiel [2.1](#page-18-0) instantiiert:

$$
I, T(0) \vDash_{\mathcal{L}} P(0).
$$

Nun ist aber

$$
I = x_1(0) \equiv -1 \wedge \text{sm}(0) \equiv 1
$$

und

$$
T(0) = x_{def}(0) \land x\_1_{def}(0) \land \text{sm1}_{def}(0) \land \text{sm1}_{range}(0)
$$
  
=  $x(0) \equiv ite(\text{sm1}(0) \equiv 1, x\_1(0) + 1, x\_1(1) - 1)$   
 $\land x\_1_{def}(0) \land ...$   
=  $x(0) \equiv x\_1(0) + 1 \land ...$   
=  $x(0) \equiv 0 \land ...$ 

Also  $I \wedge T(0) \not\vdash_{\mathcal{L}} P(0)$ , wie erwartet.

#### <span id="page-20-1"></span>**2.3.2 (k-)Induktion**

Wie bereits erwähnt, eignet sich BMC zwar zum Finden von Fehlern, allerdings ist *k* in [\(2.2\)](#page-20-2) fest. Wenn ein Fehler also erst bei *k* + 1 auftritt, kann das so nicht festgestellt werden. Wir müssten die Aussage für alle *k* prüfen. BMC ist als keine Entscheidungsprozedur.

Für eine gewisse Klasse von Problemen lässt sich das Verfahren verallgemeinern. Dazu werden wir [\(2.2\)](#page-20-2) um einen Induktionsschritt erweitern.

<span id="page-20-4"></span><span id="page-20-3"></span>
$$
I^0, T^0 \vDash_{\mathcal{L}} P^0 \tag{2.3}
$$

$$
P^n, T^n, T^{n+1} \vDash_{\mathcal{L}} P^{n+1} \tag{2.4}
$$

Dies entspricht normaler Induktion. Gilt nun [\(2.3\)](#page-20-3), aber nicht [\(2.4\)](#page-20-4), kann keine Aussage über  $\mathcal{M} \models_{\mathcal{L}} P$  gemacht werden, da die Induktionsvoraussetzung evtl. nicht stark genug gewesen ist. Wir sagen dann, dass *P* nicht induktiv ist.

Ein Verfahren, um die Induktionsvoraussetzung automatisiert stärker zu machen, ist *k-Induktion*. Dies ist eine Erweiterung der Voraussetzung auf *k* Schritte.

<span id="page-21-1"></span><span id="page-21-0"></span>
$$
I^0, T^0, \dots, T^k \vDash_{\mathcal{L}} P^0 \land \dots \land P^k \tag{2.5}
$$

$$
P^n, \dots, P^{n+k}, T^n, \dots, T^{n+k+1} \vDash_{\mathcal{L}} P^{n+k+1}
$$
\n(2.6)

Für *k* = 0 entspricht dies der normalen Induktion von oben.

Auch hier kann es passieren, dass der Induktionsschritt [\(2.6\)](#page-21-0) nicht gilt, während aber der Induktionsanfang [\(2.5\)](#page-21-1) gilt. Dann kann *k* erhöht werden, bis auch der Induktionschritt erfüllt ist. Wir sprechen davon, dass *P k-induktiv* ist. Es kann aber auch sein, dass dies nie passiert. Daher ist auch dies keine Entscheidungsprozedur. Viele Eigenschaften lassen sich aber mit k-Induktion nachweisen.

Für bestimmte Systeme ist es möglich, die Voraussetzungen so zu Ergänzen, dass die k-Induktion vollständig wird. Für einfache Induktion wurde dies in [\[30,](#page-81-6) [15\]](#page-80-6) untersucht. Die Idee ist, dass man ein Prädikat als Voraussetzung ergänzt, dass minimale Pfade in dem Transitionssystem beschreibt. Damit kann beim Erreichen einer Schleife in einem endlichen Transitionssystem mit der Verlängerung des Pfades aufgehört werden. Die Schwierigkeit dabei ist, ein Prädikat ohne Quantoren zu Finden. Für k-Induktion und SMT ist dies ähnlich als *Pfadkompression* in [\[27\]](#page-81-7) und [\[21,](#page-80-0) [20\]](#page-80-1) beschrieben.

k-Induktion und auch BMC haben die Eigenschaft, dass sie sehr gut mit inkrementellen SMT-Solvern (oder auch SAT-Solvern) funktioniert. Beim erhöhen von *k* bleiben alle Voraussetzungen erhalten, lediglich die neue muss ergänzt werden. Siehe hierzu [\[4,](#page-79-3) S.468] oder [\[15\]](#page-80-6).

**Beispiel 2.4** ((0)-Induktion, Fortsetzung von [2.1\)](#page-18-0) Wir wollen hier beweisen, dass das System aus Beispiel [2.1](#page-18-0) die Eigenschaft

$$
P = \lambda n. \ 0 \le x(n) \le 10
$$

hat. Der Basisfall ist analog zu BMC:

$$
I = x_1(0) \equiv -1 \wedge \text{sm}(0) \equiv 1
$$

und

$$
T(0) = \ldots = x(0) \equiv 0
$$

und damit  $I, T(0) \vDash_{\mathcal{L}} P(0)$ .

Die Induktionsannahme ist

$$
T(n) = x_1(n+1) \equiv x(n)
$$
  
\n
$$
\land \text{sm1}(n+1) \equiv ite(\text{sm1}(n) \equiv 1, ite(x(n) \ge 10, 2, 1), ite(x(n) \le 0, 1, 2))
$$
  
\n
$$
\land 1 \le \text{sm1}(n) \le 2
$$
  
\n
$$
T(n+1) = x(n+1) \equiv ite(\text{sm1}(n+1) \equiv 1, x_1(n+1) + 1, x_1(n+1) - 1)
$$
  
\n
$$
P(n) = 0 \le x(n) \le 10
$$

Wir können nun die drei möglichen Fälle für *x*(*n*) untersuchen:

•  $x(n) = 10$ . Dann ist sm1 $(n + 1) \stackrel{T(n)}{=} 2$  und damit

$$
x(n+1) \stackrel{T(n+1)}{=} x_{n-1} - 1 \stackrel{T(n)}{=} x(n) - 1 = 9
$$

•  $x(n) = 0$ . Dann ist sm1 $(n + 1) \stackrel{T(n)}{=} 1$  und damit

$$
x(n+1) \stackrel{T(n+1)}{=} x_{-}(n+1) + 1 \stackrel{T(n)}{=} x(n) + 1 = 9
$$

- $0 < x(n) < 10$ . Dann ist auch  $0 < x_1(n+1) < 10$ . Nun müssen wir den aktiven Zustand unterscheiden:
	- $\text{sm1}(n+1) = 1$ . Daraus folgt

$$
0 < x(n+1) = x_1(n+1) + 1 = x(n) + 1 \le 10.
$$

•  $\text{sm1}(n+1) = 2$ . Hier folgt

$$
0 \le x(n+1) = x_1(n+1) - 1 = x(n) - 1 < 10.
$$

Insgesamt folgt also  $0 \le x(n+1) \le 10$  und somit  $T(n)$ ,  $T(n+1)$ ,  $P(n) \vDash_{\mathcal{L}} P(n+1)$ .

## <span id="page-23-0"></span>**3 Die Sprache Lama**

Um eine strikte Trennung zwischen der Komplexität von Scade und der Verifikation auf Basis von SMT zu erreichen, wurde eine Zwischensprache entwickelt. Diese sollte einerseits einen kleinen Sprachumfang (im Gegensatz zu Scade) haben und strukturell nah an den zu erzeugenden Systemen logischer Formeln sein. Andererseits sollte sie auch einige der Abstraktionsmechanismen erhalten, mit denen ein Programmierer die Struktur eines Programms vorgeben kann. Diese Strukturen können bei der Erzeugung von SMT-Formeln genutzt werden, um Optimierungen durchzuführen. Hierbei ist insbesondere die Abstraktion von Programmteilen gemeint, die nicht zur Verifikation einer Eigenschaft notwendig sind.

Bei der Abwägung dieser gegenläufigen Ziele wurden folgende Eigenschaften ausgewählt, die die Sprache haben sollte:

- Datenflusssprache
- Beschreibung von vorgegebenen (Vorbedingungen) und zu verifizierenden Eigenschaften
- Erhaltung von Abstraktionsmöglichkeiten
	- Datentypen: Zweiwertige Logik, ganze und reelle Zahlen, Arrays/Produkttypen/Structs, Enums
	- Automaten mit Datenfluss die hierarchisch und parallel komponiert werden können
- Einfach zu Parsen und Analysieren
	- Deklaration vor Benutzung, möglichst tabellenartig
	- keine Module/Imports u.ä. syntaktischer Zucker
- einfache Semantik
	- Vermeidung von Initialisierungsproblemen
	- keine Komposition von Automaten durch Interleaving mit geteilten Variablen o.ä.
	- möglichst nah an Scade/Lustre
	- deterministisch

Diese Eigenschaften mündeten in eine Sprache, die auf Sprache NBAC [\[24\]](#page-81-8) aufbaut und diese um Knoten und Produkttypen erweitert. NBAC ist eine Sprache die ebenfalls zur Verifikation entwickelt worden ist. Sie ist ein Low-Level-Format zur Spezifikation von Datenflüssen und optionalem kontinuierlichem Verhalten (hybride Automaten). Daher kommt das LA ("Low Abstraction") in LAMA.

Die Art der Automaten wurde allerdings geändert. Statt lediglich einen Ausdruck zuzulassen, der durch eine *Location* (so werden Zustände eines Automaten in NBAC genannt) erzwungen wird, kann in Lama eine solche Location wieder einen Datenfluss enthalten. Auch wenn dies äquivalent ist, macht es die Sprache einheitlicher. Diese Art von Automaten lehnt sich an *Mode-Automaten* ([\[26\]](#page-81-9)) an. Daher kommt das MA in LAMA. Wir werden eine Location im Folgenden als *Modus* bezeichnen.

Eine weitere Unterscheidung zu NBAC ist die Syntax von Ausdrücken. Diese werden in Lama in Form von S-Expressions geschrieben (NBAC benutzt eine Infix-Notation). Dadurch wird das Parsen stark vereinfacht.

Entfernt worden sind Sprachkonstrukte für hybride Systeme.

### <span id="page-24-0"></span>**3.1 Syntax**

Hier soll lediglich ein Überblick über die Syntax von Lama gegeben werden. Die Grammatik findet sich in Backus-Naur-Form im Anhang (Abschnitt [8.1\)](#page-82-1). Dazu betrachten wir einige Beispiele und erläutern an diesen die Syntax.

Das erste Beispiel in Listing [3.1](#page-0-0) stammt aus [\[26\]](#page-81-9) bzw. [\[1\]](#page-79-7). Wobei in letzterem Artikel und hier das Beispiel etwas gegenüber dem Original aus [\[26\]](#page-81-9) geändert worden ist (s. Kommentar im Quelltext). Dies ist eine mögliche Umsetzung des UpDown-Knotens aus Abbildung [2.1](#page-13-0) in Lama. Zusätzlich wurde eine Sicherheitseigenschaft ergänzt.

Zunächst besteht ein Lama-Programm aus einer Reihe von Deklarationen (Knoten und Variablen), einem Datenfluss, Initialisierungen, Vorbedingungen und einer Invariante. Knoten sind sehr ähnlich aufgebaut, können aber zusätzlich noch Automaten enthalten, dafür aber keine Invariante.

Deklarationen bestehen aus einer Menge von Knoten (**nodes**), lokalen Variablen (**local**) und Zustandsvariablen (**state**).

Der Datenfluss wiederum besteht aus Definitionen lokaler Variablen (**definition**) und Zustandsübergängen (**transition**). Die Initialisierung von Zustandsvariablen wird durch **initial** eingeleitet. Weiterhin können Vorbedingungen festgelegt werden (**assertion**). Letztere kommen in dem obigen Beispiel nicht vor.

Syntaktisch unterscheiden sich Zuweisungen an lokale und Zustandsvariablen durch ein "<sup>""</sup> hinter der Variable. Dies soll andeuten, dass der nächste Schritt eines *Ströme* definiert wird.

Ein Knoten besitzt einen Namen, Parameter (hier leer) und Ausgaben. Benutzt werden kann ein Knoten mit der Syntax (**use** N *e*<sup>1</sup> *. . . ek*). Wobei *e<sup>k</sup>* Ausdrücke sind, die für die jeweiligen Parameter eingesetzt werden.

**Listing 3.1** UpDown-Knoten in Lama

```
−− N o t ice t h a t x i s i n i t i a l i s e d w i t h −1 i n s t e a d o f 0 he re .
- With that xo is 0 at the beginning and not 1.
nodes
  node UpDown () returns (xo : int) let
     \textbf{local} \times \textbf{.} : \textbf{int} ;
     state x : int ;
     definition x_0 = x ;
     transition x' = x;
     automaton let
       location A let
          definition x = (+ x 1);t e l
       location B let
         definition x = (-x 1);
       t e l
       initial A;
       edge (A, B) : (= x 10);
       edge (B, A) : (= x 0);edge (A, A) : (\textbf{not } (= x 10));edge (B, B) : (\textbf{not } (= x 0));t e l
     initial x = (-1);
  t e l
local x : int;state x_1 : int ;
definition x = (use UpDown);transition x_1' = x;
initial x_1 = (-1);
invar iant (and
  −− r ange s o nly from 0 t o 10
  (\text{and } (\geq x \ 0) \ (\leq x \ 10))−− alw ay s moves j u s t one s t e p
  (\text{or } (= (-x_1 x) 1) (= (-x_1 x) (-1)))\cdot
```
Automaten bestehen aus einer Menge von Modi (**location**) [1](#page-25-0) mit zugeordnetem Da-

<span id="page-25-0"></span><sup>1</sup>Wir werden von Modi sprechen, auch wenn in Lama **location** benutzt wird. Dies stammt aus Nbac, hat aber keine sinnvolle Übersetzung. Außerdem ist bei Modus klarer, was gemeint ist.

tenfluss, einem Initialzustand (**initial**) und Kanten zwischen je zwei Modi (**edge**) mit einer zugeordneten Bedingung. Außerdem kann in einem **default**-Block ein Standardverhalten für Variablen festgelegt werden (nicht in diesem Beispiel). Dies greift dann, wenn eine Variable nicht in allen Modi definiert worden ist.

Wir werden von *globalem Fluss* sprechen, wenn es sich um einen Fluss außerhalb von Automaten handelt, von *lokalem Fluss* dagegen wenn dieser innerhalb eines Modus definiert wird.

Ein Programm hat auf der obersten Ebene noch einen globalen Block **constants**, in dem Bezeichner für Konstanten eingeführt werden können. Nach **constants** können in dem Block **input** Parameter für das Programm deklariert werden.

Die Benutzung des Typsystems von Lama ist in Listing [3.2](#page-0-0) dargestellt. In der globalen Sektion **typedef** können Enumerations definiert werden. Jede Enumeration ist ein neuer Typ mit benannten Konstanten dieses Typs. Um einen Enum-Typen zu eliminieren, gibt es das **match**-Konstrukt (Zeile 23-30). **match** benötigt als Argument einen Ausdruck und eine Menge von Patterns. Ein Pattern hat die Form p.N, wobei p eine Enum-Konstante oder \_ und N ein Ausdruck ist. Wenn also ein Ausdruck **match** M {*p*1*.N*1*, . . . , pk.Nk*} gegeben ist, dann wird dieser zu einem der  $N_i$  ausgewertet. Wobei dann  $M = p_i$  oder  $p_i = \text{und } i$  minimal ist.

In Zeile 18 wird eine Variable *s*\_ mit einem Produkttypen deklariert. Dabei wird der oben deklarierte Enum-Typ verwendet. Außerdem handelt es sich um ein geschachteltes Produkt. Der Typ T^n ist eine Kurzschreibweise:

$$
T^n = (\# \underbrace{T T \dots T}_{n-mal}).
$$

Um ein Produkt zu konstruieren wird die gleiche Syntax verwendet (z.B. Zeile 8-9). Um ein Produkt zu zerlegen, gibt es eine indizierte Projektion. Diese erwartet einen Bezeichner und eine natürliche Zahl als Index.

Auf das Typsystem wird in Abschnitt [3.2.2](#page-28-2) näher eingegangen.

**Listing 3.2** Enums und Produkte in Lama

```
1 typedef
2 enum E1 = \{ \text{Fill}, \text{Sum} \};.
.
.
3 nodes
4 node Write1 ( a : int ^5 , i : int , x : int )
5 returns (b : int^55) let
6 definition b =7 (i \textbf{te} (= i \ 0))8 (# x ( project a 1 ) ( project a 2 )
9 ( project a 3 ) ( project a 4 )
10 )
11 ( ite (= i 1).
.
.
12 ( \text{ite} ( = i 4)
13 (# ( project a 0 ) ( project a 1 )
14 ( project a 2 ) ( project a 3 ) x
15 )
16 a )());
17 t e l
   .
.
.
18 s_ : (# E1 int int ^ 5 );
19 state
20 s : (# E1 int int ^ 5 );
21 definition
   .
.
.
22 a1 = (use Write1 a i (+ 1 \text{ ai}));23 s_{-} = (match (project s 0) {
24 Fill. (\#25 ( ite (= i 1) Sum Fill )
26 i 1 a 1),
27 Sum. (#
28 ( ite (= i 1) Fill Sum)
29 i 1 a 2 )
30 });
```
## <span id="page-28-0"></span>**3.2 Statische Semantik**

In diesem Abschnitt werden wir die statische Semantik von Lama festlegen. Diese umfasst die Gültigkeitsbereiche von Variablen und das Typsystem. Außerdem wird eine Prüfung der Abhängigkeiten von Variablen eingeführt, da es eine strikte Ordnung der Auswertungsreihenfolge von Zuweisungen geben muss.

### <span id="page-28-1"></span>**3.2.1 Gültigkeitsbereiche**

Die Gültigkeitsbereiche sind sehr eng gefasst. Variablen sind immer nur im umschließenden Block gültig (nicht in untergeordneten), dasselbe gilt für Knoten. Die einzige Ausnahme bilden hier Enums und Konstanten. Diese werden für das gesamte Programm deklariert.

## <span id="page-28-2"></span>**3.2.2 Typsystem**

<span id="page-28-3"></span>
$$
\langle Type \rangle ::= \langle BaseType \rangle
$$
\n
$$
|\langle Identifier \rangle
$$
\n
$$
\langle BaseType \rangle \land (Natural \rangle)
$$
\n
$$
\langle ListType \rangle ::= \langle Type \rangle
$$
\n
$$
\langle ListType \rangle ::= \langle Type \rangle
$$
\n
$$
\langle BaseType \rangle ::= \text{bool}
$$
\n
$$
|\text{int}
$$
\n
$$
|\text{real}
$$
\n
$$
|\text{int} [ \langle Natural \rangle ]]
$$
\n
$$
|\text{unit} [ \langle Natural \rangle ]]
$$
\n
$$
|\text{unit} [ \langle Natural \rangle ]]
$$

Abbildung 3.3: Syntax des Lama-Typsystems

In Abbildung [3.3](#page-28-3) ist die Syntax der Lama-Typen dargestellt. Es gibt eine Reihe von Basistypen und den Typkonstruktor für Produkte. Außerdem können Namen von Enums als Typen verwendet werden. Wir geben nun die Semantik der Typen an und danach die wird die Prüfung der Typen beschrieben.

**Definition 3.1** (Typsemantik) Im Folgenden bezeichnet *[T*]Σ die Semantik des Typen *T* in der Umgebung Σ. Diese enthält die deklarierten Enums.

$$
\begin{aligned}\n\llbracket \textbf{bool} \rrbracket \Sigma &= \mathbb{B} \\
\llbracket \textbf{int} \rrbracket \Sigma &= \mathbb{Z} \\
\llbracket \textbf{real} \rrbracket \Sigma &= \mathbb{R} \\
\llbracket \textbf{sint}[n] \rrbracket \Sigma &= \{-2^{n-1}, \dots, 2^{n-1} - 1\} \\
\llbracket \textbf{uint}[n] \rrbracket \Sigma &= \{0, \dots, 2^n - 1\} \\
\llbracket \textbf{x} \rrbracket \Sigma &= \Sigma(x) \\
\llbracket T^\wedge n \rrbracket \Sigma &= \llbracket (\# \underbrace{T \dots T}_{n}) \rrbracket \Sigma \\
\llbracket (\# T_0 \dots T_n) \rrbracket \Sigma &= \prod_{i=0}^n (\llbracket T_i \rrbracket \Sigma)\n\end{aligned}
$$

Den Produkten werden jeweils Projektion  $p_i: \prod_{j=0}^n A_j \to A_i$  zugeordnet.

**Bemerkung 3.2** *Zwar wird real mit* R *interpretiert, aber ein* Lama*-Programm kann zu jedem Zeitpunkt trotzdem nur rationale Zahlen berechnen.*

#### **Typberechnung und -prüfung**

Für die Berechnung der Typen ergänzen wir die Typsyntax um **ok**. Dies ist ein Meta-Typ, der angibt, dass eine Deklaration korrekt getypt worden ist. Außerdem werden ein Funktionstyp und polymorphe Typen hinzugefügt. Dies vereinfacht die Berechnung der Typen von Funktionen, die auf unterschiedliche Typen angewendet werden können (z.B. Addition). Die neue Typsyntax ist in Abbildung [3.4](#page-29-0) dargestellt.

<span id="page-29-0"></span>
$$
\langle IntermediateT_0 \rangle ::= \langle Type \rangle
$$
\n
$$
| \quad \text{ok } \quad \text{intermediate} \quad \text{where} \quad \text{where
$$

Abbildung 3.4: Zwischentypen der Typberechnung

Dabei stellt  $\langle Intermediate\,T_0\rangle$  die quantorenfreie Ebene dar. Nur  $\langle Intermediate\,T\rangle$ darf Quantoren einführen. Das verhindert, dass man Typen erzeugen kann, die polymorphe Argumente haben. Jeder Typvariable *x* wird ein Universum zugeordnet, aus der eine konkrete Belegung stammen darf. Es gibt zwei Universen: *Num* ⊂ *T ype*. Dabei enthält *Num* alle numerischen Typen.

Wir wollen uns hier kurz einige Ableitungsregeln der Typberechnung ansehen. Daran sollen die verwendeten Bezeichnungen erläutert werden. Das vollständige Typsystem findet sich im Anhang [\(8.2\)](#page-88-0).

Bei der Typberechnung werden drei Umgebungen benötigt:

- Σ ordnet einem Bezeichner einen Typen zu (Enum oder Basistyp)
- ∆ ordnet einem Bezeichner eine Konstante zu
- Γ ordnet einem Bezeichner eine deklarierte Variable oder einen Knoten zu

Der Aufbau der Typregeln ist ähnlich zu [\[7,](#page-79-8) S. 24]. Wir benutzen dabei die folgende Notation.  $\Sigma \vdash D$  ∴  $\Delta$  bedeutet, dass in der Umgebung  $\Sigma$  die Deklaration *D* wohlgeformt ist und die Signatur  $\Delta$  ergibt. Wir werden  $\Sigma, \Delta, \Gamma \vdash M : A$  schreiben, wenn *M* in der Umgebung Σ ∪ ∆ ∪ Γ den Typ *A* hat. Wenn alle diese Umgebungen leer sind, schreiben wir auch  $\vdash M : A$  bzw.  $\vdash D : \Delta$ .

Zunächst zur Typisierung von Lama-Programmen. Diese bestehen aus: Typdeklarationen (*T*), Konstantendeklarationen (*C*), Variablendeklarationen (*D*), einem Datenfluss (*F*), einem Anfangszustand (*I*), einer Assertion (*A*) und Invarianten (*P*). Diese finden sich alle in der folgenden Regel wieder.

$$
\vdash T : \Sigma \qquad \Sigma \vdash C : \Delta
$$
  
\n
$$
\Sigma \vdash In : \Gamma_1 \qquad \Sigma \vdash D : \Gamma_2
$$
  
\n
$$
\Gamma = \Gamma_1 \cup \Gamma_2
$$
  
\n
$$
\Sigma, \Delta, \Gamma \vdash F : \mathbf{ok} \qquad \Sigma, \Delta, \Gamma \vdash I : \mathbf{ok}
$$
  
\n
$$
\Sigma, \Delta, \Gamma \vdash A : \mathbf{ok} \qquad \Sigma, \Delta, \Gamma \vdash P : \mathbf{ok}
$$
  
\n
$$
\vdash T \ C \ In \ D \ F \ I \ A \ P : \mathbf{ok}
$$
 (program)

Für Enumerations, Konstanten und Deklarationen wird der Operator ∴ verwendet. Daraus ergeben sich jeweils die drei oben genannten Umgebungen. Diese werden dann verwendet, um die Typen für die anderen Teile eines Programms abzuleiten.

Beispielhaft wollen wir uns die Deklaration von Typen (d.h. Enums) ansehen.

$$
\frac{\vdash T_1 \cdot \Sigma_1, \dots, T_n \cdot \Sigma_n}{\vdash \texttt{typedef} \ T_1 \dots T_n \ \texttt{; } \therefore \bigcup_{i=1}^n \Sigma_i} \text{ (typedef)}
$$
\n
$$
\vdash \texttt{enum } x = \{c_1, \dots, c_n\} \therefore \{(c_i, x) \mid i = 1, \dots, n\} \ \text{(enum)}
$$

Jeder Enum-Typ definiert einen Typen und zugehörige Konstruktoren, diese werden durch die *enum*-Regel erzeugt. Die Regel *typedef* sammelt diese in Σ. Die Typisierung der Konstanten und Deklarationen erfolgt analog.

Bei Flüssen, Initialisierungen und Vorbedingungen/Invarianten werden jeweils die Typen der definierenden Ausdrücke berechnet und mit dem erwarteten Typen zusammengeführt (Typ der definierten Variable oder **bool**). Dazu beispielhaft die Regel für Invarianten:

#### 3 Die Sprache Lama

$$
\frac{\Sigma, \Delta, \Gamma \vdash e : \mathbf{bool}}{\Sigma, \Delta, \Gamma \vdash \mathbf{invariant} \ e \; : \mathbf{ok}} \ (\text{invariant})
$$

Das polymorphe Typsystem wird bei der Berechnung der Typen von Ausdrücken genutzt. Zunächst aber zu einfachen Funktionen. **div** und **mod** sind Funktionen, die nur auf ganze Zahlen angewendet werden können und jeweils zwei Parameter erwarten. Das sagt die folgende Regel *int-arith* aus.

$$
\vdash \Box : \mathbf{int} \Rightarrow \mathbf{int} \Rightarrow \mathbf{int} \quad (\text{int-arith}), \Box \in \{\mathtt{div}, \mathtt{mod}\}
$$

Um eine solche Funktion nun verwenden zu können, gibt es eine Regel zur Funktionsapplikation. Man beachte dabei, dass die Funktionsapplikation links-assoziativ ist:  $(MN_1...N_n) = (((MN_1)N_2)...N_n)$ .

$$
\frac{\Sigma, \Delta, \Gamma \vdash M : A \Rightarrow B \qquad \Sigma, \Delta, \Gamma \vdash N : B}{\Sigma, \Delta, \Gamma \vdash (M \ N) : B} \text{ (app)}
$$

Interessanter sind die Regeln zur Behandlung polymorpher Funktionen, z.B. für Arithmetik:

$$
\vdash \Box : \forall t : Num. \ t \Rightarrow t \Rightarrow t \ \text{(arith)}, \ \Box \in \{\text{+}, \text{-}, \text{*}\}
$$

Diese Regel sagt aus, dass +*,* −*,* ∗ auf jeden Typen angewendet werden kann, der im Universum *Num* liegt und jeweils zwei Argumente vom diesem Typen erwarten. Offensichtlich kann hier die Regel *app* nicht direkt angewendet werden, da kein Funktionstyp, sondern ein quantifizierter Typ vorliegt. Um dies zu ermöglichen existiert eine Regel zur Eliminierung von ∀:

$$
\frac{\Sigma, \Delta, \Gamma \vdash M : (\forall t : U. A) \qquad \Sigma, \Delta, \Gamma \vdash T : U}{\Sigma, \Delta, \Gamma \vdash M : A[T/t]} \quad (\forall \text{-E})
$$

Diese sagt aus, dass immer, wenn wir einen quantifizierten Typen haben, dessen Typvariable *t* in dem Universum *U* liegt und wir weiterhin einen Typen  $T \in U$  haben, kann *t* durch *T* ersetzt werden. Diese Regel muss nun implizit überall da angewendet werden, wo ein konkreter Typ erwartet wird, aber ein quantifizierter vorhanden ist.

Wird nun ein Typ aus dem Universum *T ype* erwartet, ist es nicht möglich, direkt einen Typen aus dem Universum *Num* einzusetzen (z.B. **ite** mit einem **int**-Argument). Um eine Einsetzung aber doch zu ermöglichen, führen wir eine Regel zur Generalisierung von Universen ein. Da wir nur zwei Universen mit einer einzigen Inklusion  $Num \hookrightarrow Type$  haben, ist die einzige Regel hierfür:

$$
\frac{\vdash T: Num}{\vdash T: Type} \text{ (univ-gen)}
$$

Der Typ den ein Knoten

node N 
$$
(x_1 : T_1, \ldots, x_n : T_n)
$$
  
returns  $(y_1 : R_1, \ldots, y_m : R_m)$   
let  $\ldots$  tel

bei der Typberechnung zugewiesen bekommt, ist  $(\# T_1 \dots T_n) \Rightarrow (\# R_1 \dots R_m)$ . Dass ein Aufruf (**use** N M) nicht frei von Seiteneffekten ist, ist somit aber auch nicht in dem Typ enthalten. Daher wird diese Benutzung bereits syntaktisch unterschieden. Dies vereinfacht aber das Typsystem und die Semantik.

#### **Beispiel 3.3**

Wir wollen uns die Ableitung des Typs für den Ausdruck

 $(i$ **te** a  $(+ x 1) (- x 1))$ 

ansehen. Dabei ist  $\Gamma = \{a : \textbf{bool}, x : \textbf{int}\}, \Sigma \text{ und } \Delta \text{ sind leer.}$ 

Der Beweis erfolgt in mehreren Schritten. Zunächst zeigen wir, dass ` − : **int** ⇒ **int**  $\Rightarrow$  **int** gilt:

<span id="page-32-0"></span>
$$
\begin{array}{ll}\n\text{(arith)}\\
(\forall E) \frac{\mathsf{F} - \mathsf{F} \forall t : Num. \ t \Rightarrow t \Rightarrow t}{\mathsf{F} - \mathsf{F} \text{int} \Rightarrow \text{int} \cdot Num} \text{(num-univ)}\\
\end{array} \tag{3.1}
$$

Dies wird genutzt, um  $\Gamma \vdash (- \times 1)$ : **int** zu zeigen.

<span id="page-32-2"></span>
$$
\frac{(3.1)\overline{\smash{\vdash - : \text{int} \Rightarrow \text{int} \Rightarrow \text{int}} \quad \frac{\Gamma(x) = \text{int}}{\Gamma \vdash x : \text{int}}}}{(\text{app})\frac{\Gamma \vdash (-x) : \text{int} \Rightarrow \text{int}}{\Gamma \vdash (-x 1) : \text{int}} \quad \Gamma \vdash 1 : \text{int}}}
$$
\n(3.2)

Um **ite** mit **int** instantiieren zu können, muss die Regel *univ-gen* angewendet werden:

$$
\frac{\vdash \textbf{ite} : \forall t : Type. \textbf{bool} \Rightarrow t \Rightarrow t \quad \frac{\vdash \textbf{int} : Num}{\vdash \textbf{int} : Type} \text{ (univ-gen)}}{\vdash \textbf{ite} : \textbf{bool} \Rightarrow \textbf{int} \Rightarrow \textbf{int} \Rightarrow \textbf{int}} \text{ (}\forall \text{-E}\text{)}
$$

Das benutzen wir, um zu zeigen, dass  $\Gamma \vdash$  (ite a  $(+ \times 1)$ ) : **int**  $\Rightarrow$  **int** gilt. Wobei  $\Gamma \vdash (+ \times 1)$ : **int** ganz analog wie oben abgeleitet wird.

<span id="page-32-1"></span>
$$
\frac{\Gamma(a) = \text{bool}}{\Gamma \vdash (\text{ite a}) : \text{int} \Rightarrow \text{int} \quad \frac{\Gamma(a) = \text{bool}}{\Gamma \vdash a : \text{bool}}
$$
\n
$$
\frac{\Gamma \vdash (\text{ite a}) : \text{int} \Rightarrow \text{int} \Rightarrow \text{int}}{\Gamma \vdash (\text{ite a } (+ x 1)) : \text{int} \Rightarrow \text{int} \quad (\text{3.3})
$$

Und zuletzt setzen wir die beiden Beweise zusammen:

$$
(3.3)\frac{\Gamma \vdash (\text{ite a } (+ \times 1)) : \text{int} \Rightarrow \text{int}}{\Gamma \vdash (- \times 1) : \text{int}} (3.2)
$$

$$
\Gamma \vdash (\text{ite a } (+ \times 1) (- \times 1)) : \text{int}
$$

#### **Beispiel 3.4**

Dem folgenden Programmausschnitt soll ein Typ gegeben werden.

```
typedef
  enum E = \{E1, E2\};constants
  n = 5;
.
.
.
  x = (match y \{E1.n, E2.4\});
.
.
.
```
Zunächst beginnen wir mit den Definitionen:

$$
\frac{\text{F enum } E = \{E1, E2\} \cdot \Sigma = \{(E1, E)(E2, E)\}}{\text{F typedef enum } E = \{E1, E2\}; \quad \Sigma \}
$$
\n
$$
\frac{\Sigma \vdash 5 : \text{int}}{\Sigma \vdash \text{constants } n = 5; \quad \Delta = \{(n, \text{int})\}}
$$

Um der Zuweisung einen Typ zu geben, nehmen wir  $\Gamma = \{x : \text{int}, y : E\}$  an. Für den Ausdruck ergibt sich dann (die Regel für match findet sich in Abschnitt [8.2\)](#page-88-0):

<span id="page-33-1"></span>
$$
\frac{\Gamma(y) = E}{\frac{\sum_{i} \Delta_{i} \Gamma \vdash y : E}{\sum_{i} \Delta_{i} \Gamma \vdash y : E} \frac{\sum_{i} (E1) = E, \Sigma(E1) = E}{\sum_{i} \Gamma \vdash E, E1 : E} \frac{\Delta(n) = \text{int}, 4 : \text{int}}{\Delta \vdash n, 4 : \text{int}} \qquad (3.4)
$$
\n
$$
\frac{\sum_{i} \Delta_{i} \Gamma \vdash (\text{match } y \{E1.n, E2.4\}) : \text{int}}{\sum_{i} \Delta_{i} \Gamma \vdash (\text{match } y \{E1.n, E2.4\}) : \text{int}}
$$

Und damit die Zuweisung:

$$
\frac{\Gamma(x) = \text{int}}{\Sigma, \Delta, \Gamma \vdash x : \text{int}} \frac{\Sigma, \Delta, \Gamma \vdash (\text{match } y \text{ {E1.n, E2.4}}) : \text{int}}{\Sigma, \Delta, \Gamma \vdash x} (3.4)
$$
  

$$
\frac{\Gamma(x) = \text{int}}{\Sigma, \Delta, \Gamma \vdash x} = (\text{match } y \text{ {E1.n, E2.4}}) : \text{ok}
$$

#### <span id="page-33-0"></span>**3.2.3 Abhängigkeiten**

Die zweite statische Prüfung, der ein Lama-Programm unterzogen wird, ist eine Analyse der Abhängigkeiten der Variablen. Diese definiert eine Ordnung der Variablen, in der deren Definitionen ausgewertet werden müssen. Diese Ordnung kann in der Implementierung eines Simulators zur Auswertung genutzt werden.

Die Berechnung der Abhängigkeiten erfolgt für jeden Knoten einzeln und abschließend für den äußersten Fluss des Programms. Dabei wird ein Graph aufgebaut, der für jedes Setzen und Lesen einer Variable einen Knoten enthält. Einem solchen Knoten wird ein Kontext zugeordnet, in dem eine Variable gesetzt wurde (globaler bzw. lokaler Fluss) und um was für eine Art von Variable es sich handelt (Knotenparameter, lokale Variable, etc.).

Bei der Analyse einer Definition der Form  $x = M$  werden Kanten von  $x$  (in dem aktuellen Kontext) zu allen Variablen eingefügt, die in *M* verwendet werden. Wenn sich diese Definition außerdem im Kontext eines Modus befindet, werden Kanten von *x* zu allen Variablen eingefügt, die in Bedingungen an Modus-Kanten benutzt werden. Der entstehende Graph muss ein einfacher zyklenfreier gerichteter Graph sein. Zyklische Definitionen sind unzulässig. Dieser induziert eine strikte Ordnung der Definitionen (transitiv und asymmetrisch).

Im Folgenden sei *P* ein Lama-Programm und

- *X* deklarierte Variablen im aktuellen Block
- *Usage* = {*I, O, L, SIn, SOut*} (Input, Output, lokal, Zustand dieser/nächster Takt)
- $Mode = \{Global\} \cup (\bigcup_{A \text{ Automat in } P} \{ (A, m) \mid m \in A \text{ Modus} \}).$

Algorithmus [3.5](#page-0-0) wird für den globalen Programmfluss und alle Knoten von *P* ausgeführt. Der entstehende Graph besitzt als Knoten die jeweiligen Variablen mit ihrem Kontext, in dem sie benutzt werden. Dieser wird benötigt, um die Definition einer Variablen in unterschiedlichen Modi und als Abhängigkeit die Herkunft unterscheiden zu können.

*Usage* gibt dabei an, ob eine Variable schreibbar/lesbar ist (*O, L, SOut* bzw. *I, L, SIn*). Außerdem muss unterschieden werden, ob eine Zustandsvariable gelesen oder geschrieben wird. Sonst würde ein Zyklus entstehen, wenn beispielsweise die Zuweisung  $x' = x$  gegeben wäre.

*Mode* gibt an, ob eine Variable in einem Modus eines Automaten definiert wird und wenn ja, in welchem. Dadurch können die einzelnen Definitionen in verschiedenen Modi unterschieden werden.

#### **Algorithmus 3.5** Berechnung der Lama-Abhängigkeiten

**Eingabe:** *F* Fluss, A Automaten **Ausgabe:**  $G = (V, E)$  gerichteter Graph wobei  $V \subset X \times Mode \times Usage$ 1.  $G := (\emptyset, \emptyset)$ 2.  $G := flowDep(G, Global, F)$ 3. **for** *A* ∈ A **do** 4. **for**  $(m, F') \in A$  **do** 5.  $G := flowDep(G, (A, m), F')$ 6. **end for** 7. **end for**

In Algorithmus [3.6](#page-0-0) benutzen wir die folgenden Graphoperationen:

- $G + v$  Hinzufügen eines Knotens, wenn noch nicht in  $G$  vorhanden
- *G* + *e* Hinzufügen einer Kante und der inzidenten Knoten, sofern noch nicht in *G* vorhanden

#### **Algorithmus 3.6** *flowDep* – Berechnung der Abhängigkeiten eines Flusses

<span id="page-35-0"></span>**Eingabe:** *G* gerichteter Graph,  $m \in Mode$ , *F* Fluss **Ausgabe:**  $G'$  gerichteter Graph 1.  $G' := G$ 2. **for**  $x = M \in F$  **do** {lokale Definitionen} 3.  $u :=$  $\sqrt{ }$  $\frac{1}{2}$  $\mathcal{L}$ *L* , x lokale Variable *O* , x Rückgabevariable 4.  $v := (x, m, u)$ 5.  $G' := G' + v$ 6. **if**  $m \neq Global$  **then** 7.  $G' := G' + ((x, Global, u), v)$  {Kante zu globalem *x* einfügen} 8. **end if** 9.  $G' := G' + (\{v\} \times (deps(M) \times {Global}) )$  {Kanten zu Abhängigkeiten} 10. **end for** 11. **for**  $x' = M \in F$  **do** {Zustandsübergänge} 12.  $v := (x, m, SOut)$ 13. *G*<sup>0</sup>  $G' := G' + v$ 14. **if**  $m \neq Global$  **then** 15.  $G' := G' + ((x, Global, SOut), v)$  {Kante zu globalem *x* einfügen} 16. **end if** 17.  $G' := G' + (\{v\} \times (deps(M) \times {Global}) )$  {Kanten zu Abhängigkeiten} 18. **end for**

<span id="page-35-1"></span>Dabei bestimmt *deps*:  $Expr \rightarrow X \times (Usage \setminus \{O, SOut\})$  alle benutzten Variablen in einem Ausdruck. *flowDep* fügt die Abhängigkeiten eines Flusses ein (d.h. für lokale Definitionen und Zustandsübergänge). Dabei kann ein Modus vorgegeben werden. Ist dieser nicht global (d.h. ein Modus eines Automaten), wird zusätzlich ein Referenzknoten eingefügt, der die Abhängigkeiten der Modi zusammenfasst (Zeile [7](#page-35-0) und [15\)](#page-35-1). Über diesen kann eine Variable *x* als Abhängigkeit angegeben werden.

Danach werden Kanten zu allen Abhängigkeiten des definierenden Terms hinzugefügt. Hier kommt der obige Referenzknoten zum Tragen: wir müssen lediglich eine Abhängigkeit zum globalen Modus einfügen.

Nach Berechnung des Abhängigkeitsgraphen, muss noch geprüft werden, ob

- alle Rückgabevariablen eine Definition besitzen.
- in jedem Modus eine Definition vorliegt, sofern die Variable nicht global definiert wurde.
- eine Variable in höchstens einem Automaten definiert wurde.

Ein solches Programm bezeichnen wir (im Sinne der Systemtheorie) als *kausal*.

#### **Beispiel 3.5**

In Abbildung [3.7](#page-36-1) ist der Abhängigkeitsgraph für den Knoten UpDown aus Listing [3.1](#page-0-0) dargestellt. Hier sind allerdings die Elemente von *Usage* ausgeschrieben.
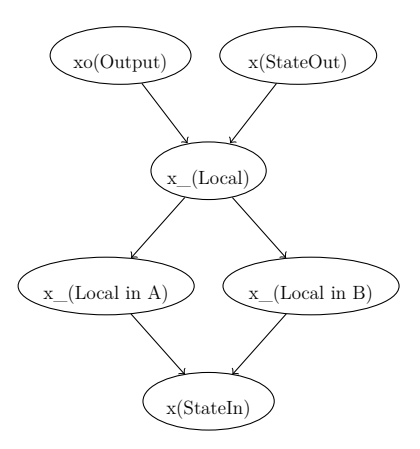

Abbildung 3.7: Abhängigkeitsgraph für UpDownCounter-Knoten

x\_ liegt wie beschrieben in drei Varianten vor: global als Referenz bei der Benutzung (keine weitere Kennzeichnung) und für die beiden Zustände A und B.

Es liegt ein DAG vor und xo und x**'** haben eine Definition. Also ist das Programm kausal.

## <span id="page-36-1"></span>**3.3 Dynamische Semantik**

Wir gehen im Folgenden davon aus, dass ein Lama-Programm lediglich aus Knoten besteht, die nur einen einzigen Automaten und keinen weiteren Fluss enthalten. Es ist offensichtlich möglich, jedes Programm in so eine Form zu bringen, indem der globale Fluss in einem einzelnen Modus definiert wird und dann das Produkt aller Automaten in dem Knoten gebildet wird. Zusätzlich müssen lokale Variablen, die in Bedingungen an Kanten verwendet werden, durch ihre Definition ersetzt werden. Ansonsten würde die Bedingung einer Kante von dem Fluss innerhalb von Zuständen abhängen und das wäre ein Abhängigkeitsfehler.

### **Beispiel 3.6**

In Abbildung [3.8](#page-36-0) ist ein Beispiel für eine solche fehlerhafte Transformation dargestellt.

<span id="page-36-0"></span>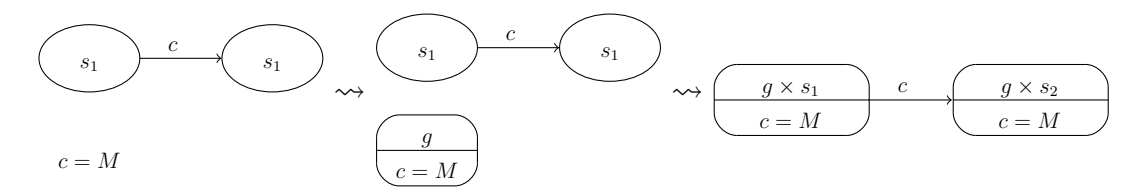

Abbildung 3.8: Entstehung eines Abhängigkeitsfehler bei der Transformation eines Lama-Programms in einen Automaten

Korrekt wäre der Automat in Abbildung [3.9.](#page-37-0)

Weiterhin wird erwartet, dass die Definitionen so sortiert sind, dass syntaktisch

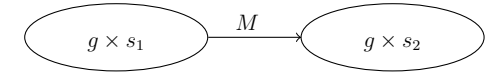

Abbildung 3.9: Korrekt transformierter Automat

<span id="page-37-0"></span>eine Definition erst nach der Definition all ihrer Abhängigkeiten auftritt. Dies ist für ein gültiges Lama-Programm möglich [\(3.2.3\)](#page-33-0).

Wir werden hier die Semantik von Flüssen, Knoten und Automaten informell beschreiben.

Wir werden die Semantik von Lama auf zwei Arten kennenlernen. In diesem Abschnitt werden wir ein System beschreiben, dass die Form

<span id="page-37-1"></span>
$$
\begin{cases}\nI(\mathbf{s}, q), & (\mathbf{s}, q) \in S \times Q \\
A(\mathbf{s}, q, \mathbf{x}) \longrightarrow (\mathbf{s}', q', \mathbf{y}) = f(\mathbf{s}, q, \mathbf{x}), & (\mathbf{s}, q), (\mathbf{s}', q') \in S \times Q, \mathbf{x} \in X, \mathbf{y} \in Y\n\end{cases} (3.5)
$$

hat. Dabei ist *I* ein Prädikat, dass den Anfangszustand festlegt, *A* ist eine Vorbedingung ("assertion") und *f* ist ein Zustandsübergang mit Ausgabe. Die genaue Bedeutung werden wir im Folgenden festlegen.

**Definition 3.7** *S* sei der *Zustandsraum* mit

$$
S = \prod_{i=1,\dots,n_S} A_i
$$

wobei *A<sup>i</sup>* ein Lama-Typ und *n<sup>s</sup>* die Zahl der Zustandsvariablen ist. Analog sind *X* (*Eingaberaum*) und *Y* (*Ausgaberaum*) definiert (mit *n<sup>X</sup>* bzw. *n<sup>Y</sup>* der Zahl der Eingaben/Ausgaben.

*Q* ist das Produkt über die Modi der einzelnen Automaten

$$
Q = \prod_{A \text{ Automat in } P} \{m_A \mid m_A \text{ Modus in } A\}.
$$

**Definition 3.8** In der Situation von [\(3.5\)](#page-37-1) definieren wir einen *Lauf* eines Lama-Programms als ein (potentiell unendlich langes) Wort über  $S \times Q \times X \times Y$ :

$$
t = (\mathbf{s_0}, q_0, \mathbf{x_0}, \mathbf{y_0})(\mathbf{s_1}, q_1, \mathbf{x_1}, \mathbf{y_1})\ldots \in (S \times Q \times X \times Y)^{\infty}.
$$
 (3.6)

Dabei muss  $I(\mathbf{s_0}, q_0)$  und für alle  $i \geq 0$  muss  $A(\mathbf{s_i}, q_i, \mathbf{x_i})$  und  $(\mathbf{s_{i+1}}, q_{i+1}, \mathbf{y_i}) =$  $f(\mathbf{s_i}, q_i, \mathbf{x_i})$  gelten.

Wenn *t* endliche Länge *k >* 0 hat, dann ist *k* − 1 der minimale Index, so dass  $\neg A(s_{k-1}, x_{k-1}).$ 

Die zweite, aber sehr eng verwandte, Möglichkeit ist, ein Programm durch eine Stromtransformation zu beschreiben, d.h. durch eine Funktion  $F: X^{\mathbb{N}} \to Y^{\mathbb{N}}$ . Diese lässt sich aus den oben beschriebenen Läufen erzeugen (wir gehen hier nicht auf Details ein). Diese Art der Semantik werden wir in der Transformation in ein SMT-Modell benutzen.

**Fluss**

Ein *Fluss* unterteilt sich in zwei Teile: lokale Definitionen und Zustandsübergänge. Bei lokalen Definitionen werden wiederum drei Arten unterschieden:

- 1. Definition von nicht-Ausgabevariablen durch Ausdrücke
- 2. Definition von Ausgabevariablen
- 3. Definition durch die Benutzung eines Knotens.

Ausdrücke sind frei von Seiteneffekten und können für die jeweiligen Variablen substituiert werden. Das heißt, die erste Art ist nicht außerhalb des Programms sichtbar.

Handelt es sich im zweiten Fall um Ausgabevariablen eines Knotens, ist dies ebenfalls nicht außerhalb des Programms sichtbar (s. Semantik von Knoten). Im Falle von Ausgabevariablen des Programms, sind diese Variablen sehr wohl nach außen sichtbar und liegen damit in *Y* .

Die dritte Art allerdings bewirkt eine Änderung des Zustandes eines Knotens. Hier kann also keine Substitution vorgenommen werden (siehe bei der Semantik von Knoten).

Zustandsübergänge sind nach außen hin sichtbar (*S*). Ein solcher definiert (was die Syntax andeuten soll)  $s' \in S$ . Es wird also die rechte Seite ausgewertet und abschließend an *s'* zugewiesen. Die Definition von  $I(s)$  ist nicht notwendig, sofern *s* von *f* im ersten Schritt nicht benutzt wird.

*f* setzt sich also zum einen aus Ausgaben des Programms und zum anderen aus Zustandsübergängen zusammen.

#### **Automaten**

Die Automaten in Lama sind von der Idee her Mode-Automaten [\[26\]](#page-81-0). Das bedeutet, dass sich ein Automat immer in genau einem Modus befindet. Dieser bestimmt den ausgeführten Datenfluss. Die Ausdrücke in allen anderen Modi werden *nicht* ausgewertet.

Damit unterscheiden sich Modi signifikant von **ite** und **match**. Letztere werten immer alle beteiligten Ausdrücke aus. Das bedeutet, dass Automaten durch diese Konstrukte nicht vollständig simuliert werden können.

#### **Beispiel 3.9**

Die Zuweisung

 $x = (ite (= y 0) 1 (/ z y));$ 

verursacht einen Laufzeitfehler, wenn *y* = 0. Dagegen kann das richtige Verhalten mit dem Automaten in Listing [3.10](#page-0-0) erreicht werden.

Die Übergänge zwischen zwei Modi werden durch Kanten bestimmt. Die Semantik von diesen unterscheidet sich von den original Mode-Automaten von Maraninchi

**Listing 3.10** Korrektes Abfangen einer Division durch 0 in Lama

```
automaton l e t
  location A let x = (7 \times 2 \times 3); tel
  location B let x = 1; telinitial A;
  edge (A, B) : (= y 0);
  edge (B, A) : (\textbf{not } (= y \ 0));t e l
```
und Rémond ([\[26\]](#page-81-0)). Die Semantik dort entspricht den *Weak-Transitions* in SCADE, wir setzen allerdings die *Strong-Transitions* um. Dies ist nötig, da sich, aus dem gleichen Grund wie bei **ite**, Strong- nicht durch Weak-Transitions simulieren lassen. Umgekehrt ist das aber sehr wohl möglich. Ein Nebeneffekt ist, dass sich damit auch lokale Scade-Takte etc. in Lama simulieren lassen.

Wir sehen uns nun diese Unterschiede in der Semantik kurz an. Für die Transformation von Weak- in Strong-Transitions siehe Abschnitt [5.2.2.](#page-54-0) Unter einer Weak-Transition wollen wir einen Übergang zwischen zwei Modi verstehen, der erst im nächsten Taktschritt wirksam wird. Das bedeutet, wenn zum Zeitpunkt *n* ein Modus *m* aktiv ist und eine Kante  $m \stackrel{c}{\rightarrow} m'$  mit geltender Bedingung *c* existiert, dann wird zum Zeitpunkt *n* der Fluss aus *m* ausgewertet und bei  $n + 1$  der Fluss von  $m'$ .

Dagegen wird im Falle von Strong-Transitions zum Zeitpunkt *n* bereits der Fluss von *m'* ausgewertet. In LAMA wird diese zweite Semantik verwendet.

Um die durch die Kanten definierte Transitionsrelation als Funktion interpretieren zu können, muss sie linkstotal und -eindeutig sein. Dies erreichen wir, indem wir

- 1. Kanten abhängig von ihrer Position eine Priorität zuordnen und
- 2. eine Kante *A* <sup>true</sup> *A* mit größter Priorität für jeden Modus *A* hinzufügen.

Dabei wird die Kante mit der niedrigsten Priorität benutzt, deren Bedingung gilt und Quellmodus aktiv ist.

#### **Knoten**

Ein Knoten dient der hierarchischen Abstraktion eines Programms. Knoten sind aber keine echte Erweiterung, denn ein Knoten *N* darf in seinem Gültigkeitsbereich höchstens einmal benutzt werden. Das bedeutet, dass die Variablen (mit entsprechender Umbenennung) in den umgebenden Gültigkeitsbereich übernommen werden dürfen und der Fluss in die Stelle des Aufrufes substituiert werden darf. Dabei muss ein Modus *A*, in dem der Knoten benutzt wird, durch ein Produkt mit dem Automaten des Knotens ersetzt werden. Außerdem muss in allen anderen Modi der aktive Modus von *N* kodiert werden. Dabei entstehen zwei parallele Kopien des Automaten, zwischen denen nur bei *A* gewechselt werden kann. Siehe Abbildung [3.11.](#page-40-0)

<span id="page-40-0"></span>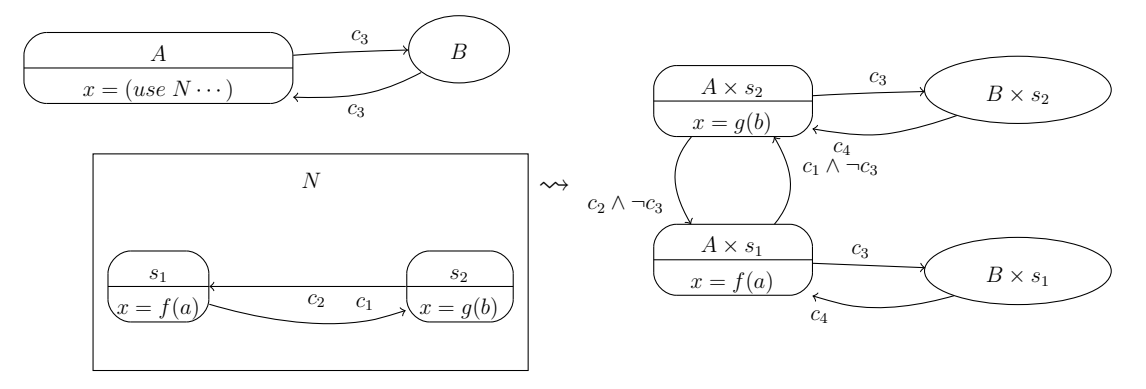

Abbildung 3.11: Abgeflachter Subautomat in Lama

Um die Benutzung eines Knotens direkt auszuwerten, werden zunächst alle Parameter ausgewertet (strikt). Danach wird der Automat für alle im Knoten deklarierten Variablen ausgewertet (unter Beachtung der Parameter). Abschließend werden die Rückgabevariablen gesetzt und beim Punkt des Aufrufs an die linke Seite der Zuweisung übernommen.

# <span id="page-41-0"></span>**4 Transformation Lama nach SMT**

In diesem Kapitel wird die Transformation eines Lama-Programms in ein System von SMT-Formeln beschrieben. Dies soll ausführlich geschehen, da dies ein wichtiger Transformationsschritt ist. Wir beginnen zunächst mit der Definition der Begriffe, die verwendet werden und beschreiben Besonderheiten in der Transformation.

## **4.1 Begriffe und Notationen**

**Definition 4.1** Unter einem *Strom* (oder auch Folge oder Sequenz) vom Typ *A* verstehen wir eine Funktion  $x: \mathbb{N} \to A$ . [N, A] bezeichnet die Menge aller Ströme vom Typ *A*. Eine Abbildung  $F : [\mathbb{N}, A] \to [\mathbb{N}, B]$  ist eine *Stromtransformation*.

Zur Schreibweise: zu jedem Strom *x* gibt es einen Strom *x'* mit  $x'(n+1) = x(n), n \geq 0$ 0. Dabei ist *x* 0 (0) zunächst undefiniert.

Wie in Abschnitt [3.3](#page-36-1) angedeutet, interpretieren wir ein Lama-Programm als eine solche Stromtransformation. Dabei wird das Programm als ein System von Strömen und Formeln über diesen übersetzt. Das bedeutet, dass beispielsweise aus einer Deklaration x : **int** ein Strom  $x: \mathbb{N} \to \mathbb{Z}$  wird. Aus einer entsprechenden Definition  $x = M$ wird ein Prädikat  $D_x(n) = (x(n) \equiv \overline{M}(n))$ ,  $n \geq 0$  (dabei ist  $\overline{M}$  die Fortsetzung von *M* zu einem Strom, s. u.). Ein solches Prädikat kann dann als Transitionsrelation genutzt werden (s. Abschnitt [2.3\)](#page-19-0).

Die Übersetzung wird in Form einer Funktion *Tr* beschrieben. *Tr* erzeugt Deklaration von Strömen (∆) und ein Prädikat, dass das Programm beschreibt. Dabei ist  $\Delta$  eine Funktion Ident → Term<sub>[N,A]</sub> + (Term<sub>[N,A]</sub> × Term<sub>[N,A]</sub>), die für einen Bezeichner entweder den deklarierten Strom (im Falle einer Variablen) oder Eingabe- und Ausgabeströme eines Knotens zurückgibt.

Der Funktion *Tr* soll kein Typ zugewiesen werden. Diese ist als Meta-Funktion zu verstehen. Tatsächlich müsste man für die einzelnen Programmteile Funktionen  $Tr_{\text{Node}}$ ,  $Tr_{\text{Flow}}$ ,  $Tr_{\text{Transformation}}$  usw. definieren. Wir beschränken uns darauf, nur  $Tr$  zu schreiben und den Typ implizit durch Parameter und Resultat anzugeben.

Die entstehenden Prädikate haben, bis auf die Zeitvariable *n*, ausschließlich freie Variable, die durch die Deklarationen in ∆ vom SMT-Solver gebunden werden.

**Definition 4.2** Mit *Var* wird die Menge der Variablen eines LAMA-Programms und mit Ident die Menge der Bezeichner notiert. Weiterhin bezeichnen wir mit Term[N*,A*] die Menge der Terme der SMT-Logik, die eine natürliche Zahl als Parameter haben und etwas vom Typ *A* zurückgeben (dies sind Ströme in der Logik ausgedrückt). Wir

brauchen weiterhin eine Funktion

 $\delta$ :  $Var \rightarrow$  (Ident  $\rightarrow$  Term<sub>[N,A]</sub>) und eine Fortsetzung zu  $\delta \colon \mathcal{P}(Var) \to (\text{Ident} \to \text{Term}_{\text{IN}} A)$ 

die für die Variablen jeweils Ströme deklarieren. Deren Namen müssen überall eindeutig sein, da die Gültigkeitsbereiche für das entstehende Prädikat keine Bedeutung mehr haben.

Der Typ *A* ergibt sich dabei aus der Semantik aus Abschnitt [3.2.2.](#page-28-0) [1](#page-42-0)

Wenn wir eine Menge von Deklarationen  $\Delta'$  ⊂ Ident  $\rightarrow$  Term<sub>[N,A]</sub>, die mit δ erzeugt worden sind, mit einem  $\Delta \subset \text{Ident} \to \text{Term}_{[N,A]} + (\text{Term}_{[N,A]}^* \times \text{Term}_{[N,A]}^*)$  vereinigen, soll implizit mit der Inklusion

 $inl$ : Ident  $\rightarrow$  Term<sub>[N,A]</sub> + (Term<sub>[N,A]</sub>  $\times$  Term<sub>[N,A]</sub>)

komponiert werden. Für die rechte Seite und *δ*node soll analog mit *inr* komponiert werden. Dies sollte aus dem Kontext immer klar sein.

Bei der Definition von *Tr* werden einige Notationen überladen oder besonders geschrieben, um die Definition kürzer bzw. lesbarer zu machen:

- Funktionen mit endlicher Definitionsmenge (meist Variablenumgebungen) werden ggf. als Relationen interpretiert, so dass man sie vereinigen und Paare (*x, y*) ∈ *f* mit *f*(*x*) = *y* auswählen kann.
- Wir benutzen  $\lambda x.M$ , um Funktionen und auch Prädikate zu erzeugen, d.h. Prädikate werden als Funktionen  $\mathbb{N} \to \mathbb{B}$  interpretiert.
- Wenn  $D_i$  Prädikate über Streams sind, soll  $\Lambda_i D_i$  für  $\lambda n$ .  $\Lambda_i D_i(n)$  stehen.
- Geschwungene Buchstaben sollen Mengen von Objekten darstellen, z.B. ist  $V$ eine Menge von Variablen.
- Die Notation *M* soll andeuten, dass der Term *M* zu einem Stream hochgehoben worden ist. Dies ergibt sich aber auch aus ihren Definitionen.

## **4.2 Aktivierung von Knoten**

Wir sehen uns nun die Erzeugung dieses Systems von Formeln aus einem Lama-Programm an. Der schwierige Teil dabei ist die Übersetzung der Automaten und Knoten, da die Struktur der Flüsse bereits sehr nahe an einem solchen System von Formeln ist.

In einem Modus gibt es zwei Arten von Definitionen, die wir unterscheiden müssen: Definitionen, die Knoten benutzen und die die keine benutzen. Die Ersteren sind dabei problematisch. Wir sehen uns dazu Listing [4.1](#page-0-0) an.

<span id="page-42-0"></span><sup>1</sup>Formal kann die Semantik von **uint[n]** auch durch Z*/*2 *<sup>n</sup>* und die von **sint[n]** durch Z/2<sup>n−1</sup> II Z/2<sup>n−1</sup> dargestellt werden. Daher kann beides in der SMT-Logik repräsentiert werden. Praktisch wird man aber bspw. Bit-Vektoren benutzen.

**Listing 4.1** Benutzung eines Knotens innerhalb eines Modus

```
. . .
node N (. . .) returns (. . .) l e t
  . . .
t e l
. . .
automaton let
   location m let
     x = (use N M);t e l
  . . .
t e l
. . .
```
Bei der Übersetzung des Knotens *N* entsteht ein Prädikat *D<sup>N</sup>* , zusammen mit Prädikaten *D<sup>M</sup>* und *Dx*. *D<sup>M</sup>* stellt die Belegung der Eingabvariablen mit *M* und *D<sup>x</sup>* die von *x* mit den Ausgaben dar. Sie sind Teil einer Konjunktion des Prädikates *D*. Dadurch werden sie also zu jedem Zeitpunkt als gültig vorausgesetzt, unabhängig davon, in welchem Modus sich der Automat befindet. Als Lauf dieses Systems interpretiert, würde das bedeuten, dass der Knoten unabhängig, ob sich der Automat in *m* befindet, seinen nächsten Zustand berechnet. Die Parameter sind dabei undefiniert. Dies ist offensichtlich ein falsches Verhalten. Bei der Übersetzung wird dies so gelöst, dass ein Prädikat *E<sup>m</sup>* (enable) eingeführt wird. Dieses gilt nur dann, wenn der Modus *m* aktiv ist.

Sei *D<sup>L</sup>* ein Prädikat, das die lokalen Variablen von *N* festlegt und *states*(*N*) die Menge der Zustandsvariablen von *N*. *D<sup>N</sup>* hat dann die Form:

$$
D_N(n) = D_L(n) \wedge \left(\bigwedge_{y \in \text{states}(N)} D_y(n)\right).
$$

Wobei *D<sup>y</sup>* die Variable *y* definiert. Wir ändern dies zu

$$
D'_{N}(n) = (E_m(n) \longrightarrow D_N(n))
$$
  
 
$$
\wedge \left(\neg E_m(n) \longrightarrow \bigwedge_{y \in \text{states}(N)} (y(n+1) \equiv y(n))\right).
$$

Wenn also *m* aktiv ist, wird die Definition von *N* ausgeführt. Wenn nicht, bleiben alle Zustände erhalten und die anderen Variablen sind undefiniert. Die im Folgenden definierte Funktion *Tr* konstruiert die Prädikate direkt auf diese Art.

## **4.3 Transformation**

**Bemerkung 4.3** *Um den Unterschieden in der Semantik von ite und Automaten gerecht zu werden (s. Abschnitt [3.3\)](#page-36-1), müssen mögliche Fehler, die in Ausdrücken vorkommen können, behandelt werden. Hierbei handelt es sich um Fehler durch Überläufe und Divisionen durch 0. Derartige Fehler werden in dieser Arbeit nicht betrachtet. Um aber anzudeuten, an welchen Stellen diese relevant sind, verwenden wir Funktionen ite*<sub>lazy</sub> *und ite*<sub>strict</sub> *statt einem einfachen ite* (*s. Abschnitt* [2.2\)](#page-16-0)*.* 

*Um ein Programm auf derartige Fehler zu untersuchen, müssen entsprechende zusätzliche Invarianten generiert werden. ite*lazy *aktiviert nur die Invarianten für die Bedingung und, abhängig von der Bedingung, für eines der beiden Argumente. ite*strict *aktiviert immer alle Invarianten.*

<span id="page-44-0"></span> $Tr(\text{node } N \times \text{returns } V \text{ let } \mathcal{N} \vee F \mathcal{I} \neq A \text{ tel}, E)$  =  $(\Delta, D)$  (4.1)

wobei  $(\Delta_{\mathcal{N}}, D_{\mathcal{N}}) = \delta_{\text{node}}(\mathcal{N}, \mathcal{A}, E)$  $Δ<sub>x</sub> = δ(x)$  $\Delta_y = \delta(y)$  $\Delta_N = \Delta_N \cup \Delta_x \cup \Delta_y \cup \delta(\mathcal{V})$  $D_F = Tr(F, \Delta_N, E)$  $(\Delta_A, D_A) = Tr(\mathcal{A}, \Delta_N, E)$  $\Delta = \Delta_N \cup \Delta_A \cup (N \mapsto (\Delta_x(x), \Delta_y(y)))$  $D = D_F \wedge D_A \wedge Tr(I, \Delta_N) \wedge Tr(A, \Delta_N)$ 

Abbildung 4.2: Transformation von Lama-Knoten in Prädikate

Zunächst beginnen wir mit der Erzeugung von Prädikaten für Knoten. Das Prädikat für ein Programm wird analog erzeugt. Zusätzlich müssen dort noch (sofern vom Solver unterstützt), die Enum-Typen deklariert werden. Außerdem muss das Prädikat *P* für die Invariante erzeugt werden.

Die Transformation eines Knotens ist in Abbildung [4.2](#page-44-0) dargestellt. Zunächst wer-den die Subknoten deklariert. Dabei erzeugt δ<sub>node</sub> (Abbildung [4.4\)](#page-45-0) die oben genannten Aktivierungsbedingungen und generiert damit die Prädikate für die Subknoten. Die Aktivierungsbedingung wird in den Knoten bei der Erzeugung des Flusses benutzt, um diesen bedingt zu aktivieren (s. Gleichung [\(4.3\)](#page-45-1)–[\(4.5\)](#page-45-2)). Danach wird die Schnittstelle (*x* und *y*) und die Variablen deklariert. Diese Deklarationen werden in den Prädikaten für den Fluss des Knotens und der Automaten verwendet.

Zusätzlich werden Deklarationen für die Zustände der Automaten (s.u.) und das Interface des Knotens zurückgegeben.

<span id="page-45-1"></span>
$$
Tr(\text{definition D transition T}, \Delta, E)
$$
\n
$$
= Tr(D, \Delta, E) \land Tr(T, \Delta, E)
$$
\n
$$
Tr(\mathbf{x} = \mathbf{M}, \Delta, E)
$$
\n(4.2)\n
$$
Tr(\mathbf{x} = \mathbf{M}, \Delta, E)
$$
\n
$$
\text{wobei}
$$
\n
$$
D(n) = E(n) \longrightarrow \overline{x}(n) \equiv D_M(n)
$$
\n
$$
\overline{x} = \Delta(x)
$$
\n
$$
D_M = Tr(M, \Delta)
$$
\n
$$
Tr(\mathbf{x} = (\text{use N M}), \Delta, E)
$$
\n
$$
= D_I \land D_O
$$
\n(4.4)\n
$$
\text{wobei}
$$
\n
$$
(I, O) = \Delta(N)
$$
\n
$$
D_I(n) = E(n) \longrightarrow I(n) \equiv D_M(n)
$$
\n
$$
D_O(n) = E(n) \longrightarrow \overline{x}(n) \equiv O(n)
$$
\n
$$
\overline{x} = \Delta(x)
$$
\n
$$
D_M = Tr(M, \Delta)
$$
\n
$$
Tr(\mathbf{x}^* = \mathbf{M}, \Delta, E)
$$
\n
$$
\text{wobei}
$$
\n
$$
D(n) = (E(n) \longrightarrow \overline{x}(n+1) \equiv \overline{M}(n))
$$
\n
$$
\overline{x} = \Delta(x)
$$
\n
$$
\overline{M} = Tr(M, \Delta)
$$
\n
$$
Tr(\text{initial } x_1 = c_1, \ldots, x_k = c_k, \Delta)
$$
\n
$$
I_i = \overline{x}_i(0) \equiv c_i, \quad \overline{x}_i = \Delta(x_i)
$$
\n(4.6)

<span id="page-45-2"></span>Abbildung 4.3: Transformation von Lama-Fluss in Prädikate

<span id="page-45-0"></span>
$$
\delta_{\text{node}}(\mathcal{N}, \mathcal{A}, E) = \left(\bigcup_{N} \Delta_N, \bigwedge_{N} D_N\right), \quad (\Delta_N, D_N) = \delta_{\text{node}}(N, \mathcal{A}), N \in \mathcal{N}
$$
  
\n
$$
\delta_{\text{node}}(N, \mathcal{A}, E) = Tr(N, E'),
$$
  
\n
$$
E'(n) = \begin{cases}\nE(n), & N \text{ in kienem } A \in \mathcal{A} \text{ bentzt} \\
E(n) \wedge s_A(n) \equiv m, & N \text{ in Modus } m \in A \in \mathcal{A} \text{ bentzt}\n\end{cases}
$$

Abbildung 4.4: Deklaration von Sub-Knoten

Dabei ist ${\mathcal A}$  in Abbildung [4.4](#page-45-0) eine Menge von Automaten und  $s_A$  die Variable,

die den aktuellen Modus von *A* ∈ A repräsentiert. Diese wird bei der folgenden Übersetzung von Automaten erzeugt.

*Tr*(**automaton let** M IM  $\mathcal{E}$  O,  $\Delta$ ,  $E$ ) = ({ $s$ ,  $s$ <sub>1</sub>},  $D_{Inp} \wedge D_L \wedge D_S \wedge D_{\mathcal{E}}$ )

wobei  $s, s_1 : \text{enum}(\mathcal{M}), s, s_1 \notin \Delta$  $(\mathcal{D}_L \cup \mathcal{D}_S, D_{Inp}) = \text{gather}(\mathcal{M}, \Delta, E)$  $D_L(n) = \bigwedge_{(x,\mathcal{D}) \in \mathcal{D}_L} E(n) \longrightarrow (\overline{x}(n) \equiv \text{match}(s,\mathcal{D},O)(n)$  $D_S(n) = \Lambda_{(x, \mathcal{D}) \in \mathcal{D}_S} (E(n) \longrightarrow (\overline{x}(n) \equiv \text{match}(s, \mathcal{D}, O)(n))$  $\wedge \neg E(n) \longrightarrow (\overline{x}(n) \equiv \overline{x}(n))$  $\overline{x} = \Delta(x)$  $D_{\mathcal{E}} = D_s \wedge D_{s_1}$  $D_s = \text{next}(s_1, \mathcal{E})$  $I_{s_1} = s_1(0) \equiv \text{IM}$  $D_{s_1} = I_{s_1} \wedge (\lambda n. s_1(n+1) \equiv s(n))$ 

Abbildung 4.5: Transformation von Lama-Automaten in Prädikate

Für einen Automaten werden zunächst Variablen *s, s*<sup>1</sup> angelegt, die den aktiven Modus im aktuellen bzw. letzten Zyklus repräsentieren. enum(M) generiert dabei einen Enum-Typen, der als Konstruktoren die Modi M hat. Der Datenfluss des Automaten wird nach lokalen Definitionen und Zustandsübergängen aufgeteilt und den jeweils definierten Variablen zugeordnet. gather generiert dazu eine Funktion Ident  $\rightarrow (\mathcal{M} \rightarrow \text{Term}_{\text{N},\mathbb{B}})$  (s. Abbildung [4.6\)](#page-47-0). match erzeugt daraus eine Kette von *ite*, die abhängig vom aktiven Modus den jeweiligen Ausdruck einer Variable zurückgibt. Die Bedingung *E* wird genutzt, um die gesamte Kette ggf. zu deaktivieren. Zuletzt generiert aus den Kanten next ein Prädikat, das den nächsten Modus festlegt. *s*<sup>1</sup> speichert lediglich den Modus für den nächsten Zyklus.

<span id="page-47-0"></span>
$$
gather(\mathcal{M}, \Delta, E, s) = \left(\bigcup_{M \in \mathcal{M}} \mathcal{D}_M, \bigwedge_{M \in \mathcal{M}} D_{M,Imp}\right),
$$

$$
(\mathcal{D}_M, D_{M,Imp}) = \text{gather}(M, \Delta, E, s)
$$

 $gather(location M let F tel, \Delta, E, s) =$  $\sqrt{ }$  $\bigcup$ (*x,D*)∈D  $x \mapsto M \mapsto D, \bigwedge D_{Inp}$  $\setminus$ *,*

$$
E'(n) = E(n) \land s(n) \equiv M
$$
  
( $\mathcal{D}, D_{Inp}$ ) = unzip(gather(F, \Delta, E'))

 $gather(x = M, \Delta, E') = x \mapsto Tr(M, \Delta)$  $gather(x = (use N M), \Delta, E') = (x \mapsto O, D_I)$ wobei  $(I, O) = \Delta(N)$  $D_I(n) = E'(n) \longrightarrow I(n) \equiv \overline{M}(n)$  $\overline{M} = Tr(M, \Delta)$  $gather(x' = M, \Delta, E') = x' \mapsto Tr(M, \Delta)$ 

$$
\begin{aligned}\n\text{match}(s, \{ (M, \overline{D}) \} \cup \mathcal{D}, \text{Default}) \\
&= \lambda n. \text{ ite}_{\text{lazy}}(s(n) \equiv M, \overline{D}(n), \text{match}(s, \mathcal{D}, \text{Default})) \\
\text{match}(s, \{ (M, \overline{D}) \}, \text{Default}) \\
&= \lambda n. \text{ ite}_{\text{lazy}}(s(n) \equiv M, \overline{D}(n), \text{Default}(M)(n)))\n\end{aligned}
$$

next
$$
(s_1, \mathcal{E})
$$
 = next $(s_1, \text{byHead}(\mathcal{E}))$   
next $(s_1, \{\mathcal{E}_m\} \cup \tilde{\mathcal{E}})$  =  $\lambda n$ .  $ite_{\text{lazy}}(s_1(n) \equiv m, \text{next}(\mathcal{E}_m)(n), \text{next}(s_1, \mathcal{E})(n))$   
next $(\{m \xrightarrow{C} m'\} \cup \mathcal{E}_m) = \lambda n$ .  $ite_{\text{lazy}}(Tr(C)(n), m', \text{next}(\mathcal{E}_m)(n))$ 

Abbildung 4.6: Hilfsfunktionen für die Transformation von Lama-Automaten

Dabei ist in Abbildung [4.6](#page-47-0) unzip:  $\mathcal{P}(A \times B) \rightarrow \mathcal{P}(A) \times \mathcal{P}(B)$  die kanonische Abbildung mit  $x \mapsto (\mathcal{P}(\pi_0)(x), \mathcal{P}(\pi_1)(x))$  (allgemeiner: unzip:  $F(A \times B) \rightarrow F(A) \times F(B)$ , für einen Funktor *F*).

Die Funktion byHead( $\mathcal{E}$ ) partitioniert die Kantenmenge in die Familie  $\tilde{\mathcal{E}}$  der Mengen

$$
\mathcal{E}_m = \{ m \xrightarrow{C} m' \in \mathcal{E} \} \subseteq \mathcal{E}
$$

die durch Modi *m* indiziert sind. Außerdem nehmen wir an, dass in der letzten Definition von next die Kanten in der Ordnung ihrer Priorität entnommen werden.

Die Transformation von Lama-Ausdrücken in Abbildung [4.7](#page-48-0) erfordert lediglich die Transformation der Operatoren ( $\Box \leadsto \Box'$ ) und die Auswahl der richtigen *ite*-<br>Funktion match erzougt auch bier wieder eine Ketten von *ite* Funktion. match erzeugt auch hier wieder eine Ketten von *ite*.

<span id="page-48-0"></span>
$$
Tr(x, \Delta)
$$
  
\n
$$
Tr(c, \Delta)
$$
  
\n
$$
Tr((\text{not } M), \Delta)
$$
  
\n
$$
Tr((\Box M N), \Delta)
$$
  
\n
$$
Tr((\Box M N), \Delta)
$$
  
\n
$$
Tr((\Box M N), \Delta)
$$
  
\n
$$
Tr((\Box M N), \Delta)
$$
  
\n
$$
Tr((\Box M N), \Delta)
$$
  
\n
$$
Tr((\Box V N), \Delta)
$$
  
\n
$$
Tr((\Box V N), \Delta)
$$
  
\n
$$
Tr((\Box V N), \Delta)
$$
  
\n
$$
Tr((\Box V N), \Delta)
$$
  
\n
$$
Tr((\Box V N), \Delta)
$$
  
\n
$$
= \lambda n. ite_{strict} (\overline{P}(n), \overline{M}(n), \overline{N}(n)),
$$
  
\n
$$
\overline{P} = Tr(P, \Delta), \overline{M} = Tr(M, \Delta), \overline{N} = Tr(N, \Delta)
$$
  
\n
$$
Tr((\Box V N, \Delta))
$$
  
\n
$$
Tr((\Box V N, \Delta))
$$
  
\n
$$
Tr((\Box V N, \Delta))
$$
  
\n
$$
= \lambda n. p_i(\Delta(x)(n))
$$
  
\n
$$
Tr((\Box V N, \Delta)(n), \dots, Tr(M_k, \Delta)(n))
$$
  
\n
$$
Tr((\Box V N, \Delta))
$$
  
\n
$$
= \lambda n. p_i(\Delta(x)(n))
$$
  
\n
$$
Tr((\Box V N, \Delta), P_1, \dots, P_k)
$$

 $\text{match}(M, P.N) = Tr(N)n$  $\text{match}(M, (\text{P.N}, \textbf{R})) = \lambda n.$   $ite_{\text{strict}}((M(n) \equiv P), Tr(N)(n), \text{match}(M, \textbf{R})(n))$  $match(M, (\_, N, \mathbf{R})) = Tr(N)$ 

Abbildung 4.7: Transformation von Lama-Ausdrücken in Prädikate

# <span id="page-49-1"></span>**5 Transformation Scade nach Lama**

In diesem Kapitel wird die Transformation von Scade nach Lama beschrieben. Wir werden dabei den Datenfluss außerhalb (Abschnitt [5.1\)](#page-49-0) und innerhalb (Abschnitt [5.2\)](#page-53-0) von Scade-Zuständen getrennt betrachten. Hier ergeben sich jeweils eigene Schwierigkeiten.

Weiterhin werden Termersetzungen beschrieben, mit denen einige Sprachkonstrukte auf andere zurückgeführt werden können (Abschnitt [5.3\)](#page-61-0). Zuletzt werden wir beispielhafte Optimierungen angeben, die auf den Scade-Termen durchgeführt werden können.

Die hier angegebene Übersetzung stellt nicht den kompletten Sprachumfang von Scade dar. Für eine Übersicht der fehlenden Elemente ist in Abschnitt [7.1](#page-74-0) angegeben.

# <span id="page-49-0"></span>**5.1 Zustandsunabhängiger Datenfluss**

Jeder Knoten kann einen Datenfluss außerhalb von Zuständen haben. Wir betrachten dazu den Ausschnitt in Listing [5.1](#page-0-0) den Beispielknotens aus der Einführung.

**Listing 5.1** Datenfluss des Knotens UpDownCounter

```
1 node UpDownCounter() returns (x : int)
2 var
3 x_1 : int ;
4 let
5
6 automaton SM1
7 returns . . ;
8
9 x_1 = −1 −> pre x ;
10 t e l
```
Der Datenfluss ist hier in Zeile 9. Dieser kann unabhängig von dem Automaten SM1 übersetzt werden. Dabei wird (wie erwartet) aus einem solchem Datenfluss ein globaler Lama-Datenfluss.

In diesem Abschnitt werden wir das Beispiel aus Listing [5.2](#page-0-0) verwenden.

Der Knoten zählt, wie viele Takte die Variable *x* gesetzt war. Mit der Eingabe *reset* ist dieser Zähler auf 0 zurücksetzbar.

Das Ergebnis der Transformation ist in Listing [5.3](#page-0-0) dargestellt.

```
Listing 5.2 SCADE-Beispiel Count
```

```
1 node Count(x : bool; reset : bool) returns (c : int)
2 l e t
3 \quad c = \textbf{if not reset}4 then 0 −>
\begin{bmatrix} 5 \end{bmatrix} (pre c + if x then 1 else 0)
6 else 0;
7 t e l
```
Wie wir zu dem Datenfluss kommen, wird in den folgenden Abschnitten beschrieben. Klar ist allerdings, wie die Struktur entsteht: zunächst wird der Knoten Count in einen Lama-Knoten übersetzt (Schnittstelle in Zeile 5-6). Bei den Knoten muss noch eine technische Besonderheit beachtet werden: in Lama sind Ausgabevariablen nicht lesbar. Daher müssen diese einen neuen Namen(c\_out) und eine extra Zuweisung (Zeile 14) erhalten.

Count ist auch der oberste Knoten des Programms und bestimmt deshalb auch die Eingabevariablen des Lama-Programms (Zeile 1-3). Die Ausgaben des Knotens werden an lokale Variablen gebunden (Zeile 29-30). Der oberste Knoten wird dabei von außen (durch einen Programm-Parameter) festgelegt.

### <span id="page-50-1"></span>**5.1.1 Basisoperationen**

Dies ist der einfachste Teil der Übersetzung. Als Basisfunktionen betrachten wir alle logischen und arithmetischen Operatoren, sowie Variablen, Konstanten, Array-Funktionen und **if**−**then**−**else**. Diese haben eine direkte Entsprechung in Lama.

Eine Kleinigkeit ist noch bei der Verwendung von Operatoren zu beachten. In Scade erzeugt jede Verwendung eines Operators *N* eine Instanz von diesem. Diese Instanz erhält einen Speicher, der unabhängig von allen anderen Instanzen ist. In Lama ist es nun so, dass ein Knoten einen Zustand hat, der bei jeder Benutzung verwendet wird. Daher muss für jede Verwendung von *N* eine Kopie mit einem neuen Namen des erzeugten Lama-Knotens angelegt werden.

### <span id="page-50-0"></span>**5.1.2 Streamoperationen**

Hier soll es um die Übersetzung von −**>** und **pre** gehen.

Dieser Teil der Übersetzung birgt ein paar Fallstricke. Wir werden mehrere Arten von Ausdrücken mit  $\rightarrow$  und pre betrachten.

- 1.  $x = c \rightarrow \text{pre } M \text{ mit } \rightarrow, \text{pre } \notin \text{Sub}(M)$
- 2.  $x = \text{pre } M \text{ mit } \rightarrow, \text{pre } \notin \text{Sub}(M)$
- 3.  $x = M \rightarrow N$  mit  $\rightarrow$ , pre  $\notin$  Sub $(M) \cup$  Sub $(N)$

4. *x* = *M*, wobei *M* keine der obigen Formen hat.

Dabei sind *M, N* jeweils SCADE-Ausdrücke und *c* eine Konstante und Sub(*M*) soll die Menge der Teilausdrücke vom *M* darstellen.

**Bemerkung 5.1** *Der erste Fall wird dabei bereits von den anderen abgedeckt, ist aber eine signifikante Optimierung und auch am leichtesten zu übersetzen. Beispielsweise fby liefert, wie wir in Abschnitt [5.3.2](#page-62-0) sehen werden, Ketten von solchen Ausdrücken. Daher lohnt sich diese Optimierung.*

**Bemerkung 5.2** *Wir behandeln hier* → *und* pre *getrennt, da es Fälle gibt, in denen sich der Datenfluss nicht ohne Weiteres mit fby darstellen lässt. Dies tritt z.B. in der Definition von d in Abbildung [2.3](#page-15-0) auf. Hier sind* → *und* pre *durch nicht-Stream Operatoren getrennt. Eine mögliche Ersetzung wäre:* (−1 → pre *d*)+1 mod 100*. Dies ist aber im Allgemeinen schwierig zu lösen.*

**Bemerkung 5.3** *Der letzte Fall deckt im Wesentlichen zwei Dinge ab: zum einen*  $x = M \rightarrow$  pre *N* wobei *M* nicht konstant ist und zum anderen geschachtelte temporale *Ausdrücke. Beides wird durch Abrollen behandelt.*

**Übersetzung 5.4** (Übersetzung  $c \rightarrow \text{pre } N$ ) Gegeben sei die SCADE-Zuweisung *x* = *c* → pre *N*. Zum Zeitpunkt 0 hat *x* dabei den Wert *c*. Zu einem Zeitpunkt *n >* 0, hat *x* den Wert von *N* zum Zeitpunkt *n* − 1. Wir werden hierfür  $x_0 = c, x_n = N_{n-1}$ schreiben.

Eine Verschiebung der Indizes ergibt:  $x_0 = c$  und  $x_{n+1} = N_n$  für alle  $n \geq 0$ . Das heißt wir können dies direkt in einen LAMA-Fluss umwandeln:  $x' = N, x(0) = c$ . Dies soll für ein Teilprogramm der Form

**transition**  $x' = N$ ;  $\textbf{initial} \ \mathbf{x} = \mathbf{c}$ ;

stehen. Dabei wird *N* implizit übersetzt.

**Übersetzung 5.5** (Übersetzung pre *M*) Um eine Zuweisung der Form *x* = pre *M* zu übersetzen, machen wir uns zunutze, dass es in Lama erlaubt ist, Zustandsvariablen nicht zu initialisieren, sofern sie niemals im ersten Takt ausgewertet werden. Bei einem korrekten Scade-Programm muss dies gegeben sein. Wie die Auswertung verhindert wird, wird im nächsten Schritt, bei der Übersetzung von → beschrieben.

Damit erfolgt die Übersetzung analog zum ersten Fall. Wir erzeugen also die Definitionen  $x' = N, x(0) = \bot$ . Dabei soll  $\bot$  andeuten, dass keine Initialisierung angegeben wird. In Lama entfällt damit der Initialwert für *x*.

<span id="page-51-0"></span>**Übersetzung 5.6** (Übersetzung  $M \to N$ ) Um die Initialisierung mit  $\to$  umzusetzen, kann nicht das **initial**-Konstrukt verwendet werden. Dies hat zwei Gründe:

1. Das Konstrukt kann nur für konstante Ausdrücke verwendet werden. Wenn wir also einen Ausdruck  $M \to \text{pre } N$  mit nicht-konstantem M übersetzen wollen, wäre **initial**  $x = M$  nicht zulässig.

2. Wenn  $\rightarrow$  kein pre zugeordnet ist, wird keine Zustandsvariable generiert. Dies wäre aber nötig, um **initial** verwenden zu können.

Die Transformation macht sich zunutze, dass der Fluss in einem Modus nur ausgewertet wird, wenn dieser aktiv ist. Wir generieren dafür einen Automaten, der einen Modus zur Initialisierung (init) und einen für den eigentlichen Fluss (run) hat. Dabei wird eine ε-Kante init <sup>true</sup>→ run erzeugt. Zusätzlich wird noch ein Initialmodus (dummy) mit einer Kante dummy <sup>true</sup>→ init benötigt. Dieser ist aber niemals aktiv, da durch die Semantik der Kanten, sofort der Folgemodus betreten wird. Die Initialisierung soll aber einmal ausgeführt werden. Hätten wir also diesen Modus nicht, würde das gleiche mit dem Modus init passieren. Man kann dies auch anders lösen, beispielsweise durch eine Bedingung, die erst im zweiten Takt wahr ist. Der Automat mit Fluss ist in Abbildung [5.4](#page-52-0) dargestellt.

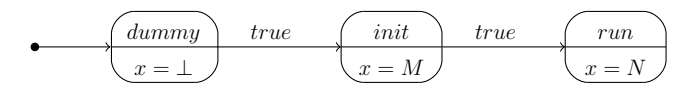

<span id="page-52-0"></span>Abbildung 5.4: Lama-Automat zur Initialisierung einer Variable

#### **Abrollen nicht konstanter Initialisierungen und geschachtelter Streamoperatoren**

Um diese Art von Ausdrücken übersetzen zu können, wird in *x* = *M* die rechte Seite *M* aufgespalten und damit auf einen der oberen Fälle zurückgeführt. Dabei sollen Ausdrücke der ersten Form erhalten bleiben. Diese Aufspaltung ist natürlich nur notwendig, wenn *M* mindestens einen der Operatoren  $\rightarrow$ , pre enthält und dieser nicht als Wurzel eines entsprechenden Syntaxbaums von *M* vorkommt.

Sei  $N \in Sub(M)$ , so dass N eine der Formen aus 1-3 hat,  $M \neq N$  (echter Teilausdruck) und  $c \to N \notin Sub(M)$  (maximaler Teilausdruck im Sinne von 1). Diesen werden wir an eine neue Variable *y* zuweisen und *N* in *M* durch *y* ersetzen.

Wir definieren also das folgende Ersetzungssystem. Ein Scade-Programm wird dabei als ein Term angesehen. Zunächst die Relation, um Ausdrücke an der Wurzel zu schützen:

$$
x = M; \rightsquigarrow y : A; x = M'; y = N;
$$
  
wobei  $M \neq c \rightarrow N$ , pre  $N, N \rightarrow P$   
und  $M \Rightarrow (M', y : A, N)$ 

Die Relation ⇒ ist dabei folgendermaßen definiert:

$$
c \to M \Rightarrow (y, y : A, c \to M),
$$
  
\n
$$
c : A, M : A
$$
  
\n
$$
p \to M \Rightarrow (y, y : A, pre M),
$$
  
\n
$$
N \to M \Rightarrow (y, y : A, N \to M),
$$
  
\n
$$
N : A, M : A
$$
  
\n
$$
N : A, M : A
$$

Dabei ist *y* ein Name, der nicht im aktuellen Gültigkeitsbereich vorkommt und *A* jeweils ein SCADE-Typ.

Wir bilden also *S* → *\* S'* mit einem SCADE-Programm *S*, um ein Programm *S'* zu erhalten, dass mit den einfachen Regeln transformiert werden kann.

#### **Beispiel 5.7** (Count)

Wir wollen uns nun die obigen Übersetzungschritte an dem Beispiel aus Listing [5.2](#page-0-0) ansehen. Zunächst wird die Termersetzung durchgeführt. Das Ergebnis ist in Listing [5.5](#page-0-0) zu sehen.

Hier ist die Relation  $\sim$  zweimal angewendet worden. Zunächst wird der Ausdruck **pre** c aus der Zuweisung an *c* herausgezogen. Danach wird aus dem verbleibenden

**if** not  $\ldots$  0  $\rightarrow$  c 32 + ( **if** x **then** 1 **else** 0)  $\ldots$ 

der Ausdruck  $0 \rightarrow c_3$  32 + (**if** x **then** [1](#page-53-1) **else** 0) herausgezogen.<sup>1</sup>

Der nächste Schritt ist dann die Transformation in das Lama-Programm aus Listing [5.3.](#page-0-0) Der erste Fall der Streamoperatoren tritt hier nicht auf. Die anderen beiden aber sehr wohl.

Die Definition von *c*\_32 hat ein pre auf der rechten Seite, erzeugt also einen Speicher. Daher wird *c*\_32 zu einer Zustandsvariable (Zeile 11 und 16 in Listing [5.3\)](#page-0-0).

Die Variable *c*\_33 benötigt dagegen eine Initialisierung und muss daher oben beschriebenen Automaten aufbauen (Zeile 17-27). Eine Besonderheit der Implementierung ist hier, dass durch die Standardzuweisung (Zeile 26) *c*\_33 auch im Dummy-Modus definiert ist. Das ist lediglich eine kleine Optimierung, dadurch muss bei der SMT-Übersetzung nicht zwischen dummy und init unterschieden werden.

## <span id="page-53-0"></span>**5.2 Zustandsabhängiger Datenfluss**

Dieser Abschnitt behandelt die Transformation von Automaten und Flüssen in diesen. Im Wesentlichen wird aus einem Scade-Automaten ein Lama-Automat erzeugt. Hierarchische Automaten werden dabei in Knoten übersetzt (siehe [5.2.1\)](#page-53-2). Allerdings birgt das Zusammenspiel von Zuständen und den Streamoperatoren → und pre einiges an Schwierigkeiten (siehe [5.2.4](#page-59-0) und [5.2.5\)](#page-60-0). Außerdem müssen die Weak-Transitions korrekt transformiert werden [\(5.2.2\)](#page-54-0).

### <span id="page-53-2"></span>**5.2.1 Subautomaten**

Scade unterstützt die hierarchische Komposition von Automaten, das bedeutet hier, dass jeder Zustand eines Automaten wieder eine Menge von Automaten (als Subautomaten bezeichnet) enthalten kann. Ist der Zustand nicht aktiv, sind auch die untergeordneten Automaten nicht aktiv.

In Lama wird dieses Verhalten mit Hilfe von Knoten modelliert.

<span id="page-53-1"></span><sup>1</sup>−**>** besitzt eine niedrige Bindungstärke und daher ist der Ausdruck  $0 \rightarrow \infty$  32 + (**if** x **then** 1 **else** 0) als  $0 \rightarrow (\infty 32 + (\textbf{if} \times \textbf{then} \times 1 \textbf{ else} \times 0))$  zu lesen.

**Übersetzung 5.8** Sei *A* ein *Subautomat* eines Zustandes *s*. Wir deklarieren einen Knoten *NA*, der als Eingaben alle verwendeten und als Ausgaben alle geschriebenen Variablen hat. Siehe Abbildung [5.6.](#page-54-1) Wenn **restart**-Transitionen in *s* führen, erhält *NA* einen zusätzliche Eingabevariable, zum Zurücksetzen des Automaten (s. [5.2.5\)](#page-60-0). *NA* wird in *s* statt *A* verwendet.

<span id="page-54-1"></span>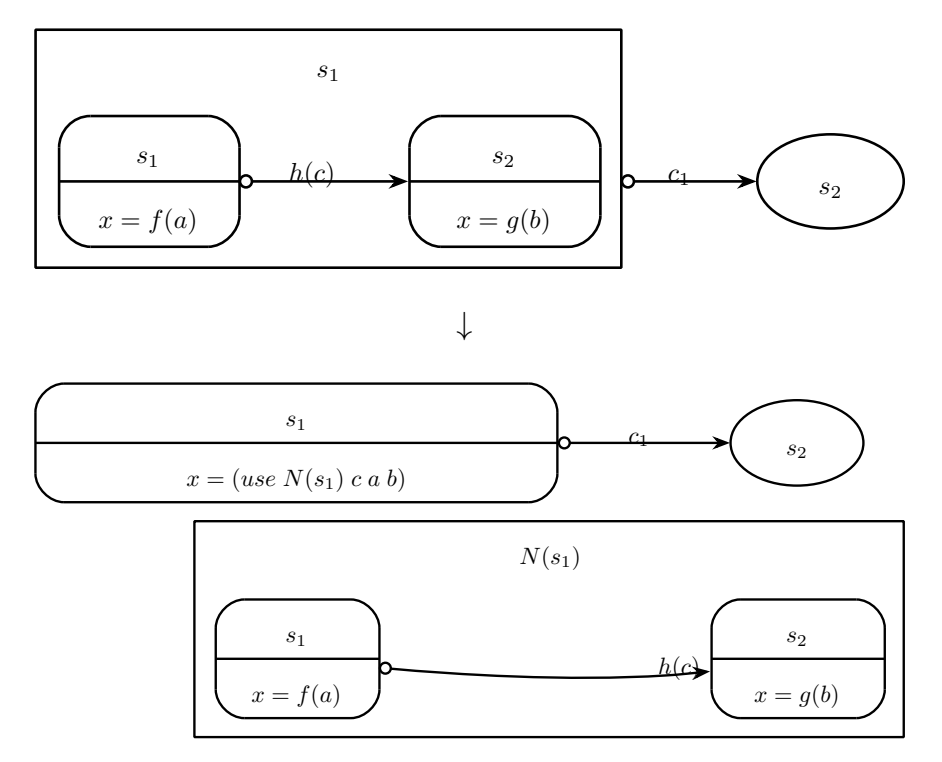

Abbildung 5.6: Übersetzung von Subautomaten

Die Semantik von Lama-Knoten sorgt nun dafür, dass *A* nur aktiv ist, wenn auch *s* es ist.

### <span id="page-54-0"></span>**5.2.2 Weak- und Strong-Transitions**

Strong-Transitions können durch die Semantik von Lama direkt übersetzt werden. Weak-Transitions benötigen dagegen eine besondere Behandlung. Allerdings ergibt die Kombination der beiden Transitionsarten einige Schwierigkeiten, auf die wir hier näher eingehen werden.

Der einfachste Fall ist natürlich eine einzelne Weak-Transition. Die Transformation ist in Abbildung [5.7](#page-55-0) dargestellt.

Dabei ist *x* folgendermaßen definiert:

**Definition 5.9** *x* ist ein Strom mit

$$
x(0) = false, \ x' = c \land inS.
$$

<span id="page-55-0"></span>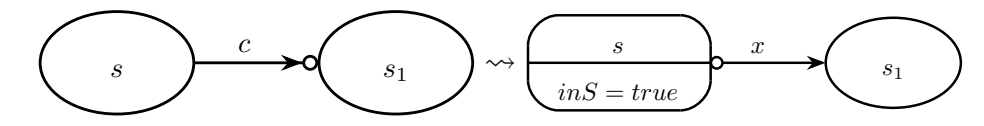

Abbildung 5.7: Übersetzung einer einfachen Weak-Transition

In allen Zuständen außer *s* ist *inS* = *f alse* (default). Weiterhin definieren wir einen Strom

 $wasS(0) = isInitial(s),$   $wasS' = inS.$ 

Die Bedingung wird also um einen Takt verzögert und wir müssen prüfen, ob die Bedingung galt, während *s* aktiv war. In der Abbildung wird allerdings nicht sichtbar, dass die entstehende Strong-Transition eine höhere Priorität als alle anderen Strong-Transitions von *s* haben muss (s. 1.).

**Bemerkung 5.10** *Dies ist eine lokale Übersetzung, es wird also angenommen, dass nur eine Weak-Transition ersetzt wird. Nun ist es aber so, dass das Ziel die Eliminierung aller Weak-Transitions ist. Die Ergänzung von der Bedingung x um inS wird dann aber überflüssig, da resultierende Automat nur noch Strong-Transitions hat. Es gibt dann zwei Möglichkeiten, wenn zum Zeitpunkt n die Bedingung c wahr ist und*  $\frac{d}{dt}$  *der Automat sich in einem Zustand*  $s_2 \neq s$  *befindet. Es gibt eine Transition*  $s_2 \xrightarrow{c_2} s$ *mit*

- *1.*  $c_2 = T$  *oder*
- $2. \, c_2 = F$ .

*Im ersten Fall wird die Transition ausgeführt, der Automat befindet sich in Zustand s und*  $inS(n) = T$ *. Hier ist also*  $c = c \land inS$ *.* 

*Im zweiten Fall muss*  $c_2(n+1) = T$ *. Dann wird die Transition bei*  $n+1$  *ausgeführt. Dann ist*  $x(n + 1) = F$ , da  $inS(n) = F$ . Nun wurde aber bereits eine bei  $n + 1$ *Transition ausgeführt, und obwohl*  $c(n) = T$ *, bleibt der Automat in s.* 

*Wenn also während der Übersetzung ungültige Zwischenschritte entstehen dürfen, kann diese Bedingung weggelassen werden.*

Kritisch sind die Kombinationen von Weak- und Strong-Transitions. Dazu sehen wir uns die Semantik von Scade-Automaten an, wie sie in [\[14,](#page-80-0) S.74-76] beschrieben ist. Ein Automat hat in einem Takt zwei Arten von Zuständen: *ausgewählter Zustand* und *aktiver Zustand*. Dabei werden vom ausgewählten Zustand die Strong- und vom aktiven die Weak-Transitions ausgewertet. Strong-Transitions wiederum legen dann den nächsten *aktiven* Zustand fest, während Weak-Transitions den nächsten *ausgewählten* festlegen. Der ausgeführte Datenfluss ist immer der des aktiven Zustandes.

Ein Automat wird nun in jedem Takt folgendermaßen ausgewertet:

1. Wenn der ausgewählten Zustand Strong-Transitions mit geltender Bedingung hat, wird die mit der höchsten Priorität ausgeführt. Der Zielzustand wird zum

aktiven Zustand. Wenn keine solche Transition existiert, wird der ausgewählte auch zum aktiven Zustand.

- 2. Der Datenfluss des aktiven Zustands wird ausgeführt.
- 3. Wenn in diesem Takt keine Strong-Transition ausgeführt worden ist und der aktive Zustand Weak-Transitions mit geltender Bedingung hat, wird die mit der höchsten Priorität ausgeführt. Der Zielzustand wird zum ausgewählten Zustand. Wenn keine Transition ausgeführt worden ist, wird der aktive Zustand zum ausgewählten Zustand.

Daraus ergeben sich nun drei Kombinationen an einem Zustand *s*:

#### **1. Weak- und Strong-Transition verlassen** *s* **parallel**

<span id="page-56-0"></span>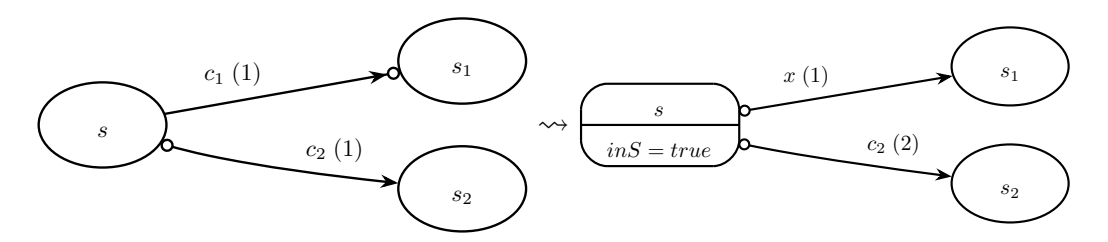

Abbildung 5.8: Parallele Weak- und Strong-Transition

Der erste Fall ist dabei bereits durch die obige Übersetzung abgedeckt. Davon wollen wir uns kurz überzeugen. Dabei sollen die Flüsse *x* und *inS* für beide Automaten existieren. *sel* bezeichne den ausgewählten und *act* den aktiven Zustand. *T* und *F* seien die Wahrheitswerte Wahr und Falsch. In Abbildung [5.8](#page-56-0) ist in Klammern die Priorität einer Transition gekennzeichnet.

**Bemerkung 5.11** *Weak- und Strong-Transitions können jeweils getrennt geordnet werden, da diese nach der obigen Semantik nicht im Konflikt stehen. Daher erhalten die beiden Transitionen in Abbildung [5.8](#page-56-0) syntaktisch die gleiche Priorität.*

Wir betrachten einen Takt *n* in einem beliebigen Lauf dieses Automaten. Dabei können weitere Weak-Transitions in *s* auftreten. Es soll aber der Zustand *s* ausgewählt sein, d.h. *sel*(*n*) = *s*. Zunächst unterscheiden wir zwei Fälle. Die Bezeichnungen beziehen sich auf Abbildung [5.8.](#page-56-0)

- 1. Im Takt *n* − 1 sind *c*<sup>1</sup> wahr und *s* aktiv gewesen. Dann ist im ursprünglichen Automaten  $act(n) = s_1$ . Da dann ist aber auch  $ins(n - 1) = T$  und  $x(n) = T$ . Damit gilt auch im transformierten Automaten  $act(n) = s_1$ .
- 2. Ist bei *n* − 1 der Zustand *s* nicht aktiv gewesen, hängen *act*(*n*) und *sel*(*n* + 1) nur noch von  $c_1, c_2$  ab. Im transformierten Automaten ist  $x(n) = F$ , hier hängt  $act(n)$  also auch nur noch von  $c_1, c_2$  ab.

#### 5 Transformation SCADE nach LAMA

Für den zweiten Fall betrachten wir die beiden folgenden Tabellen. Beide stellen die möglichen Kombinationen von *c*1*, c*<sup>2</sup> zum Zeitpunkt *n* dar. Dabei ist links der Lauf in dem Ausgangsautomaten und rechts im erzeugten Automaten dargestellt. Wenn wir "−" schreiben, ist der Wert der Variablen an der Stelle nicht von belang.

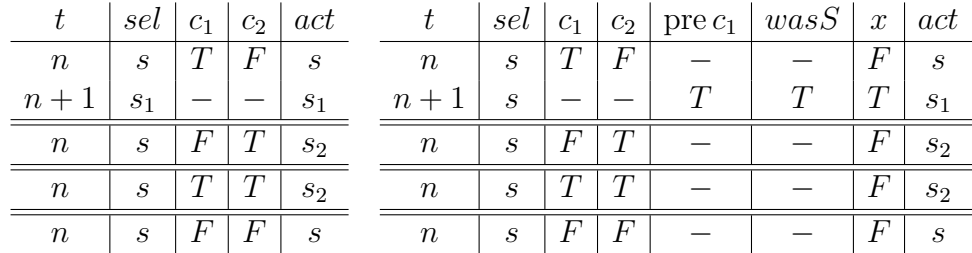

Die Einträge der Tabelle sind leicht zu prüfen. Zu beachten ist, dass in der ersten Zeile der Wert von  $c_2$  irrelevant ist, weil im ursprünglichen Automaten  $s_1$  bereits bei *n* + 1 ausgewählt worden ist. Im anderen Automaten hat die übersetzte Transition eine höhere Priorität, und wird daher vorgezogen. Darum ist der aktive Zustand dann *s*1.

Dies ist offensichtlich ein induktives Argument. Im Basisfall muss unterschieden werden, ob *s* ein Initialzustand ist oder nicht. Dies übernimmt die Initialisierung von  $wasS(0) = isInitial(s)$  (s. oben).

#### **2. Eine Weak- führt in einen Zustand hinein und eine Strong-Transition hinaus**

<span id="page-57-0"></span>Hierfür sei der erste Automat in Abbildung [5.9](#page-57-0) gegeben.

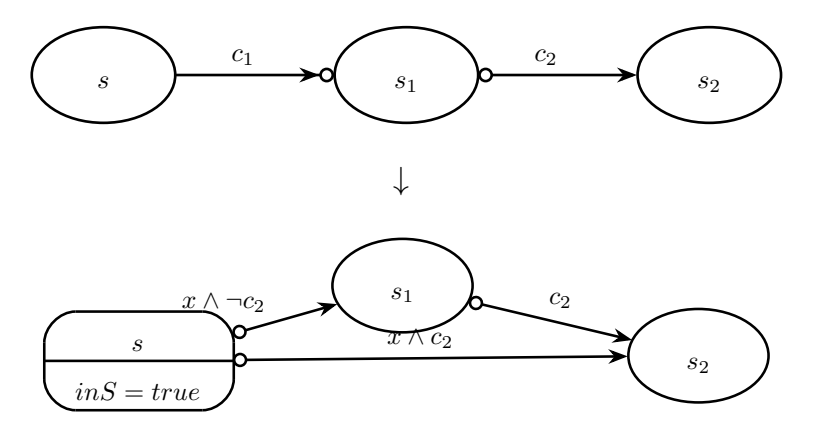

Abbildung 5.9: Übersetzung einer Weak- gefolgt von einer Strong-Transition

Wenn *s* aktiv ist und *c*<sup>1</sup> gilt, dann wird *s*<sup>1</sup> ausgewählt. Wenn nun aber im nächsten Takt *c*<sup>2</sup> gilt, wird *s*<sup>2</sup> als aktiv angenommen. *s*<sup>1</sup> wird also zu diesem Zeitpunkt nicht aktiv sein. Daher fügen wir bei der Übersetzung eine zusätzliche Transition ein, die das "Überspringen" von  $s_1$  umsetzt. Die Bedingung x ist dabei die gleiche wie oben.

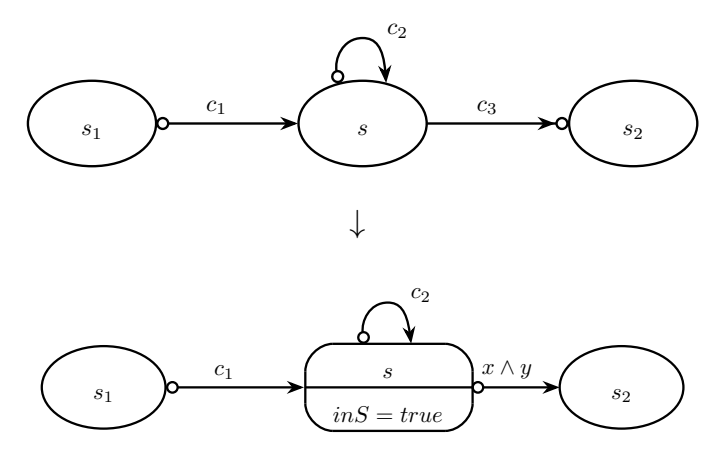

Abbildung 5.10: Übersetzung einer Weak-Transition, wenn eine Strong-Transition in den Zustand führt

### **3. Eine Strong- führt in** *s* **hinein und eine Weak-Transition hinaus**

Im letzten Fall müssen wir die Bedingung *x* noch ergänzen. Wenn *s* in einem Takt durch eine Strong-Transition betreten worden ist, darf die Weak-Transition nicht mehr ausgeführt werden. Wenn also  $c_3$  in x gespeichert wird, darf die Transition nur ausgeführt werden, wenn vorher *s* nicht mit *c*<sup>1</sup> oder *c*<sup>2</sup> aktiviert wurde. Dazu dient die Bedingung *y*:

### **Definition 5.12**

$$
y(0) = false, \ y' = (c_1 \longrightarrow wasS) \land (c_2 \longrightarrow \neg wasS)
$$

Wichtig ist, dass hier *wasS* statt *inS* benutzt wird. Damit wird in der Bedingung *inS* aus *zwei* Takten vorher verwendet.

**Bemerkung 5.13** *In allen Fällen können die Übersetzungen auf mehrere parallele Strong-Transitions erweitert werden, indem die Disjunktion der Transitionsbedingungen gebildet wird.*

## **5.2.3 default-Deklarationen**

Scade unterstützt wie Lama (eigentlich umgekehrt) Standardflüsse für Variablen. Diese werden bei der Deklaration angegeben:

$$
x : A \text{ default } = M
$$

Dabei ist *A* ein Typ und *M* ein Ausdruck. Wenn die Variable *x* einem Zustand eines Automaten keine Definition hat, wird dieser Standardfluss verwendet. Es ergibt sich also folgende Übersetzung:

**Übersetzung 5.14** Sei *x* wie oben in einem Knoten *N* deklariert und  $\tilde{N}$  der entsprechende Lama-Knoten. Wenn

#### 5 Transformation Scade nach Lama

- 1. *x* nirgendwo in  $\widetilde{N}$  definiert wird, wird zu  $\widetilde{N}$  ein Fluss  $x = M$  hinzugefügt.
- 2. *x* in mindestens einem Zustand eines Automaten *A* definiert wird, wird *A* eine Deklaration **default**  $x = M$  hinzugefügt.
- 3. *x* global definiert ist, wird die Deklaration ignoriert.

Gibt es für eine Variable *x* keine **default**-Deklaration, wird

 $x : A$  **default** = **last** 'x

angenommen. Dann muss aber eine Initialisierung mit **last** deklariert worden sein (s. [5.2.4\)](#page-59-0), wenn *x* nicht in allen Zuständen definiert ist und damit dieser Ausdruck verwendet wird.

### <span id="page-59-0"></span>**5.2.4 pre/last in Zuständen**

Sowohl **pre** x als auch **last** 'x (wir werden last 'x schreiben) benötigen einen Speicher. Sie unterscheiden sich darin, dass **pre** für jeden Zustand eines Automaten *x* einen eigenen Speicher besitzt, während bei **last** ein gemeinsamer Speicher für alle Zustände genutzt wird. Dadurch kann **last** aber auch nur für Variablen verwendet werden (angedeutet durch **'**, was für den Namen selber und nicht einen Ausdruck stehen soll). Darin liegt auch der Grund, warum **pre** einen getrennten Speicher für alle Zustände hat.

Der Wert von pre *M* in einem Zustand *A* ist dabei der Wert von *M* zu einem Zeitpunkt, an dem *A* zuletzt aktiv gewesen ist. Der Wert von last 'x ist dabei der Wert von *x* aus dem letzten Takt.

Dies ergibt die folgende Übersetzung:

**Übersetzung 5.15** Sei *s* ein Zustand mit einem Datenfluss  $y = M$  mit pre *N* bzw. *P* → pre *N* ∈ Sub(*M*). Dann erzeugen wir einen LAMA-Datenfluss  $y = \widetilde{M}$ ;  $z'$  = *M* in *s* zusammen mit einem Fluss  $z' = z$  und ggf.  $z(0) = P$ . Dabei ist  $\widetilde{M} =$  $M[z/\text{pre }N]$  bzw.  $M[z/P \rightarrow \text{pre }N]$  (s. Abbildung [5.11\)](#page-59-1).

<span id="page-59-1"></span>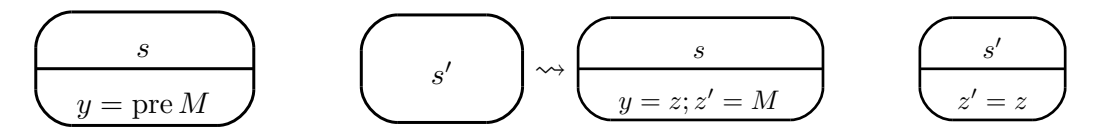

Abbildung 5.11: Übersetzung von pre in Zuständen

**last** kann auch eine Initialisierung durch eine Deklaration erhalten:

 $x : A$  **last** = M

Wenn eine solche Deklaration existiert, müssen wir diese bei der Transformation beachten.

**Ubersetzung 5.16** Sei *s* ein Zustand mit einem Datenfluss  $y = M$ , wobei last  $x \in$ Sub(*M*). Dann ist dies äquivalent zu einem LAMA-Datenfluss  $y = M[z/\text{last }']$  in *s* zusammen mit einem globalen Standardfluss  $z' = x$  (s. Abbildung [5.12\)](#page-60-1). Wenn eine last-Deklaration *P* existiert, setzen wir  $z(0) = P$ .

<span id="page-60-1"></span>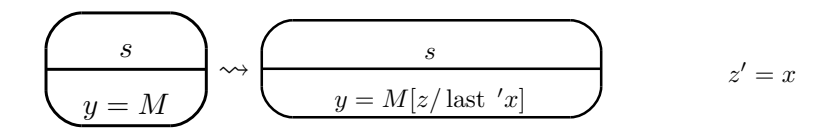

Abbildung 5.12: Übersetzung von last in Zuständen

## <span id="page-60-0"></span>**5.2.5 restart/resume-Transitionen**

Scade unterscheidet **restart**- und **resume**-Transitionen. Die Unterscheidung ist, dass beim Betreten eines Zustandes im ersten Fall alle Initialisierungen ausgeführt werden. Der zweite Fall repräsentiert also das normale Verhalten Lama und bedarf daher keiner weiteren Behandlung.

Der erste Fall betrifft zwei Konstrukte: → und Automaten. Dabei ist → sowohl im Datenfluss des Zielzustandes, als auch in Bedingungen an Transitionen betroffen. Wenn ein Datenfluss  $M \to N$  zurückgesetzt wird, wird M zurückgegeben. pre etc. sind nicht betroffen. Insbesondere wird auch die last-Deklaration nicht erneut ausgeführt. Ein Automat wird beim Zurücksetzen wieder in seinen Initialzustand versetzt.  $([14, S.78-79])$  $([14, S.78-79])$  $([14, S.78-79])$ 

<span id="page-60-2"></span>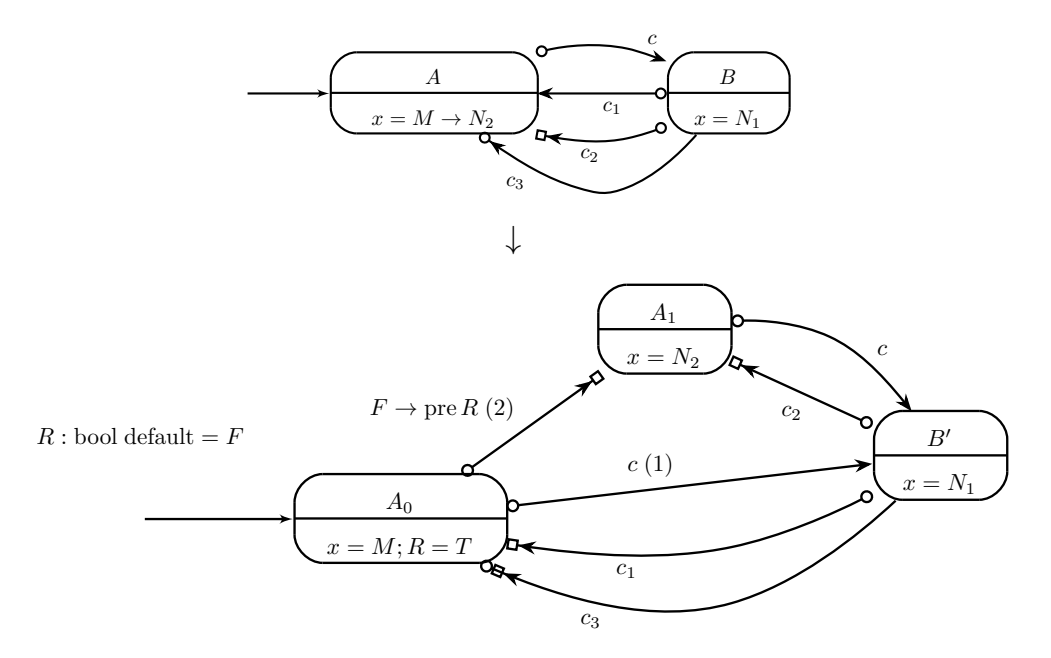

Abbildung 5.13: Übersetzung von restart-Transitionen

Wir betrachten dazu Abbildung [5.13.](#page-60-2) Wir notieren hier aus technischen Gründen **resume-Transitionen mit**  $\Box$  **am Ende der Transition. Um eingehende <b>restart**- in **resume**-Transitionen zu transformieren, wird der Zielzustand *A* in einen Initialisierungszustand  $A_0$  und einen "Arbeitszustand"  $A_1$  aufgetrennt. Dabei wird  $A_0$  der Zielzustand aller in *A* eingehenden **restart**-Transitionen. **resume**-Transitionen erhalten dagegen  $A_1$  als neuen Zielzustand. Außerdem fügen wir eine Transition  $A_0 \rightarrow A_1$  ein, um nach der Initialisierung *N*<sup>2</sup> auszuführen.

**Bemerkung 5.17** *Die Transition unterscheidet sich*  $t_1 : A_0 \xrightarrow{F \rightarrow \text{pre } R} A_1$  *von einer Weak-Transition*  $t_2: A_0 \stackrel{T}{\rightarrow} A_1$ . Zwar werden führen beide zu einer Transition von  $A_0$ *nach A*<sup>1</sup> *im nächsten Takt. Allerdings wird t*<sup>2</sup> *nicht ausgeführt, wenn A*<sup>0</sup> *mit einer Strong-Transition (hier z.B.*  $c_1$ ) betreten worden ist. Damit würde  $x = M$  in zwei *Takten gelten (wenn nicht zuvor c wahr wird).*

**Bemerkung 5.18** *Diese Konstruktion ist eine Erweiterung von Übersetzung [5.6](#page-51-0) auf Datenfluss in Zuständen.*

# <span id="page-61-0"></span>**5.3 Abgeleitete Konstrukte**

In diesem Abschnitt werden die Konstrukte von Scade beschrieben, die durch ein anderes ausgedrückt werden können. Dabei werden wir uns nur auf Konstrukte aus dem letzten Abschnitt stützen.

## **5.3.1 Getaktete Blöcke**

Scade erlaubt neben Automaten noch weitere Konstrukte zur Auswahl von Datenflüssen. Diese werden als *getaktet* bezeichnet, da die jeweiligen Bedingungen als lokaler Takt interpretiert werden können, die einen Datenfluss ein- oder ausschalten. Es gibt dabei **if**- und **when**−**match**-Blöcke. Wir werden beide auf Automaten zurückführen.

<span id="page-61-1"></span>**Übersetzung 5.19** Sei ein Block

```
act ivate
   if a then eqs<sub>1</sub>else if b then eqs_2.
.
.
   e l s e eqsn
```
gegeben. Dabei ist *eqs<sup>i</sup>* jeweils ein Block von Gleichungen (Zuweisungen, Automaten, getaktete Blöcke). Wir erzeugen daraus einen Automaten wie in Abbildung [5.14.](#page-62-1) Ein Zustand repräsentiert hier also jeweils einen Block mit einer Strong-Transition, die die jeweilige Bedingung kodiert.

<span id="page-62-1"></span>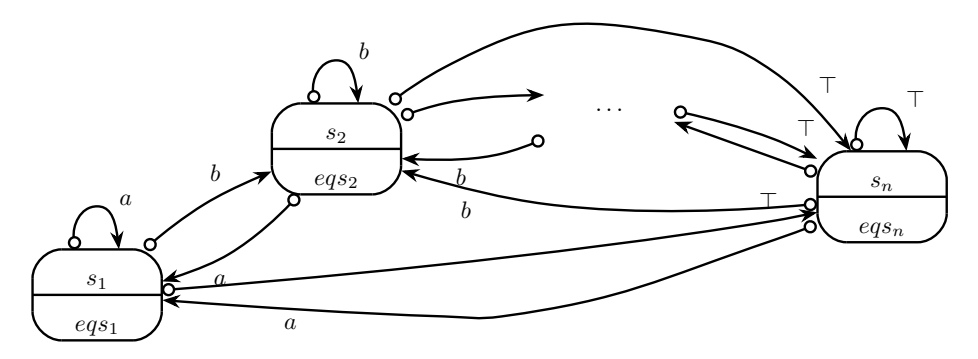

Abbildung 5.14: Übersetzung von if-Blöcken

**Übersetzung 5.20** Es sei ein Block

```
when M match
```
|  $P_1$  : *eqs*<sub>1</sub> | *P*<sup>2</sup> : *eqs*<sup>2</sup> . . . |  $P_n$  :  $eqs_n$ 

gegeben. Wobei *P<sup>i</sup>* = *E* mit *E* ein Enum oder *P<sup>i</sup>* = \_. Wir kodieren zunächst die Berechnung des Zielzustandes in

```
s = case M of| P_1 : 1\mid P_2 : 2
  .
.
.
  | Pn : n
```
und benutzen dies zur Konstruktion eines Automaten aus

```
act ivate
  if s = 1 then eqs_1else if s = 2 then eqs_2.
.
.
  e l s e eqsn
```
mit Übersetzung [5.19.](#page-61-1)

## <span id="page-62-0"></span>**5.3.2 Followed-By**

**fby** ist eine kurze Schreibweise für eine Kette von initialisierten **pre**-Ausdrücken. **fby**(M;n;N) ist dabei äquivalent zu

$$
\underbrace{M \to \text{pre} \ (M \to \text{pre} \ (\cdots \ M \to \text{pre} \ N)}_{n\text{-mal}}).
$$

## **5.3.3 times-Operator**

Der **times**-Operator ist kein primitiver Operator. Eine mögliche Definition findet sich in [\[14,](#page-80-0) S. 98]:

**Übersetzung 5.21** Ein Ausdruck

N **times** M

ist äquivalent zu

 $times$  behaviour  $(N, M)$ .

Dabei ist times\_behaviour durch den folgenden Knoten gegeben.

```
node times behavior (n : int; c : bool) returns (o : bool)
var
  v3 , v4 : int ;
l e t
  v4 = n \rightarrow pre (v3);v3 = if ( v4 < 0 )then v4
    else (if c then v4 - 1 else v4);
  o = c and (v3 = 0);
t e l
```
# **5.4 Optimierungen**

Wir werden hier nur eine kleine Auswahl möglicher Optimierungen bei der Transformation beschreiben. Zunächst kann die Zahl der Speichervariablen durch die Eliminierung von pre und die von nicht initialisierten Variablen reduziert werden [\(5.4.1\)](#page-63-0).

Auch ist die Zahl der Variablen, die bei der automatischen Generierung von Scade-Code aus dem graphischen Modell entstehen recht hoch. Häufig ist an eine solche Variable auch nur ein Teilausdruck gebunden, der nur einmal verwendet wird. Diesem Umstand kann mit Inlining [\(5.4.2\)](#page-64-0) begegnet werden.

## <span id="page-63-0"></span>**5.4.1 pre**

Bei dieser Optimierung wird versucht, pre in einem Ausdruck möglichst weit an die Wurzel des Ausdrucks zu bringen. Dies hat mehrere Gründe:

- 1. Ein pre, dass tiefer in einem Ausdruck steckt, wird herausgezogen und an eine neue Variable zugewiesen (siehe [5.1.2\)](#page-50-0). Es kann also ggf. die Generierung zusätzlicher Variablen verhindert werden.
- 2. Ein pre ohne Initialisierung durch  $\rightarrow$  lässt den Wert der generierten Zustandsvariable im Takt 0 offen. Da aber ein Fluss immer initialisiert sein muss, existiert

irgendwo ein passender →, der dann aber ein *ite* erzeugt (siehe [5.1.2\)](#page-50-0). Dies kann verhindert werden, wenn  $\rightarrow$  und pre zusammengebracht werden.

3. Wenn ein Ausdruck *f*(pre *M*1*, . . . ,* pre *Mk*) existiert, dann werden *k* Zustandsvariablen erzeugt (s. oben), obwohl eine genügen würde. Dabei ist *f* eine beliebige Basisoperation (siehe [5.1.1\)](#page-50-1).

Im Wesentlichen nutzen wir hier die Distributivität von pre über nicht-Stream Operatoren aus:

<span id="page-64-1"></span>
$$
f(\text{pre }M_1,\ldots,\text{pre }M_k)\equiv\text{pre }f(M_1,\ldots,M_k). \tag{5.1}
$$

Wobei *f* eine Basisoperation ist. Diese Termersetzung stoppt, wenn  $M \to \text{pre } N$ oder eine Zuweisung erreicht ist. Letzteres kann zusätzlich unterstützt werden:

$$
x = \text{pre } M \leadsto (x = M, [x \mapsto \text{pre } x])
$$

Dies erzeugt eine Substitution, die im Gültigkeitsbereich von *x* angewendet werden muss.

[\(5.1\)](#page-64-1) kann auch auf initialisierte Ströme verallgemeinert werden, wenn alle *M<sup>i</sup>* den gleichen Typ haben:

$$
f(N \to \text{pre } M_1, \dots, N \to \text{pre } M_k) \equiv N \to \text{pre } f(M_1, \dots, M_k). \tag{5.1'}
$$

### <span id="page-64-0"></span>**5.4.2 Inlining**

Wie bereits erwähnt erzeugt Scade bei der Generierung von Code aus dem graphischen Modell viele Zwischenvariablen. Dies geschieht an jeder Kante in einem Datenfluss. Wir betrachten dazu das Beispiel in Abbildung [2.3.](#page-15-0) Der generierte Code für den Zustand START ist in Listing [5.15](#page-0-0) dargestellt.

Hier lässt sich nun gut erkennen, dass jede Zuweisung zunächst eine lokale Variable erhält (Zeile 10, 13, 20 und 21) und der jeweilige Ausdruck an diese Variable zugewiesen wird. In diesem Beispiel ist die Zahl der Variablen relativ niedrig, da textuelle Ausdrücke verwendet worden sind. Wären die Ausdrücke graphisch modelliert worden, wäre für jeden Teilausdruck eine solche Variable erzeugt worden.

Wie bei jedem Optimierungsverfahren, muss man abwägen, wann eine Variable durch ihren definierenden Ausdruck ersetzt werden soll. Wir werden dazu zwei Parameter verwenden: Ersetzungtiefe  $D$  ( $\phi$ depth") und -häufigkeit  $B$  ( $\phi$ branching"). Weiterhin werden wir Ausdrücke mit temporalen Operatoren an der Wurzel eines Ausdrucks nicht ersetzen, da diese später ohnehin wieder abgerollt werden (siehe [5.1.2\)](#page-50-0).

Das Inlining ist in Algorithmus [5.16](#page-0-0) beschrieben.  $FV(M)$  bezeichnet dort die Menge der freien Variablen des Ausdrucks *M*. [2](#page-64-2) Wir wollen kurz auf die Bedingungen der

<span id="page-64-2"></span><sup>2</sup>Da in Scade-Ausdrücken keine Variablen gebunden werden können, sind dies trivialerweise alle Variablen, die in *M* verwendet werden.

Schleife und Verzweigungen eingehen. Die Auswahl der nächsten Gleichung in Schritt [3](#page-68-0) sorgt dafür, dass wir "bottom-up" Ausdrücke einsetzen. Damit bekommt *B* die erwartete Bedeutung, dass jede Gleichung höchstens *B*-mal eingesetzt wird.

Die Bedingung in Schritt [4](#page-68-1) sorgt dafür, dass wir keine Ausdrücke einsetzen, die später wieder heraus gezogen werden. Außerdem wird *x* nur wenn es noch nicht seine maximale Einsetztiefe erreicht hat und eingesetzt werden darf, durch seine Definition ersetzt. Die Ersetzung darf nicht in die eigene Definition erfolgen, da dies dazu führen würde, dass wir eine nicht terminierende Ersetzung vornehmen würden. Danach wird die Gleichung als abgearbeitet angesehen (die Gleichung wird aus *W* entfernt). Wenn die Gleichung nicht eingesetzt werden konnte, muss sie erhalten bleiben und wird in E<sup>'</sup> gespeichert.

Um die Definitionen von Ausgaben zu erhalten, wird das Inlining für diese Gleichungen komplett unterbunden.

Am Ende müssen alle Variablen, die keine Definition mehr in E' haben, aus den Deklarationen des Gültigkeitsbereiches entfernt werden.

Das Ergebnis für das obige Listing mit  $D \geq 1$  und  $B = 1$  ist in Listing [5.17](#page-0-0) dargestellt. Die Variablen *s, m, run* sind Ausgaben, werden also nicht weiter ersetzt. *d* kann nicht in der eigenen Definition (Zeile 7) ersetzt werden und auch nicht in der Definition von *s*, da *d* insgesamt dreimal verwendet wird.

**Listing 5.3** Transformation von Count in Lama

```
1 input
2 x : bool ;
3 reset : bool;
4 nodes
5 node Count (x : bool, reset : bool)
6 returns ( c_out : int ) l e t
7 l o c a l
8 c_33 : int ;
9 c : int ;
10 state
11 c_32 : int ;
12 definition
13 c = (ite (not reset) c 33 0);14 c out = c;
15 trans it ion
16 c 32' = c ;
17 automaton let
18 location dummy_34 let tel
19 location init 35 let tel
20 location running 36 let
21 definition c_33 = (+ \ c_32 \ (ite \ x \ 1 \ 0));22 t e l
23 initial dummy 34 ;
24 edge (dummy_34, init_35) : true ;
25 edge (init 35, running 36) : true ;
26 default c = 33 = 0;
27 t e l
28 t e l
29 local c : int;
30 definition c = (use Count x reset);
```
Listing 5.5 SCADE-Beispiel Count nach Termersetzung

```
1 node Count (x : \text{bool}; \text{reset} : \text{bool}) returns (c : \text{int})2 var
3 c_33 : int ;
4 c_32 : int ;
5 l e t
6 c = if not reset then c_33 else 0;
7 c_33 = 0 \rightarrow c_32 + (if x then 1 else 0);
8 c_32 = pre c ;
9 t e l
```
**Listing 5.15** Zustand START des Knotens Chrono

```
1 state START
2 un less
3 if StSt resume STOP;
4 var
5 d : int ;
6 _L2 : int ;
7 _L3 : int ;
8 _L6 : int ;
9 _L8 : bool ;
10 let
11 d= L2;
12 \qquad \qquad \_ L2 = 0 \Rightarrow ( \text{pre } d + 1 ) \text{ mod } 100;13 s = L3;
14 _L3= i f d < (0 −> pre d )
15 then \{ \text{last } 's + 1 \} \text{ mod } 6016 else last 's;
17 L6= if s < last 's
18 then (last 'm + 1) mod 60
19 else last 'm;
20 m= L6;
21 run = \angle L8;
22 _L8= true ;
23 t e l
```
#### Algorithmus 5.16 Inlining in SCADE-Code

Eingabe: SCADE-Knoten mit Gleichungen  $E, O \subseteq E$  Gleichungen für Ausgabevariablen

**Ausgabe:** Gleichungen *E* 0

- 1.  $W := (E \setminus O) \times \{0\}$  {Die zweite Komponente ist die bisherige Einsetzungstiefe der Gleichung.}
- <span id="page-68-0"></span>2.  $E' := O$
- 3. **while**  $e := (x = M, d_x) \in W$ , so dass kein  $x' \in FV(M)$  mit einer Gleichung  $(x' = M', d_{x'}) \in W$  existiert **do**
- <span id="page-68-1"></span>4. **if** *M* hat keinen Streamoperator and er Wurzel,  $d_x < D$  und *x* wird höchstens *B*-mal verwendet **then**
- 5. Ersetze *x* durch *M* in allen Gleichungen in  $(y = N, d_y) \in W$  mit  $y \neq x$  und  $d_y \leq D$
- 6. Setze bei all diesen  $d_y := d_y + d_x$
- 7. **else**
- 8. *E*  $U := E' \cup \{x = M\}$
- 9. **end if**
- 10.  $W := W \setminus \{e\}$
- 11. **end while**

#### **Listing 5.17** Zustand START des Knotens Chrono nach dem Inlining

```
1 state START
2 un less
3 if StSt resume STOP;
4 var
5 d : int ;
6 l e t
7 d= 0 −> (pre d + 1 ) mod 100;
8 s= i f d < (0 −> pre d )
9 then ( l a s t ' s + 1 ) mod 60
10 else last 's;
11 m= if s < last 's
12 then (\text{last } 'm + 1) \text{ mod } 6013 else last 'm;
14 run= true ;
15 t e l
```
# **6 Implementierung**

In diesem Kapitel wird die Implementierung der zuvor beschriebenen Transformationen vorgestellt. Die Implementierung erfolgte in Haskell.

# **6.1 Architektur**

Die Implementierung setzt sich aus folgenden Teilen zusammen:

- eine Bibliothek für die Sprache LAMA (language-lama, Kapitel [3\)](#page-23-0)
- ein Programm zur Transformation von SCADE nach LAMA (scade2lama, Kapitel [5\)](#page-49-1)
- ein Programm zur Verifikation von Lama-Programmen mit SMT (lamasmt, Kapitel [4\)](#page-41-0)
- ein Interpreter für LAMA (lama-interpreter, Kapitel [3\)](#page-23-0)

Die Implementierung nutzt zwei von Henning Günther am Institut entwickelte Bibliotheken:

- language-scade  $[18]$  SCADE-Syntax in Haskell
- smtlib2 [\[19\]](#page-80-2) SMTLib2-Umsetzung in Haskell

<span id="page-69-0"></span>Die Abhängigkeiten sind in Abbildung [6.1](#page-69-0) dargestellt.

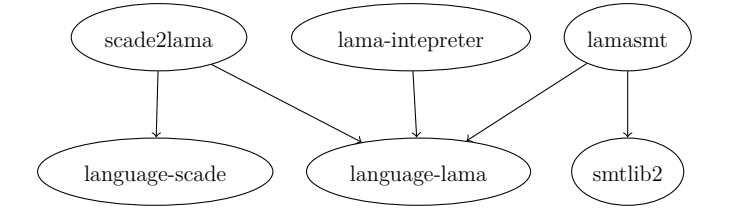

Abbildung 6.1: Abhängigkeiten der Programme

In Abbildung [6.2](#page-70-0) sind die verfügbaren Module mit ihren internen Abhängigkeiten dargestellt. Es gibt ein Modul zum Einlesen von Lama-Programmen (LAMA.Parse). Dies umfasst auch die Typprüfung. Außerdem existiert ein Modul zur Abhängigkeitsberechnung (LAMA.Dependencies) und eines zum Erzeugen von Lama-Programmen (LAMA.Pretty).

Die Grammatik von Lama wurde mit Hilfe von BNFC ([\[2\]](#page-79-0)) implementiert. Damit können Grammatiken in annotierter Backus-Naur-Form (BNF in der Label für jede Alternative einer Produktion vergeben werden) beschrieben werden, um anschließend daraus Dokumentation und Code generieren zu können.

Die Struktur eines Lama-Programms ist in dem Modul LAMA.Structure abstrakt umgesetzt und mit/ohne Typen in den Modulen LAMA.Structure.Typed bzw. LAMA.Structure.Untyped spezialisiert. Weiterhin ist der Bezeichner abstrakt gehalten, um bspw. beim Einlesen Informationen über die Position im Quelltext speichern zu können.

<span id="page-70-0"></span>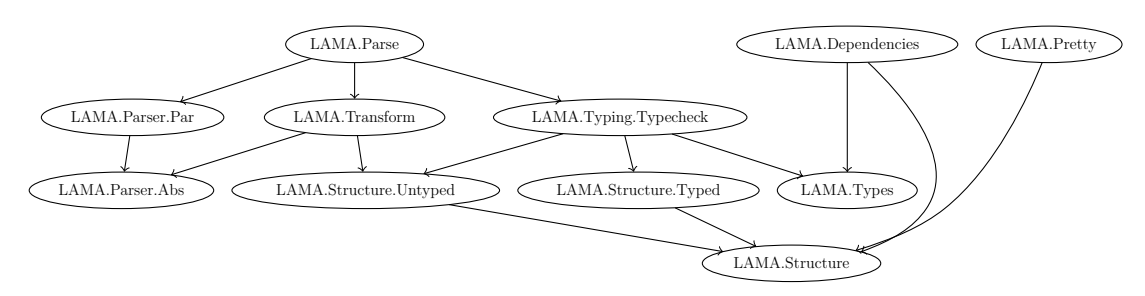

Abbildung 6.2: Abhängigkeiten von language-lama

Der Interpreter setzt die beschriebene Semantik um. Dabei baut dieser auf den berechneten Abhängigkeiten auf (LAMA.Dependencies).

scade2lama führt die Transformation analog zu der Beschreibung in Kapitel [5](#page-49-1) in drei Schritten durch:

- 1. Optimierungen in SCADE
- 2. Termersetzung in SCADE
- 3. Transformation nach Lama

Dabei wird jeder Ersetzungschritt auch in einem Modul umgesetzt (Rewrite.∗). Dies ist zwar relativ ineffizient in der Berechnung, aber dafür konzeptionell klarer. Die Transformation ist in mehrere Teiltransformationen aufgeteilt:

- Ausdrücke
- Einfache Gleichungen
- Automaten
- Pakete und Knoten

Die Verifikation von Lama-Programmen mit lamasmt ist in die Transformation in SMTLib2, die Prüfung der gewünschten Eigenschaft und das Auslesen von Modellen aufgeteilt. Die Prüfung kann dabei mit verschiedenen Strategien (BMC und k-Induktion) durchgeführt werden.

Zum Lösen des erzeugten SMT-Problems benutzen wir eine *inkrementelle* Prozedur und *Backtracking* ([\[4,](#page-79-1) S.843]). Beides wird von der Bibliothek [\[19\]](#page-80-2) unterstützt. Wie in Abschnitt [2.3.2](#page-20-0) erwähnt, teilen sich bei BMC und auch bei der k-Induktion die jeweiligen Schritte ein Großteil der Formeln. Daher kann ein lernender Solver hier bessere Geschwindigkeiten erreichen. Um dies voll ausnutzen zu können, muss der Solver auch Backtracking unterstützen. In SMTLib2 wird dies als *Assertion-Stack* realisiert. Hier kann eine Menge von Formeln auf diesem Stack angelegt und zusammen mit allen anderen Formeln auf Erfüllbarkeit geprüft werden. Danach kann diese Menge wieder vom Stack genommen werden.

# **6.2 Umgesetzte Transformationen**

Von den beschriebenen Transformationen von Scade nach Lama konnten noch nicht alle umgesetzt werden. Es fehlen noch

- die Transformation von pre und last in SCADE-Zuständen,
- die Behandlung von in Zuständen deklarierten Variablen (dies wird derzeit teilweise über Inlining unterstüzt),
- **when** .. **match**,
- **restart**-Transitionen und
- Inlining außerhalb von Zuständen.

In der Transformation von Lama nach SMT werden **uint[n]** und **sint[n]** derzeit nicht berücksichtigt. Dies kann z.B. auf Basis von Bitvektoren oder auch mit Hilfe von **int** und entsprechenden zusätzlichen Bedingungen geschehen.

# **6.3 Korrektheit**

Die Korrektheit der Implementierung wurde anhand von passend gewählten Beispielen getestet. Dabei prüft jedes Beispiel jeweils eine spezielle Transformation oder ein Zusammenspiel von Transformationen. Die entsprechenden Beispiele finden sich zum Teil in Abschnitt [8.3.](#page-92-0)

# **6.4 Benutzung der Programme**

Um eine Eigenschaft eines Scade-Programms zu verifizieren bzw. zu debuggen, sind zwei Schritte nötig:

- 1. Transformation nach Lama
- 2. Ausführung in SMT
<span id="page-72-2"></span>Beide Programme bieten die Option "-h" an, mit der eine Hilfe zur Benutzung ausgegeben werden kann.

Der erste Schritt erfolgt mit dem Programm scade2lama. Dabei muss der Name des Knotens übergeben werden, dessen Eigenschaften verifiziert werden sollen. Diese Eigenschaft kann ebenfalls als Parameter angegeben werden. Das Programm generiert ein Lama-Programm, dass an lamasmt übergeben werden kann. Weiterhin können Optimierungen parametrisiert werden.

lamasmt benötigt als Eingabe ein solches Lama-Programm. Außerdem kann die verwendete Strategie (BMC, k-Induktion) mit weiteren Parametern (Abrolltiefe, Ausgaben) konfiguriert werden. lamasmt hat die Möglichkeit im Falle eines Fehlers, ein vollständiges Modell für alle Variablen auszugeben oder eine Scade-Szenariodatei zu generieren. Zuletzt können noch verschiedene Kodierungen (siehe [6.5.2\)](#page-73-0) konfiguriert werden.

### **6.5 Performance**

Wir wollen hier einerseits mit dem Referenzsystem, dem Scade DV (*Design Verifier*), vergleichen. Andererseits wollen wir uns ansehen, wie sich verschiedene Kodierungen für den SMT-Solver auf die Berechnungsgeschwindigkeit auswirken.

Die hier angegebenen Zeiten für Scade wurden [\[22\]](#page-81-0) entnommen, da kein nativ laufendes Windows verfügbar gewesen ist. Die Zeiten für Lama wurden mit Z3 ([\[9,](#page-79-0) [11\]](#page-80-0)) in der Version 4.0 unter Linux gemessen. Es wurde ein Laptop mit einem Intel(R) Core(TM)2 Duo CPU P9600 @ 2.53GHz und 4GB Arbeitsspeicher benutzt. Dabei ist zu beachten, dass Z3 unter Linux in dieser Version noch kein Multi-Threading unterstützt und daher nur ein Kern des Prozessors genutzt wurde.

#### <span id="page-72-1"></span>**6.5.1 Vergleich mit Scade DV**

Die Performance des Systems wurde anhand eines Modells eines lokal gesteuerten Bahnübergangs evaluiert. Dieses Beispiel ist auch Grundlage von [\[22\]](#page-81-0). Wir werden hier fünf der beschriebenen Fehlerfälle und den fehlerfreien Fall nutzen. Die Terminologie ist dabei dem obigen Papier zu entnehmen.

<span id="page-72-0"></span>

|                  | <b>SCADE DV</b> |                                        | Via LAMA           |                     |
|------------------|-----------------|----------------------------------------|--------------------|---------------------|
|                  |                 | $Art \,  $ Bewiesen $ $ Zeit (in Sek.) | Bewiesen           | Zeit (in Sek.)      |
|                  |                 | 12                                     | $x$ (bis Tiefe 46) | $(27 \text{ Std.})$ |
| $^{\prime}2)$    | $\mathbf{X}$    |                                        |                    |                     |
| $\left(3\right)$ |                 | 82914                                  | $x$ (bis Tiefe 50) | $(68 \text{ Std.})$ |

Tabelle 6.3: Vergleich der Zeiten zur Beweisführung

Die Tabelle [6.3](#page-72-0) legt nahe, dass k-Induktion alleine nicht stark genug ist, um die gewünschte Eigenschaft zu beweisen. Da dies aber in anderen Fällen (s. Abschnitt [8.3\)](#page-92-0)

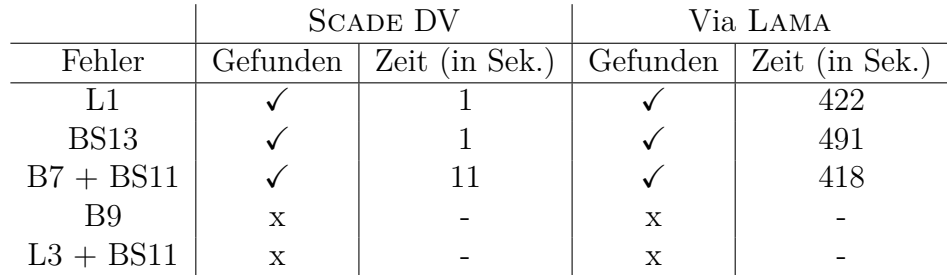

<span id="page-73-1"></span>möglich ist, muss auf eine andere Art die Induktionsvoraussetzung gestärkt werden. Darauf gehen wir in Abschnitt [7.2](#page-76-0) ein.

Tabelle 6.4: Vergleich der Zeiten zum Finden von Fehlern

In Tabelle [6.4](#page-73-1) ist für die untersuchten Fehlerfälle jeweils angegeben, ob sie gefunden worden sind und wie lange dies jeweils gedauert hat. Die Prüfungen wurden jeweils die "debug"-Strategie von Scade bzw. BMC bei Lama verwendet. Für B9 bzw. L3 + BS11 konnte damit aber jeweils kein Fehler gefunden werden. Daher wurde jeweils versucht, nachzuweisen, dass das Modell fehlerfrei ist. Bei B9 wurde das BMC nach 24 Min. bei einer Tiefe von 35 abgebrochen, bei L3 + BS11 nach 13 Min. bei Tiefe 30. Für B9 wurde die k-Induktion nach 8 Std. bei Tiefe 30 abgebrochen.

#### <span id="page-73-0"></span>**6.5.2 Vergleich verschiedener Implementierungstechniken**

Es werden zwei Arten der Implementierung jeweils für die Kodierung der natürlichen Zahlen N (als Indizes von Strömen) und von Enumerations bereitgestellt. Zum einen können jeweils *abstrakte Datentypen* genutzt werden. Dies muss vom Solver unterstützt werden (wie z.B. von Z3). Dabei wird N durch einen Typ

nat ::= zero | succ nat

repräsentiert und ein Enum  $E = \{c_1, \ldots, c_k\}$  durch

 $E$  ::=  $c_1$  |  $\cdots$  |  $c_k$ .

Als alternative Kodierung für N bietet sich Z an. Dabei müssen Variablen (z.B. die Induktionsvariable *n*) auf nicht-negative Zahlen eingeschränkt werden.

Die zweite Kodierung für Enums erfolgt mit Bitvektoren. Dabei werden die Konstruktoren als Bitvektor kodiert. Diese Kodierung wird gegenüber z.B. Z vorgezogen, da die (endliche) Zahl der verwendeten Elemente bei der Transformation bekannt ist.

<span id="page-73-2"></span>Im Falle von Z3 hat sich gezeigt, dass die Kodierung von N als Datentyp vorteilhaft ist. Dagegen kann Z3 mit Enumerations als Bitvektoren besser umgehen. In Tabelle [6.5](#page-73-2) sind die Laufzeiten für das Finden des Fehlers L1 aus [6.5.1](#page-72-1) zusammengestellt.

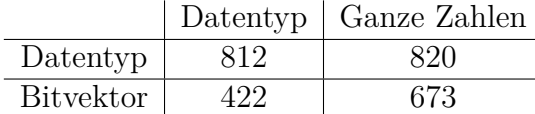

Tabelle 6.5: Verschiedene Kodierungen von Enums (Zeilen) und N (Spalten)

# <span id="page-74-1"></span>**7 Zusammenfassung**

Wir wollen hier kurz darauf eingehen, was noch an offenen Arbeiten verbleibt. Hier sind einerseits fehlende Elemente der Sprache Scade zu nennen (Abschnitt [7.1\)](#page-74-0). Andererseits ermöglichen die Transformationen dieser Arbeit weitere Untersuchungen hinsichtlich von Implementierungstechniken (Abschnitt [7.2\)](#page-76-0).

Zuletzt fassen wir die Ergebnisse der Arbeit zusammen.

### <span id="page-74-0"></span>**7.1 Fehlende Sprachelemente Scade**

Wir wollen zunächst zusammenstellen, welche Sprachelemente von SCADE in Kapitel [5](#page-49-0) nicht berücksichtigt worden sind. Die Struktur orientiert sich dabei an den Abschnitten der Grammatik in [\[14,](#page-80-1) A-1]. Wir werden jeweils angeben, ob und wie sich die jeweiligen Sprachelemente im aktuellen System umsetzen lassen.

- Packages
	- Interfaceart (z.B. Sichtbarkeit) statische Analyse bei der Transformation. Kann ggf. aber auch ignoriert werden, da wir davon ausgehen, dass wir ein gültiges Modell als Eingabe erhalten.
	- **open** ebenfalls statische analysierbar.
- Typen
	- **char** kann bspw. als **uint[8]** interpretiert werden.
	- Records als Produkt darstellbar.
	- Typvariablen Termersetzung bei Instantiierung von Operatoren.
- **group** entsprechen den Produkten in Lama. Im Falle von Knoten wird dies bereits implizit umgesetzt.
- Globale Deklarationen
	- **sensor** globale, nur lesbare Variable. Kann also als Eingabe realisiert werden, die zur Stelle der Verwendung durchgereicht wird.
- Variablendeklarationen
	- **clock** / **when** s. bei getaktete Ausdrücken.
	- **probe** garantiert, dass eine Variable erhalten bleibt. Dies ist nur zum Debuggen in Tools relevant. Kann hier also ignoriert werden.

#### <span id="page-75-0"></span>7 Zusammenfassung

- Operatoren
	- **function** kann durch Knoten umgesetzt oder direkt ersetzt.
	- Interfaceart (z.B. Sichtbarkeit) auch hier statische Analyse (s. bei Paketen).
	- Statische Eingaben (Größenangaben) können statisch bei Benutzung von Knoten ersetzt werden.
	- **where** ... **numeric** dies erlaubt polymorphe Operatoren in den numerischen Typen {**int***,* **integer***,* **real***,* **float**} ([\[14,](#page-80-1) Abschnitt 7.1], [\[13,](#page-80-2) Abschnitt 8.2]). Dies kann ebenfalls statisch aufgelöst werden.
	- **specialize** dies erlaubt mit **imported** und **where** ... **numeric** zusammen die Angabe und Implementierung von polymorphen Schnittstellen ([\[14,](#page-80-1) Abschnitt 7.1], [\[13,](#page-80-2) Abschnitt 8.3]). Dies kann also ebenfalls durch statische Analyse aufgelöst werden.
- Scope-Deklarationen
	- Signale Dies sind eine besondere Form lokaler **bool** Variablen ([\[14,](#page-80-1) Abschnitt 7.4, 8.1, 8.3.3, 9.1.1]), können also auch so in Lama dargestellt werden.
- Gleichungen
	- **guarantee** dies kann als zusätzliche Invariante angenommen werden ([\[14,](#page-80-1) Abschnitt 8.1], [\[13,](#page-80-2) Abschnitt 6.1]).
	- **emit** s. bei den Signalen
	- **returns** wird derzeit ignoriert (im Moment nehmen wir ".." an).
- Automaten
	- Datenfluss an Transitionen ([\[14,](#page-80-1) S. 79]) im Wesentlichen eine Transformation von Mealy- in Moore-Automaten.
	- **final** bekommt nur in Verbindung mit **synchro** eine Bedeutung, s. dort.
	- Verzweigende Kanten der entsprechende Hypergraph kann auf einen einfachen Graphen zurückgeführt werden
	- **synchro** eine solche Transition wird ausgelöst, wenn alle Subautomaten eines Zustandes, ihren Finalzustand erreicht haben ([\[14,](#page-80-1) Abschnitt 8.3.1], [\[13,](#page-80-2) Abschnitt 3.5.2]). Dies kann also durch eine Konjunktion von Variablen simuliert werden, die wahr sind, wenn der jeweilige Automat im Finalzustand ist.
- Ausdrücke
	- Getaktete Ausdrücke können z.B. durch zusätzlichen Fluss mit getakteten if-Blöcken umgesetzt werden
- <span id="page-76-2"></span>◦ Tupel (Listenausdrücke) – können durch Produkte dargestellt werden (s. oben bei **group**)
- Sequentielle Operatoren
	- **when**/**merge** (s.o. bei getakteten Ausdrücken)
- Kombinatorische Operatoren
	- Casts benötigen primitive Operatoren in Lama. Wenn die SMT-Logik eine Funktion *real* zur Verfügung stellt, kann das Abrunden durch [\(7.1\)](#page-76-1) dargestellt werden.

<span id="page-76-1"></span>
$$
is Floor = \lambda x \ y. \ real(y) \le x \land real(y) > x - 1 \tag{7.1}
$$

- $\#(...)$  xor mit mehreren Parametern
- Arrays und Structs
	- reverse,transpose etc. können durch entsprechende Operationen auf Produkten dargestellt werden
	- Konstruktion und Zugriff auf Structs durch entsprechende Produkt-Introduktionen/-Eliminationen
- **case**-Ausdrücke im Falle von Enums können diese direkt übersetzt werden. Ansonsten müssen sie durch **ite** ausgedrückt werden.
- Operator-Applikationen höherer Ordnung und getaktete Applikationen können entsprechend [\[14,](#page-80-1) 9.5 (S.113ff.)] abgerollt bzw. auf lokale Takte zurückgeführt werden.

# <span id="page-76-0"></span>**7.2 Ausblick**

Die in dieser Arbeit beschriebene Transformation ist ein erster Grundstein zur Verifikation von Scade-Modellen. Damit steht nun eine Plattform zur Verfügung, auf der Optimierungen und verschiedene Techniken in der Übersetzung ausprobiert werden können.

Zum einen können weitere Optimierungen bei der Transformation von Scade nach Lama durchgeführt werden. Wobei die meisten Optimierungen aber wahrscheinlich in Lama vorgenommen werden könnten (s.u.). Damit bleiben deren Implementierung unabhängig von SCADE.

Die Sprache Lama selbst hat auch Verbesserungspotential. So wird erwartet, dass ein Knoten höchstens einmal benutzt wird. Dadurch muss bei jeder weiteren Benutzung eine Kopie im Quelltext angelegt werden. Dies führt aber zu vielen Wiederholungen oder auch Symmetrien. Würde dies nicht verlangt werden, könnten sehr einfach Techniken wie *Symmetry Reduction* angewendet werden. Siehe dazu z.B. [\[12\]](#page-80-3) <span id="page-77-1"></span>oder [\[31\]](#page-81-1). Um dies zu ermöglichen, müssen die Gültigkeitsbereiche von Knoten in Lama erweitert werden. In der aktuellen Form ist die Generierung von SMT-Formeln sehr einfach. Dies kann erhalten werden, indem die Benutzung eines Knotens vorab deklariert werden muss. Eine mögliche Umsetzung ist in Listing [7.1](#page-0-0) dargestellt.

**Listing 7.1** Modifizierte Benutzung von Knoten in Lama

```
nodes
  node f (...) returns (...) let ... tel
  node g unique (...) returns (...) let ... tel
.
.
.
nodes
  . . .
  reference f as f_1, f_2;
definitionx = (use f 1 ...);y = (use f_2 ...);−− z = ( use g . . . ) ; −− no t p o s s i b l e
```
In dem **nodes**-Teil eines Knotens muss vor Benutzung ein Name deklariert werden (**reference** .. **as** ..), unter dem der Knoten im aktuellen Gültigkeitsbereich verwendet wird. Darf ein Knoten nicht referenziert und damit höchstens einmal benutzt werden, muss dies entsprechend gekennzeichnet werden (**unique**). Die Verwendung solcher Knoten entspricht der in der jetzigen Lama-Variante.

Nicht zuletzt bietet die Sprache Lama eine Ausgangsbasis für die Untersuchung von Optimierungs-, Abstraktions- und Implementierungstechniken. Durch ihren Aufbau können auch andere Datenflusssprachen wie z.B. Lustre nach Lama konvertiert werden. Die andere Richtung wäre auch denkbar. Dies würde einen Vergleich mit bestehenden Tools wie z.B. *Kind* oder *NBAC* ermöglichen.[1](#page-77-0)

Insbesondere sind bereits genannte Techniken wie Pfadkompression (Abschnitt [2.3.2\)](#page-20-0) von Interesse um mehr Eigenschaften verifizieren zu können (s. Probleme in Abschnitt [6.5.1\)](#page-72-1). Außerdem wurde Lama gerade aus dem Grund entwickelt, dass Abstraktionen in Modellen erhalten bleiben. Dies kann z.B. auf der in [\[20\]](#page-80-4) beschriebenen "Structural Abstraction" aufbauen.

Weitere mögliche Untersuchungen betreffen vor allem die Korrektheit der Transformationen. Zunächst sind automatisierte Tests mit einer größeren Menge von Beispielen nötig, um die Implementierung zu testen und die Performance kontinuierlich vergleichen zu können.

Weiterhin wäre eine Formalisierung von SCADE interessant. Dies kann evtl. durch eine Transformation in eine einfachere Teilsprache (wie hier bereits teilweise gesche-

<span id="page-77-0"></span><sup>&</sup>lt;sup>1</sup>Man beachte, dass ggf. nicht alle benötigten Sprachfeatures von LUSTRE unterstützt werden. Beispielsweise wären lokale Takte nötig, um Automaten korrekt zu simulieren. Dann muss auf die Analyse numerischer Fehler verzichtet werden.

<span id="page-78-0"></span>hen) und Formalisierung dieser umgesetzt werden. Den Automaten wurde auf diese Art in [\[8\]](#page-79-1) eine Semantik gegeben.

Um die Korrektheit all unserer Transformationen von Automaten in andere Automaten zu zeigen, kamen (nicht Teil dieser Arbeit) häufiger Argumente auf, die *Bisimulationen* ähneln. Dies korrekt zu definieren (evtl. für Datenfluss im Allgemeinen) wäre ein weiterer Schritt zu einem Korrektheitsbeweis der Transformationen.

## **7.3 Fazit**

Wir konnten zeigen, dass es möglich ist, SCADE in eine SMT-Logik zu transformieren. Dabei wurden aufgrund des Umfangs nicht alle Sprachkonstrukte behandelt. Die Transformation der verbleibenden kann aber meist auf bereits vorhandene zurückgeführt werden (Ausnahme: Casts).

Die Implementierung benötigt wie erwartet mehr Zeit als der Design Verifier, findet dabei aber die gleichen Fehler. Leider ist die einfache k-Induktion nicht ausreichend, um die Korrektheit gewisser Modelle nachzuweisen. Da hiermit aber eine offene Plattform zugänglich ist, können diese Probleme in einem weiteren Schritt behandelt werden. Weiterhin ermöglicht dies weitere Untersuchungen von Optimierungen, Abstraktions- und Implementierungstechniken.

# **Literaturverzeichnis**

- [1] *Mode-Automata: a new construct for running modes in a dataflow language*. <http://www-verimag.imag.fr/Language-Design,112.html?artpage=7-8> [15](#page-24-0)
- [2] Angelov, Krasimir ; Bringert, Bjorn ; Broberg, Johan ; Callaghan, Paul ; Forsberg, Markus ; Frid, Ola ; Gammie, Peter ; Jansson, Patrik ; Johannisson, Kristofer ; Kaijanaho, Antti-Juhani ; Norell, Ulf ; Pellauer, Michael ; Ranta, Aarne: *BNF Converter*. <http://bnfc.digitalgrammars.com/> [61](#page-70-0)
- [3] Barrett, Clark ; Stump, Aaron ; Tinelli, Cesare: *The SMT-LIB Standard Version 2.0* [7](#page-16-0)
- [4] Biere, A. ; Biere, A. ; Heule, M. ; Maaren, H. van ; Walsh, T.: *Handbook of Satisfiability: Volume 185 Frontiers in Artificial Intelligence and Applications*. Amsterdam, The Netherlands, The Netherlands : IOS Press, 2009. – ISBN 1586039296, 9781586039295 [7,](#page-16-0) [12,](#page-21-0) [62](#page-71-0)
- [5] Biere, Armin (Hrsg.) ; Heule, Marijn (Hrsg.) ; Maaren, Hans van (Hrsg.) ; Walsh, Toby (Hrsg.): *Handbook of Satisfiability*. Bd. *185*. IOS Press, 2009 (Frontiers in Artificial Intelligence and Applications). – ISBN 978–1–58603–929– 5 [7](#page-16-0)
- [6] Burch, J. R. ; Clarke, E. M. ; Mcmillan, K. L. ; Dill, D. L. ; Hwang, L. J.: *Symbolic Model Checking:* 10<sup>2</sup>0 *States and Beyond*. 1990 [10](#page-19-0)
- [7] Cardelli, Luca: Type systems. In: *ACM Comput. Surv.* 28 (1996), März, Nr. 1, 263–264. <http://dx.doi.org/10.1145/234313.234418>. – DOI 10.1145/234313.234418. – ISSN 0360–0300 [21](#page-30-0)
- <span id="page-79-1"></span>[8] Colaço, Jean louis ; Pagano, Bruno ; Pouzet, Marc: A Conservative Extension of Synchronous Data-flow with State Machines. In: *In ACM International Conference on Embedded Software (EMSOFT'05*, ACM Press, 2005, S. 173–182 [3,](#page-12-0) [69](#page-78-0)
- <span id="page-79-0"></span>[9] Corporation, Microsoft: *Z3 – An Efficient Theorem Prover*. [http://](http://research.microsoft.com/en-us/um/redmond/projects/z3/) [research.microsoft.com/en-us/um/redmond/projects/z3/](http://research.microsoft.com/en-us/um/redmond/projects/z3/). Version: 2012 [63](#page-72-2)
- [10] COUSOT, Patrick; COUSOT, Radhia: Abstract Interpretation and Application to Logic Programs. In: *J. Log. Program.* 13 (1992), Nr. 2&3, 103-179.

[http://dx.doi.org/10.1016/0743-1066\(92\)90030-7](http://dx.doi.org/10.1016/0743-1066(92)90030-7). – DOI 10.1016/0743– 1066(92)90030–7 [2](#page-11-0)

- <span id="page-80-0"></span>[11] De Moura, Leonardo ; Bjørner, Nikolaj: Z3: an efficient SMT solver. In: *Proceedings of the Theory and practice of software, 14th international conference on Tools and algorithms for the construction and analysis of systems*. Berlin, Heidelberg : Springer-Verlag, 2008 (TACAS'08/ETAPS'08). – ISBN 3–540–78799–2, 978–3–540–78799–0, 337–340 [63](#page-72-2)
- <span id="page-80-3"></span>[12] Emerson, E. A. ; Sistla, A. P.: Utilizing symmetry when model-checking under fairness assumptions: an automata-theoretic approach. In: *ACM Trans. Program. Lang. Syst.* 19 (1997), Juli, Nr. 4, 617–638. [http://dx.doi.org/10.](http://dx.doi.org/10.1145/262004.262008) [1145/262004.262008](http://dx.doi.org/10.1145/262004.262008). – DOI 10.1145/262004.262008. – ISSN 0164–0925 [67](#page-76-2)
- <span id="page-80-2"></span>[13] Esterel: *Scade Language Primer*, 2011 [3,](#page-12-0) [66](#page-75-0)
- <span id="page-80-1"></span>[14] Esterel: *Scade Language Reference Manual*, 2011 [3,](#page-12-0) [46,](#page-55-0) [51,](#page-60-0) [54,](#page-63-0) [65,](#page-74-1) [66,](#page-75-0) [67](#page-76-2)
- [15] Eén, Niklas ; Sörensson, Niklas: Temporal Induction by Incremental SAT Solving. In: *Electronic Notes in Theoretical Computer Science* 89 (2003), Nr. 4, 543 - 560. [http://dx.doi.org/10.1016/S1571-0661\(05\)82542-3](http://dx.doi.org/10.1016/S1571-0661(05)82542-3). – DOI 10.1016/S1571–0661(05)82542–3. – ISSN 1571–0661. – BMC'2003, First International Workshop on Bounded Model Checking [12](#page-21-0)
- [16] Franzén, Anders: Using Satisfiability Modulo Theories for Inductive Verification of Lustre Programs. In: *Electr. Notes Theor. Comput. Sci.* 144 (2006), Nr. 1, 19-33. [http://dblp.uni-trier.de/db/journals/entcs/entcs144.html#](http://dblp.uni-trier.de/db/journals/entcs/entcs144.html#Franzen06) [Franzen06](http://dblp.uni-trier.de/db/journals/entcs/entcs144.html#Franzen06) [2](#page-11-0)
- [17] Ghilardi, Silvio ; Ranise, Silvio: MCMT: A Model Checker Modulo Theories. Version: 2010. [http://dx.doi.org/10.1007/978-3-642-14203-1\\_3](http://dx.doi.org/10.1007/978-3-642-14203-1_3). In: Giesl, Jürgen (Hrsg.) ; Hähnle, Reiner (Hrsg.): *Automated Reasoning* Bd. 6173. Springer Berlin Heidelberg, 2010. – ISBN 978–3–642–14202–4, 22-29 [10](#page-19-0)
- [18] Günther, Henning: *language-scade*. [https://github.com/hguenther/](https://github.com/hguenther/language-scade) [language-scade](https://github.com/hguenther/language-scade) [60](#page-69-0)
- [19] Günther, Henning: *smtlib2*. <https://github.com/hguenther/smtlib2> [60,](#page-69-0) [62](#page-71-0)
- <span id="page-80-4"></span>[20] Hagen, G. ; Tinelli, C.: Scaling Up the Formal Verification of Lustre Programs with SMT-Based Techniques. In: *Proc. Formal Methods in Computer-Aided Design FMCAD '08*, 2008, S. 1–9 [2,](#page-11-0) [12,](#page-21-0) [68](#page-77-1)
- [21] Hagen, George: *Verifying safety properties of Lustre programs: an SMT-based approach*, Department of Computer Science. The University of Iowa, Diss., 2008. <http://clc.cs.uiowa.edu/Kind/index.php?page=papers> [2,](#page-11-0) [12](#page-21-0)
- <span id="page-81-0"></span>[22] Huhn, Michaela ; Milius, Stefan: *Observations on Formal Safety Analysis in Practice*. 2012. – To appear in: Science of Computer Programming [1,](#page-10-0) [63](#page-72-2)
- [23] Jeannet, B.: Dynamic Partitioning in Linear Relation Analysis: Application to the Verification of Reactive Systems. In: *Form. Methods Syst. Des.* 23 (2003), Juli, Nr. 1, 5–37. <http://dx.doi.org/10.1023/A:1024480913162>. – DOI 10.1023/A:1024480913162. – ISSN 0925–9856 [2](#page-11-0)
- [24] Jeannet, Bertrand: *The NBAC verification/slicing tool*. [http://pop-art.](http://pop-art.inrialpes.fr/people/bjeannet/nbac/index.html) [inrialpes.fr/people/bjeannet/nbac/index.html](http://pop-art.inrialpes.fr/people/bjeannet/nbac/index.html). – Last Accessed: 17. August 2012 [14](#page-23-0)
- [25] Kahsai, Temesghen ; Tinelli, Cesare: PKind: A parallel k-induction based model checker. In: Barnat, Jiri (Hrsg.) ; Heljanko, Keijo (Hrsg.): *PDMC* Bd. 72, 2011 (EPTCS), 55-62 [2](#page-11-0)
- [26] MARANINCHI, F. ; RÉMOND, Y.: Mode-Automata: About Modes and States for Reactive Systems. In: *European Symposium On Programming*. Lisbon (Portugal) : Springer verlag, März 1998 [15,](#page-24-0) [29,](#page-38-0) [30](#page-39-0)
- [27] Moura, Leonardo D. ; Ruess, Harald ; Sorea, Maria: Bounded model checking and induction: From refutation to verification. In: *Proceedings of the 15th International Conference on Computer Aided Verification, CAV 2003, volume 2725 of Lecture Notes in Computer Science*, Springer, 2003, S. 14–26 [12](#page-21-0)
- [28] Roux, Pierre ; Delmas, Rémi ; Garoche, Pierre-Loïc: SMT-AI: an Abstract Interpreter as Oracle for k-induction. In: *Electronic Notes in Theoretical Computer Science* Volume 267, Issue 2 (2010), S. 55–68. [http://dx.doi.org/doi:](http://dx.doi.org/doi:10.1016/j.entcs.2010.09.018) [10.1016/j.entcs.2010.09.018](http://dx.doi.org/doi:10.1016/j.entcs.2010.09.018). – DOI doi:10.1016/j.entcs.2010.09.018 [2](#page-11-0)
- [29] Schrammel, Peter ; Jeannet, Bertrand: Logico-numerical abstract acceleration and application to the verification of data-flow programs. In: *Proceedings of the 18th international conference on Static analysis*. Berlin, Heidelberg : Springer-Verlag, 2011 (SAS'11). – ISBN 978–3–642–23701–0, 233–248 [2](#page-11-0)
- [30] SHEERAN, Mary ; SINGH, Satnam ; STÅLMARCK, Gunnar: Checking Safety Properties Using Induction and a SAT-Solver. In: *Proceedings of the Third International Conference on Formal Methods in Computer-Aided Design*. London, UK : Springer-Verlag, 2000 (FMCAD '00). – ISBN 3–540–41219–0, 108–125 [12](#page-21-0)
- <span id="page-81-1"></span>[31] Sistla, A. P. ; Godefroid, Patrice: Symmetry and reduced symmetry in model checking. In: *ACM Trans. Program. Lang. Syst.* 26 (2004), Juli, Nr. 4, 702–734. <http://dx.doi.org/10.1145/1011508.1011511>. – DOI 10.1145/1011508.1011511. – ISSN 0164–0925 [68](#page-77-1)
- [32] Tinelli, Cesare: SMT-based Model Checking / Formal Techniques Summer School, University of Iowa. Version: 2011. <http://fm.csl.sri.com/SSFT11/>. 2011. – Presentation [10](#page-19-0)

# **8.1 Lama-Grammatik**

This document was automatically generated by the *BNF-Converter*. It was generated together with the lexer, the parser, and the abstract syntax module, which guarantees that the document matches with the implementation of the language (provided no hand-hacking has taken place).

## **The lexical structure of LAMA**

### **Literals**

Integer literals  $\langle Int \rangle$  are nonempty sequences of digits.

Identifier literals are recognized by the regular expression  $(\langle letter \rangle | \'_\rangle)(\langle letter \rangle |$  $\langle$ digit $\rangle$  | ' ')\*

StateId literals are recognized by the regular expression  $(\langle letter \rangle | '_) (\langle letter \rangle | )$  $\langle$ digit $\rangle$  | '\_') \* '"

### **Reserved words and symbols**

The set of reserved words is the set of terminals appearing in the grammar. Those reserved words that consist of non-letter characters are called symbols, and they are treated in a different way from those that are similar to identifiers. The lexer follows rules familiar from languages like Haskell, C, and Java, including longest match and spacing conventions.

The reserved words used in LAMA are the following:

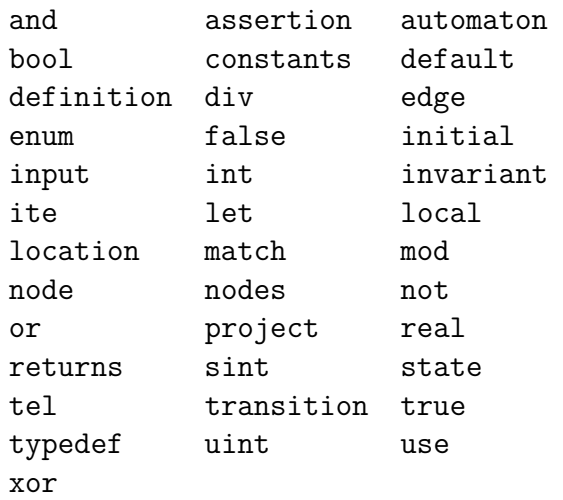

The symbols used in LAMA are the following:

```
; = \begin{matrix} \downarrow \\ \downarrow \end{matrix}\},
( # )
[ ] -\begin{array}{ccc} / & : & . \\ & = & \!> & \! < \\ - & = & \!> & \! < \\ > & \! < = & \; > \end{array}_ => <
       > <= >=
+ *
```
### **Comments**

Single-line comments begin with −−. There are no multiple-line comments in the grammar.

# **The syntactic structure of LAMA**

Non-terminals are enclosed between  $\langle$  and  $\rangle$ . The symbols  $::=$  (production),  $|$  (union) and  $\epsilon$  (empty rule) belong to the BNF notation. All other symbols are terminals.

```
\langle Program \rangle ::=\langle TypeDefs \rangle \langle ConstantDefs \rangle\langleInputs\rangle \langleDeclarations\rangle \langleFlow\rangle\langleInitial\rangle \langleAssertion\rangle \langleInvariant\rangle\langle TypeDefs \rangle ::= \epsilon| typedef \langle ListTypeDef \rangle\langle ListTypeDef \rangle ::= \langle TypeDef \rangle ;
                           \langle TypeDef \rangle; \langle ListTypeDef \rangle
```
 $\langle TypeDef \rangle$  ::= **enum**  $\langle Identifier \rangle = {\{ \langle ListEnumConstruct \rangle \} \rangle}$  $\langle EnumConstr \rangle$  ::=  $\langle Identifier \rangle$  $\langle ListEnumConstruct\rangle ::=\langle EnumConstr\rangle$  $\langle EnumConstruct\rangle$ ,  $\langle ListEnumConstruct\rangle$  $\langle Type \rangle$  :=  $\langle BaseType \rangle$  $\langle$ *Identifier* $\rangle$  $\langle$ BaseType $\rangle \hat{\ }$   $\langle$ Natural $\rangle$  $($  **#**  $\langle ListType \rangle$   $)$  $\langle ListType \rangle$  ::=  $\langle Type \rangle$  $\langle Type \rangle$   $\langle ListType \rangle$  $\langle BaseType \rangle$  ::= **bool** | **int** | **real**  $\sin t$  [  $\langle Natural \rangle$  ]  $\text{uint}$  [  $\langle Natural \rangle$  ]  $\langle ConstantDefs \rangle ::= \epsilon$  $|$  **constants**  $\langle ListConstantDef \rangle$  $\langle ListConstantDef \rangle ::= \langle ConstantDef \rangle$ ;  $|\langle ConstantDef \rangle$ ;  $\langle ListConstantDef \rangle$  $\langle ConstantDef \rangle ::= \langle Identifier \rangle = \langle Constant \rangle$  $\langle Natural \rangle :: = \langle Integer \rangle$  $\langle\text{IntegerConst}\rangle$  ::=  $\langle\text{Integer}\rangle$ |  $\langle -\langle \text{Integer} \rangle \rangle$  $\langle Constant \rangle$  ::=  $\langle Book \rangle$  $\langle$ IntegerConst $\rangle$  $\langle$ IntegerConst $\rangle$  /  $\langle$ IntegerConst $\rangle$ sint [  $\langle Natural \rangle$  ] (  $\langle Integration \rangle$  )  $\text{uint}$  [  $\langle \text{Natural} \rangle$  ] ( $\langle \text{Natural} \rangle$  )  $\langle \text{BoolV} \rangle$  ::= **true** | **false**  $\langle$ Inputs $\rangle$  ::=  $\epsilon$  $\text{input } \langle \text{VarDecls} \rangle$  $\langle\text{Initial}\rangle$  ::=  $\epsilon$ initial  $\langle ListStateInit \rangle$ ;  $\langle\text{Association}\rangle$  ::=  $\epsilon$ assertion  $\langle \text{Expr} \rangle$ ;

 $\langle\text{Invariant}\rangle$  ::=  $\epsilon$  $|$  **invariant**  $\langle Expr \rangle$ ;  $\langle ListStateInit \rangle$  ::=  $\langle StateInit \rangle$ |  $\langle$ StateInit $\rangle$ ,  $\langle$ ListStateInit $\rangle$  $\langle Statement \rangle ::= \langle Identifier \rangle = \langle ConstExpr \rangle$  $\langle ConstExpr \rangle$  ::=  $\langle Expert \rangle$  $\langle TypedVar \rangle$  ::=  $\langle Identifier \rangle : \langle Type \rangle$  $\langle ListTypedVar \rangle$  ::=  $\langle TypedVar \rangle$  $\langle TypedVar \rangle$ ,  $\langle ListTypedVar \rangle$  $\langle MaybeTypedVars \rangle$  ::=  $\epsilon$  $\langle ListTypedVar \rangle$  $\langle Node \rangle$  ::= **node**  $\langle Identifier \rangle$  **(**  $\langle MaybeTypedVars \rangle$  **)** returns ( $\langle ListTypedVars \rangle$ ) let  $\langle Declarations \rangle$  $\langle Flow \rangle$  $\langle ControlStructure \rangle$  $\langle$ *Initial* $\rangle$  $\langle\text{assertion}\rangle$ **tel**  $\langle ListNode \rangle ::= \langle Node \rangle$  $\langle Node \rangle \langle ListNode \rangle$  $\langle Declarations \rangle$  ::=  $\langle NodeDecls \rangle \langle LocalDecls \rangle \langle StateDecls \rangle$  $\langle VarDecls \rangle$  ::=  $\langle TypedVar \rangle$  **;**  $\langle TypedVar \rangle$ ;  $\langle VarDecls \rangle$  $\langle NodeDecls \rangle$  ::=  $\epsilon$ nodes  $\langle ListNode \rangle$  $\langle LocalDecls \rangle$  ::=  $\epsilon$ local  $\langle VarDecls \rangle$  $\langle StateDecls \rangle$  ::=  $\epsilon$ state  $\langle VarDecls \rangle$  $\langle Flow \rangle$  ::=  $\langle LocalDefinitions \rangle$   $\langle Transitions \rangle$  $\langle LocalDefinitions \rangle ::= \epsilon$ definition  $\langle ListInstantDefinition \rangle$  $\langle Transitions \rangle ::= \epsilon$  $\vert$  **transition**  $\langle ListTransition \rangle$ 

76

 $\langle ListInstantDefinition \rangle$  ::=  $\langle InstantDefinition \rangle$  **;** |  $\langle$ InstantDefinition\, **;**  $\langle$ ListInstantDefinition\,  $\langle ListTransition \rangle ::= \langle Transition \rangle$  **;**  $\langle$ Transition $\rangle$  **;**  $\langle$ ListTransition $\rangle$  $\langle InstantDefinition \rangle ::= \langle Identifier \rangle = \langle Expert \rangle$  $\langle$  *(Identifier)* = **( use**  $\langle$ *Identifier*)  $\langle$  *ListExpr* $\rangle$  **)**  $\langle$ Transition $\rangle$  ::=  $\langle$ StateId $\rangle = \langle$ Expr $\rangle$  $\langle ControlStructure \rangle ::= \langle ListAutomaton \rangle$  $\langle$ Automaton $\rangle$  ::= **automaton let**  $\langle ListLocation \rangle$  $\langle\text{InitialLocation}\rangle$  $\langle ListEdge \rangle$  $\langle Defaults \rangle$ **tel**  $\langle Location \rangle$  ::= **location**  $\langle Identification \rangle$  **let**  $\langle Flow \rangle$  **tel**  $\langle$ InitialLocation $\rangle$  := **initial**  $\langle$ Identifier $\rangle$ ;  $\langle Edge \rangle$  ::= **edge** ( $\langle Identifier \rangle$ ,  $\langle Identifier \rangle$ ) :  $\langle Expert \rangle$ ;  $\langle ListLocation \rangle ::= \langle Location \rangle$ |  $\langle Location \rangle \langle ListLocation \rangle$  $\langle \text{ListEdge} \rangle$  ::=  $\langle \text{Edge} \rangle$  $\langle Edge\rangle \langle ListEdge\rangle$  $\langle ListAutomaton \rangle ::= \epsilon$ |  $\langle$ Automaton $\rangle$   $\langle$ ListAutomaton $\rangle$  $\langle Defaults \rangle$  ::=  $\epsilon$  $\vert$  default  $\langle ListDefault \rangle$ ;  $\langle ListDefault \rangle$  ::=  $\langle Default \rangle$  $\langle \text{Default} \rangle$ ,  $\langle \text{ListDefault} \rangle$  $\langle Default \rangle$  ::=  $\langle Identifier \rangle = \langle Expert \rangle$  $\langle Atom \rangle$  ::=  $\langle Constant \rangle$ |  $\langle$ *Identifier* $\rangle$ 

$$
\langle Expr \rangle ::= \langle Atom \rangle
$$
\n
$$
\langle (UnOp) \langle Expr \rangle
$$
\n
$$
\langle (BinOp) \langle Expr \rangle \langle Expr \rangle
$$
\n
$$
\langle (TernOp) \langle Expr \rangle \langle Expr \rangle
$$
\n
$$
\langle (TernOp) \langle Expr \rangle \langle Expr \rangle
$$
\n
$$
\langle # \langle ListExpr \rangle
$$
\n
$$
\langle (Der)^{\langle (Int) \rangle} \langle (Int) \rangle
$$
\n
$$
\langle (ListExpr) \rangle
$$
\n
$$
\langle (ListExpr) \rangle
$$
\n
$$
\langle (ListPartern) \rangle := \langle Pattern \rangle
$$
\n
$$
\langle (ListPartern) \rangle
$$
\n
$$
\langle (Parten) \rangle
$$
\n
$$
\langle (Parten) \rangle
$$
\n
$$
\langle (List2Id) \rangle ::= \langle Indentifier \rangle
$$
\n
$$
\langle (Int) Op \rangle ::= not
$$
\n
$$
\langle BinOp \rangle ::= or
$$
\n
$$
\langle BinOp \rangle ::= or
$$
\n
$$
\langle x \rangle = \langle x \rangle
$$
\n
$$
\langle (Hintier) \rangle
$$
\n
$$
\langle (Int) Op \rangle ::= or
$$
\n
$$
\langle BinOp \rangle ::= or
$$
\n
$$
\langle x \rangle = \langle x \rangle
$$
\n
$$
\langle (Hintier) \rangle
$$
\n
$$
\langle (Int) Op \rangle ::= or
$$
\n
$$
\langle (Hintier) \rangle
$$
\n
$$
\langle (Hintier) \rangle
$$
\n
$$
\langle (Hintier) \rangle
$$
\n
$$
\langle (Hintier) \rangle
$$
\n
$$
\langle (Hintier) \rangle
$$
\n
$$
\langle (Hintier) \rangle
$$
\n
$$
\langle (Hintier) \rangle
$$
\n
$$
\langle (Hintier) \rangle
$$
\n
$$
\langle (Hintier) \rangle
$$
\n
$$
\langle (Hintier) \rangle
$$
\n
$$
\langle (Hintier) \rangle
$$
\n
$$
\langle (Hintier) \rangle
$$
\n
$$
\langle (Hintier) \rangle
$$
\n
$$
\langle (Hintier) \rangle
$$
\n
$$
\langle (Hintier) \rangle
$$
\n
$$
\langle (Hintier) \rangle
$$

# **8.2 Lama-Typregeln**

$$
F T : \Sigma \qquad \Sigma \vdash C : \Delta
$$
\n
$$
\Sigma \vdash In : \Gamma_{1} \qquad \Sigma \vdash D : \Gamma_{2}
$$
\n
$$
\Gamma = \Gamma_{1} \cup \Gamma_{2}
$$
\n
$$
\Sigma, \Delta, \Gamma \vdash F : \mathbf{ok} \qquad \Sigma, \Delta, \Gamma \vdash I : \mathbf{ok}
$$
\n
$$
\Sigma, \Delta, \Gamma \vdash A : \mathbf{ok} \qquad \Sigma, \Delta, \Gamma \vdash P : \mathbf{ok}
$$
\n
$$
\frac{\Gamma}{\Gamma} \cdot \Sigma \vdash \Delta \cdot \mathbf{oc} \qquad \frac{\Gamma}{\Gamma} \cdot \mathbf{oc} \qquad (\text{program})
$$
\n
$$
\frac{\Gamma}{\Gamma} \cdot \Sigma_{1}, \dots, T_{n} : \Sigma_{n} \qquad (\text{spread})
$$
\n
$$
\frac{\Gamma}{\Gamma} \cdot \Sigma_{1}, \dots, T_{n} : \Sigma_{n} \qquad (\text{update})
$$
\n
$$
\frac{\Gamma}{\Gamma} \cdot \frac{\Gamma}{\Gamma} \cdot \frac{\Gamma}{\Gamma} \cdot \frac{\Gamma}{\Gamma} \cdot \frac{\Gamma}{\Gamma} \cdot \frac{\Gamma}{\Gamma} \cdot \frac{\Gamma}{\Gamma}} \cdot \frac{\Gamma}{\Gamma}
$$
\n
$$
\frac{\Gamma}{\Gamma} \cdot \frac{\Gamma}{\Gamma} \cdot \frac{\Gamma}{\Gamma} \cdot \frac{\Gamma}{\Gamma} \cdot \frac{\Gamma}{\Gamma} \cdot \frac{\Gamma}{\Gamma} \cdot \frac{\Gamma}{\Gamma}} \cdot \frac{\Gamma}{\Gamma} \cdot \frac{\Gamma}{\Gamma} \cdot \frac{\Gamma}{\Gamma} \cdot \frac{\Gamma}{\Gamma} \cdot \frac{\Gamma}{\Gamma} \cdot \frac{\Gamma}{\Gamma}}}{\Gamma \cdot \Gamma \cdot \mathbf{oc} \cdot \mathbf{C} \cdot \mathbf{C} \cdot \mathbf{C} \cdot \frac{\Gamma}{\Gamma} \cdot \frac{\Gamma}{\Gamma} \cdot \
$$

Abbildung 8.1: Typisierung von LAMA-Programmen

$$
\frac{\Sigma, \Delta \vdash N : \Gamma_1 \quad \Sigma \vdash L : \Gamma_2 \quad \Sigma \vdash S : \Gamma_3}{\Sigma, \Delta \vdash N L S : \Gamma_1 \cup \Gamma_2 \cup \Gamma_3} \text{ (declarations)}
$$
\n
$$
\frac{\Sigma, \Delta \vdash N_1 : A_1, \dots, N_n : A_n}{\Sigma, \Delta \vdash \text{nodes } N_1 \dots N_n : \{(N_1, A_1), \dots, (N_n, A_n)\}} \text{ (nodes)}
$$
\n
$$
\frac{A_1 = \Sigma(t_1), \dots, A_n = \Sigma(t_n)}{\Sigma \vdash \text{local } x_1 : t_1; \dots x_n : t_n; \dots \{(x_1, A_1), \dots, (x_n, A_n)\}} \text{ (local)}
$$
\n
$$
\frac{A_1 = \Sigma(t_1), \dots, A_n = \Sigma(t_n)}{\Sigma \vdash \text{state } x_1 : t_1; \dots x_n : t_n; \dots \{(x_1, A_1), \dots, (x_n, A_n)\}} \text{ (state)}
$$
\n
$$
\frac{\Sigma, \Delta, \Gamma \vdash e : \text{bool}}{\Sigma, \Delta, \Gamma \vdash \text{assertion } e ; \text{ : ok}} \text{ (assertion)}
$$

Abbildung 8.2: Typisierung von Deklarationen

$$
A_1 = \Sigma(t_1), \dots, A_n = \Sigma(t_n) \qquad \Gamma_1 = \{(x_1, A_1), \dots, (x_n, A_n)\}
$$
  
\n
$$
B_1 = \Sigma(r_1), \dots, B_m = \Sigma(r_m) \qquad \Gamma_2 = \{(y_1, B_1), \dots, (y_m, B_m)\}
$$
  
\n
$$
\Sigma \vdash D : \Gamma_3
$$
  
\n
$$
\Gamma = \Gamma_1 \cup \Gamma_2 \cup \Gamma_3
$$
  
\n
$$
\Sigma, \Delta, \Gamma \vdash F : \mathbf{ok} \qquad \Sigma, \Delta, \Gamma \vdash C : \mathbf{ok}
$$
  
\n
$$
\Sigma, \Delta, \Gamma \vdash I : \mathbf{ok} \qquad \Sigma, \Delta, \Gamma \vdash A : \mathbf{ok}
$$
  
\n
$$
\Sigma, \Delta \vdash \mathbf{node} \times (x_1 : t_1, \dots, x_n : t_n) \qquad (\text{node})
$$
  
\nreturns  $(y_1 : r_1, \dots, y_m : r_m)$   
\nlet  $D \vdash C \quad I \quad A \text{ tel}$   
\n $\vdash (# A_1, \dots, A_n) \Rightarrow (# B_1, \dots, B_m)$ 

Abbildung 8.3: Typisierung von Knoten

$$
\frac{\Sigma, \Delta, \Gamma \vdash x_1 : A_1 \dots x_n : A_n \quad \Sigma, \Delta, \Gamma \vdash M_1 : A_1 \dots M_n : A_n}{\Sigma, \Delta, \Gamma \vdash \text{definition } x_1 = M_1; \dots x_n = M_n; : \text{ok}} \text{(definition)}
$$
\n
$$
\frac{\Sigma, \Delta, \Gamma \vdash x_1 : A_1 \dots x_n : A_n \quad \Sigma, \Delta, \Gamma \vdash M_1 : A_1 \dots M_n : A_n}{\Sigma, \Delta, \Gamma \vdash \text{transition } x_1' = M_1; \dots x_n' = M_n; : \text{ok}} \text{(transition)}
$$

Abbildung 8.4: Typisierung von Fluss

$$
\Sigma, \Delta, \Gamma \vdash L_1, \dots, L_n : \text{ok} \qquad \mathcal{L} = \{L_1, \dots, L_n\}
$$
\n
$$
I \in \mathcal{L}
$$
\n
$$
\Sigma, \Delta, \Gamma \vdash E_1, \dots, E_n : \text{ok} \qquad E_1, \dots, E_m \in \mathcal{L} \times \mathcal{L}
$$
\n
$$
\frac{\Sigma, \Delta, \Gamma \vdash D : \text{ok}}{\Sigma, \Delta, \Gamma \vdash \text{automaton let } E \ D} \qquad \text{(automaton)}
$$
\n
$$
L_1 \dots L_n \text{ initial } I
$$
\n
$$
E_1 \dots E_m \ D
$$
\ntel : ok\n
$$
\frac{\Sigma, \Delta, \Gamma \vdash F : \text{ok}}{\Sigma, \Delta, \Gamma \vdash \text{location } x \text{ let } F \text{ tel } : \text{ok}} \qquad \text{(location)}
$$
\n
$$
\frac{\Sigma, \Delta, \Gamma \vdash M : \text{bool}}{\Sigma, \Delta, \Gamma \vdash \text{edge } (u, v) : M : \text{ok}} \qquad \text{(edge)}
$$
\n
$$
\frac{\Sigma, \Delta, \Gamma \vdash x_1 : A_1 \dots x_n : A_n \quad \Sigma, \Delta, \Gamma \vdash M_1 : A_1 \dots M_n : A_n}{\Sigma, \Delta, \Gamma \vdash \text{default } x_1 = M_1, \dots, x_n = M_n : \text{ok}} \qquad \text{(default)}
$$

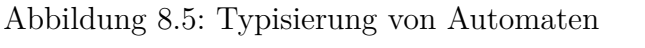

$$
\vdash = : \forall t : Type. \ t \Rightarrow t \Rightarrow bool \ \text{(eq)} \quad \overline{\vdash \Box : \forall t : Num. \ t \Rightarrow t \Rightarrow bool} \ \text{(rels)}
$$
\n
$$
\Box \in \{<, <=, >, >=\}
$$
\n
$$
\vdash \text{not} : \text{bool} \Rightarrow \text{bool} \ \text{(unary-book)} \quad \overline{\vdash \Box : \text{bool} \Rightarrow \text{bool} \Rightarrow \text{bool}} \ \text{(bin-book)}
$$
\n
$$
\Box \in \{ \text{and}, \text{or}, \text{xor}, =\text{>} \}
$$
\n
$$
\overline{\vdash \Box : \forall t : Num. \ t \Rightarrow t \Rightarrow t} \ \text{(arith)}, \ \Box \in \{+, -, *\}
$$
\n
$$
\overline{\vdash \Box : \text{int} \Rightarrow \text{int} \Rightarrow \text{int}} \ \text{(int-arith)}, \ \Box \in \{ \text{div}, \text{mod} \}
$$
\n
$$
\overline{\vdash / : \text{real} \Rightarrow \text{real} \Rightarrow \text{real}} \ \text{(real-arith)}
$$
\n
$$
\overline{\vdash \text{ite} : \forall t : Type. \ \text{bool} \Rightarrow t \Rightarrow t} \ \text{(ite)}
$$

Abbildung 8.6: Typisierung von Relationen und Operatoren

$$
\frac{\overline{+T}: Num \text{ (num-univ)}}{T \in \{\text{int}, \text{real}, \text{sint}[n], \text{uint}[n]\}, n \in \mathbb{N} \quad \text{bool}: Type \text{ (bool-univ)}
$$
\n
$$
\frac{x \in \Sigma}{\Sigma \vdash \mathbf{x}: Type} \text{ (enum-univ)} \qquad \frac{T_1: U_1 \dots T_n: U_n}{\vdash (\# T_1 \dots T_n): Type} \text{ (prod-univ)}
$$
\n
$$
\frac{\vdash T: Num}{\vdash T: Type} \text{ (univ-gen)}
$$

Abbildung 8.7: Typ-Universen

$$
\frac{\Sigma, \Delta, \Gamma \vdash M : (\forall t : U. A) \quad \Sigma, \Delta, \Gamma \vdash T : U}{\Sigma, \Delta, \Gamma \vdash M : A[T/t]} \quad (\forall \text{-E})
$$
\n
$$
\frac{\Sigma, \Delta, \Gamma \vdash M : A \Rightarrow B \quad \Sigma, \Delta, \Gamma \vdash N : B}{\Sigma, \Delta, \Gamma \vdash (M \ N) : B} \quad \text{(app)}
$$

Abbildung 8.8: Interne Quantoren- und Applikationsregeln

$$
\Sigma, \Delta, \Gamma \vdash e_1 : A_1, \ldots, e_n : A_n
$$
  

$$
\Sigma, \Delta, \Gamma \vdash (\# \ e_1, \ldots, e_n) : (\# \ A_1, \ldots, A_n)
$$
  

$$
\frac{\Sigma, \Delta, \Gamma \vdash x : (\# \ A_1, \ldots, A_n)}{\Sigma, \Delta, \Gamma \vdash (\text{project } x i) : A_i} (\# \text{-elim})
$$

Abbildung 8.9: Typisierung von Produkten

$$
\frac{\Sigma, \Delta, \Gamma \vdash (E, E_i) \in \Sigma}{\Sigma, \Delta, \Gamma \vdash E_i : E}
$$
 (enum-intro)

$$
\frac{\Sigma, \Delta, \Gamma \vdash M : E \quad \Sigma \vdash E_{r_1}, \dots, E_{r_k} : E \quad \Sigma, \Delta, \Gamma \vdash N_1, \dots, N_k : A}{\Sigma, \Delta, \Gamma \vdash (\text{match } M \{E_{r_1}.N_1, \dots, E_{r_k}.N_k\}) : A} \text{(enum-elim)}
$$

Abbildung 8.10: Typisierung von Enums

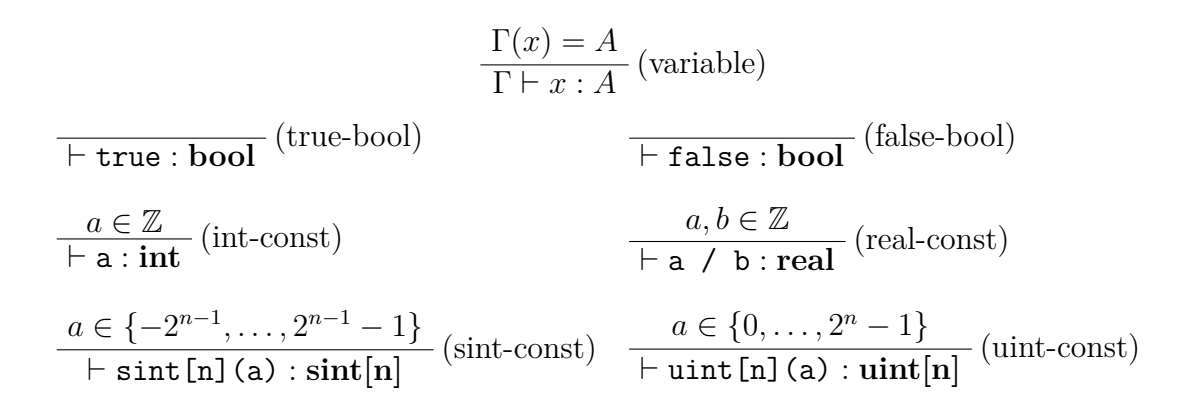

Abbildung 8.11: Typisierung von Atomen (Variablen, Konstanten)

## <span id="page-92-0"></span>**8.3 Scade/Lama-Beispiele**

Hier wird eine Auswahl der verwendeten Beispiele zur Prüfung der Korrektheit der Implementierung vorgestellt.

#### **Beispiel 8.1** (Transformation von Weak-Transitions)

<span id="page-92-1"></span>Dieses Beispiel soll die Korrektheit der Übersetzung von Weak-Transitions (Abschnitt [5.2.2\)](#page-54-0) demonstrieren. Dabei werden die Automaten aus Abschnitt [5.2.2](#page-54-0) in einen kom-biniert. Das SCADE-Modell ist graphisch in Abbildung [8.12](#page-92-1) dargestellt.

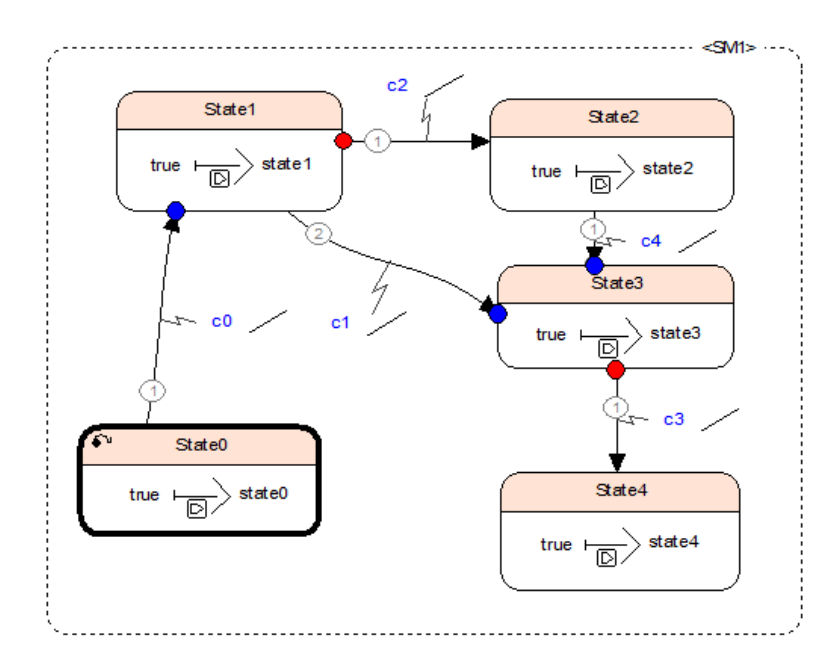

Abbildung 8.12: Automat mit gemischten Weak-/Strong-Transitions

In Listing [8.13](#page-0-0) ist der Automat in Textform dargestellt. Um die gewünschten Eigenschaften ausdrücken zu können, wird ein zusätzlicher Knoten Prop eingeführt

(Listing [8.14\)](#page-0-0). Dieser führt den Knoten WeakStrong, in dem der Automat implementiert ist, aus und speichert einige Variablen, die für die zu verifizierende Eigenschaft gebraucht werden.

**Listing 8.13** Abbildung [8.12](#page-92-1) in Textform

```
node WeakStrong (c0, c1, c2, c3, c4 : bool)
  returns (state0, state1 : bool default = false;
    state2, state3, state4 : bool default = false)l e t
  automaton SM1
    initial state State0
      let state0 = true; teluntil if c0 do restart State1;
    state State1
      unless if c2 restart State2;
      let state1 = true; teluntil if c1 do restart State3;
    state State2
      let state2 = true; teluntil if c4 do restart State3;
    state State3
      unless if c3 restart State4;
      let state3 = true; telstate State4 let state4 = true; tel
  returns . . ;
t e l
```
In Listing [8.15](#page-0-0) findet sich die Invariante, die von dem Modell erwartet wird. Diese umfasst einerseits die Tabelle aus [5.2.2.](#page-56-0) Andererseits werden die Kombinationen von Weak- und Strong-Transitions geprüft.

#### **Beispiel 8.2** (Transformation von Subautomaten)

In Listing [8.16](#page-0-0) ist SM1 ein Subautomaten in dem Zustand A.

Die Invariante in Listing [8.18](#page-0-0) drückt aus, dass der Zustand des Subautomaten erhalten bleibt, wenn zwei Takte zuvor A aktiv gewesen ist, danach B und dann wieder A. In Listing [8.17](#page-0-0) ist der entsprechende Beobachterknoten dargestellt.

**Listing 8.14** Beobachterknoten für WeakStrong

```
node Prop ( c0 , c1 , c2 , c3 , c4 : bool)
   returns (state0, state1, state2, state3, state4 : bool;
      c0<sup>1</sup>, c1<sup>1</sup>, c<sub>1</sub><sup>2</sup>, c<sub>2</sub><sup>1</sup>, c<sub>4</sub><sup>1</sup> : bool;
      state0 1, state1 1, state1 2 : bool)
l e t
   state0, state1, state2, state3, state4= WeakStrong (c0, c1, c2, c3, c4);
   c0 1 = false \rightarrow pre c0;
   c1 1 = false \rightarrow pre c1;
   c1_2 = false \Rightarrow pre \text{ } c1_1;c2_1 = false \Rightarrow pre c2;c4 \text{ } 1 = \text{false} \rightarrow \text{pre} \text{ } c4 ;state0\ 1 = true \rightarrow pre state0;
   \text{state1\_1} = false \rightarrow pre state1;
   state1_2 = false \rightarrow pre state1_1;
t e l
```
**Listing 8.15** Gewünschte Eigenschaften von WeakStrong

```
(and (and (and (and (and (and
  −− FF
  (\Rightarrow) (and statel 1 (and (not c1 1) (not c2)))
     state1)−− FT
  (\Rightarrow (and state1<sup>1</sup> (and (not c1<sup>1</sup>) c2))
     state2)−− TF
  (\Rightarrow (and statel 1 (and c1 1 (not c2)))
     (or state 3 state 3))
  −− TT
  (\Rightarrow (and state1 1 (and c1 1 c2))
     (or state 3 state 3))
  −− T r a n s i t i v e t r a n s i t i o n 1 −> 4
  (\Rightarrow (and state1_1 (and c1_1 c3)) state4))
  −− non T r a n s i t i v e t r a n s i t i o n 1 −> 3
  (\Rightarrow (and state1<sup>1</sup> (and c1<sup>1</sup> (not c3))) state3)
  −− Don ' t a c t i v a t e weak a f t e r s t r o n g t r a n s i t i o n
  (\Rightarrow (and (and state1_2 (not c1_2)) (and c2_1 c4_1))
     state2)
```
Listing 8.16 Subautomat in SCADE (Knoten NestedStates)

```
node NestedStates(c1 : bool; c2 : bool)
  returns (\text{inA}, \text{inA1}, \text{inA2}, \text{inB} : bool default = \text{false})
l e t
  automaton SM1
     i n i t i a l state A
       unless if c2 restart B;
       l e t
         in A = true;automaton SM2
            initial state A1
              unless if c1 restart A2;
              let in A1 = true; telstate A2
              unless if c1 restart A1;
              let inA2 = true; telreturns . . ;
       t e l
    state B
       unless if c2 resume A;
       let inB = true; telreturns . . ;
t e l
```
**Listing 8.17** Beobachterknoten für NestedStates

```
node Observer (c1 : bool; c2 : bool)
  returns ( inA , inA1 , inA2 , inB : bool ;
    inA_2 , inB_1 , inA1_2 , inA2_2 : bool)
l e t
  inA , inA1 , inA2 , inB
    = Nested States (c1, c2);in A_2 = fby(in A; 2; true);inB 1 = fby (inB; 1; false);
  in A1_2 = fby(in A1 ; 2; true);in A2_2 = fby(in A2; 2; false);t e l
```
**Listing 8.18** Gewünschte Eigenschaften von WeakStrong

(**=>** (**and** (**and** inA\_2 inB\_1 ) (**and** inA (**not** c1 ) ) )  $(and (= inA1 inA1_2)$  $(= \text{inA2} \text{ inA2\_2}$ ))